### **Reactive Streams, j.u.concurrent, & Beyond!**

*Konrad `ktoso` Malawski @ QCon San Francisco, 2016 pic: 1:1 scale Gundam model @ Odaiba, Tokyo*

# **Agenda:**

### **Past => Present => Future**

### **"We can do better than that."**

**Underlying motto. For this talk, and our continued research.**

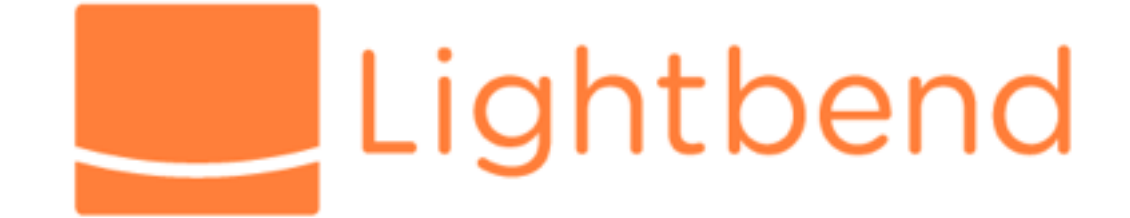

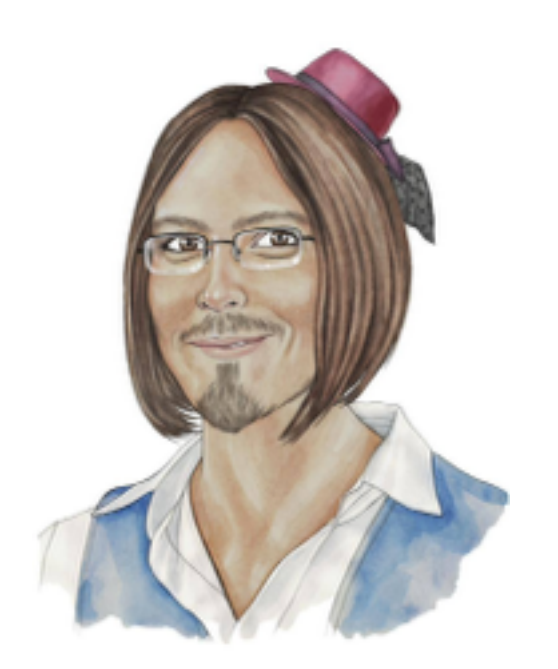

Konrad `ktoso` Malawski

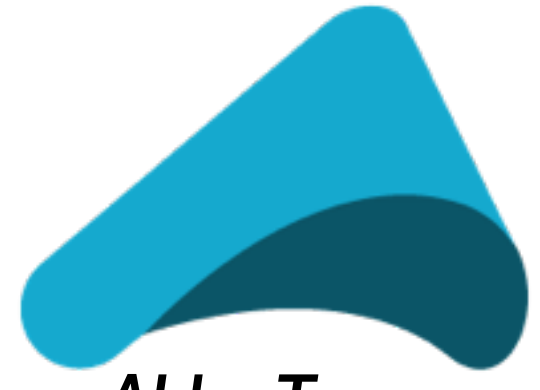

Akka Team, **Reactive Streams TCK,** Persistence, Streams & HTTP, Core, Remoting

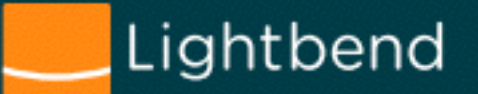

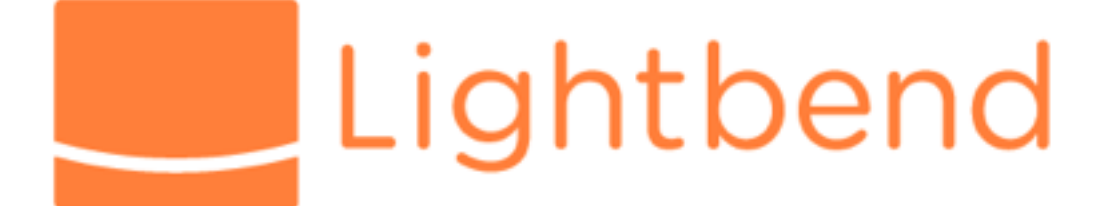

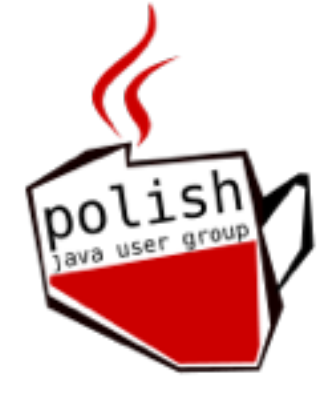

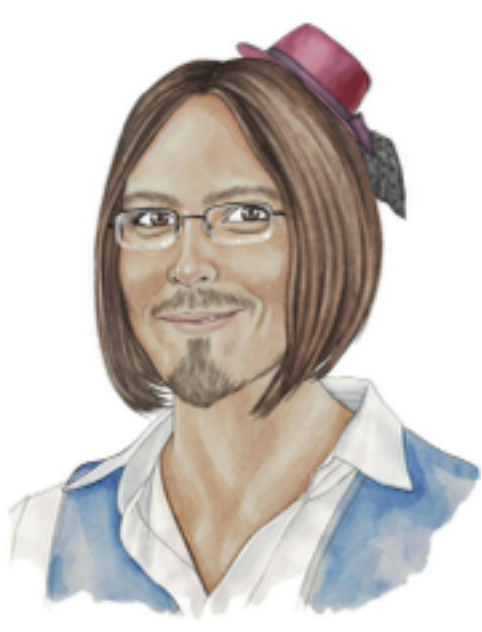

*Konrad `@ktosopl` Malawski*

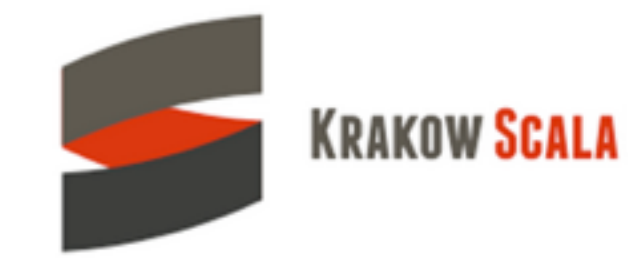

geecon

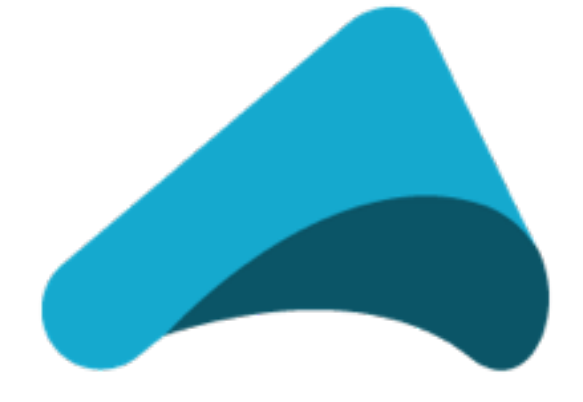

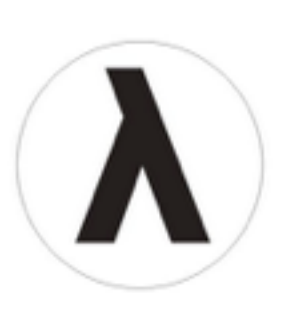

 $[sckrk]$ 

work: [akka.io](http://akka.io) [lightbend.com](http://lightbend.com) personal blog: <http://kto.so> communities: [geecon.org](http://geecon.org) |ava.pl / [KrakowScala.pl](http://krakowscala.pl) [sckrk.com](http://sckrk.com) [GDGKrakow.pl](http://gdgkrakow.pl) [lambdakrk.pl](http://www.lambdakrk.pl)

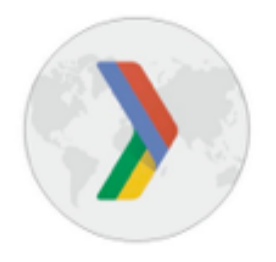

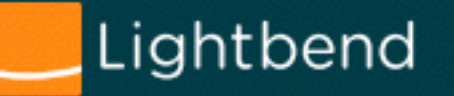

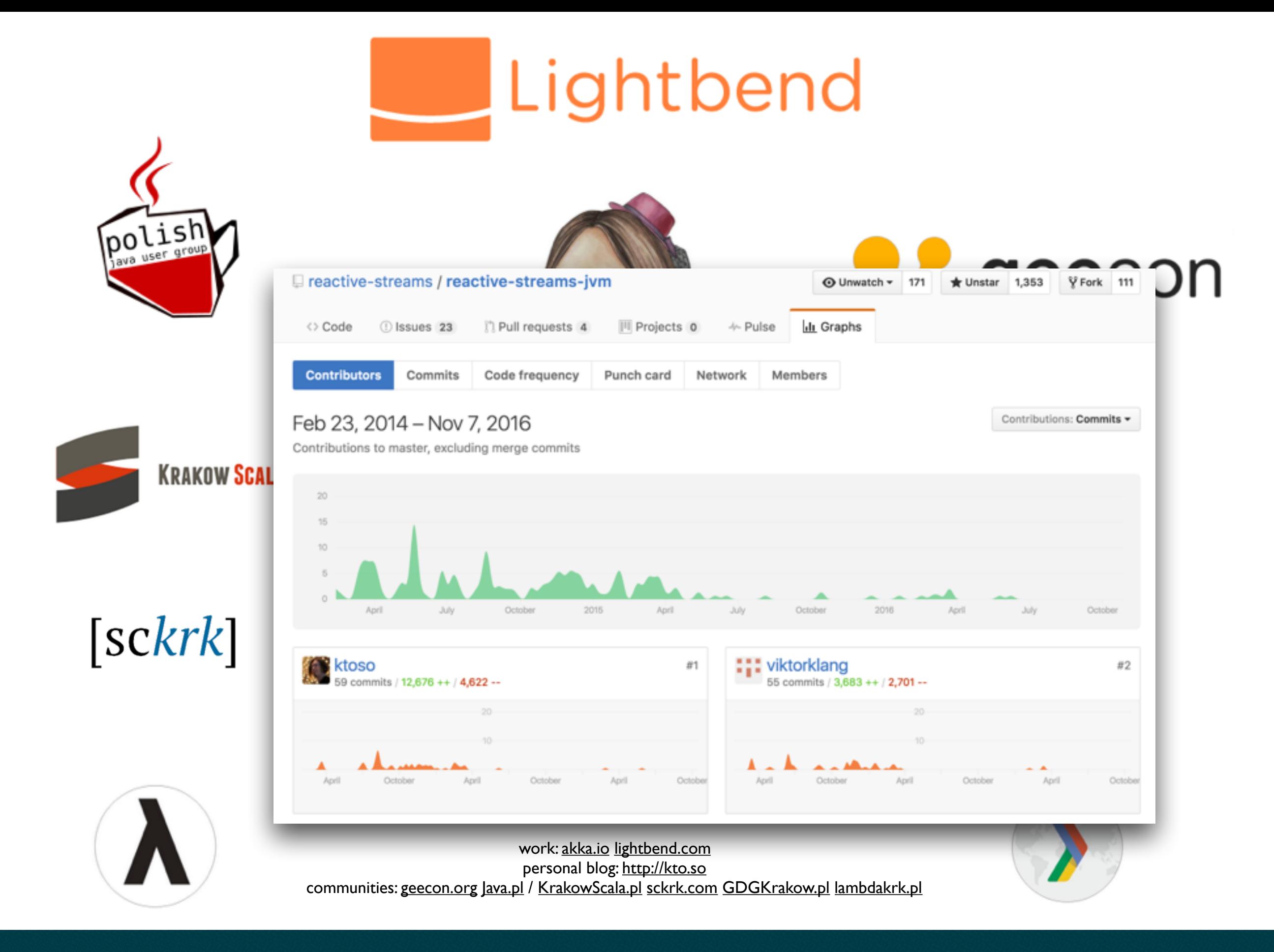

Lightbend

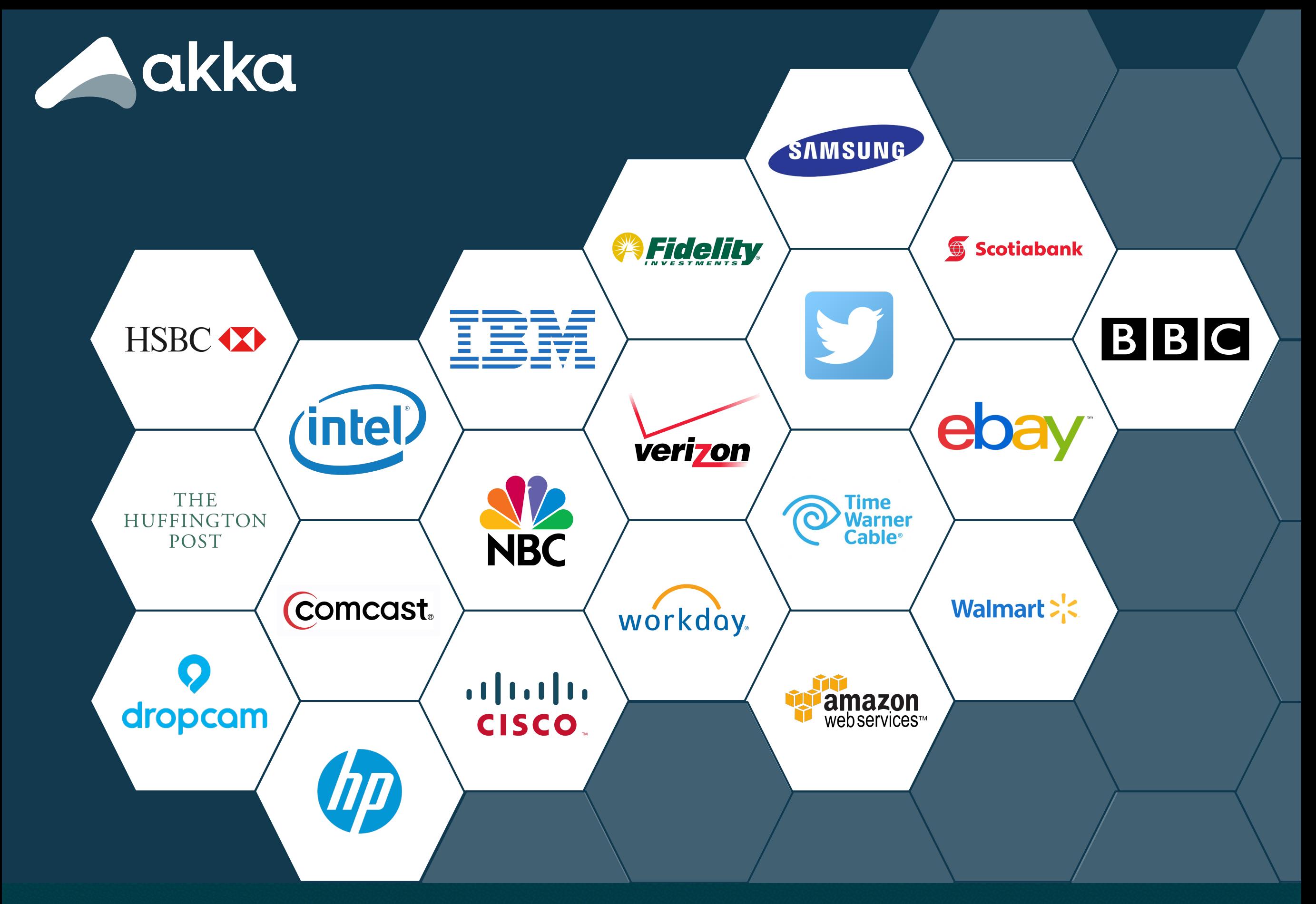

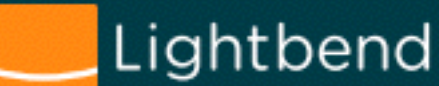

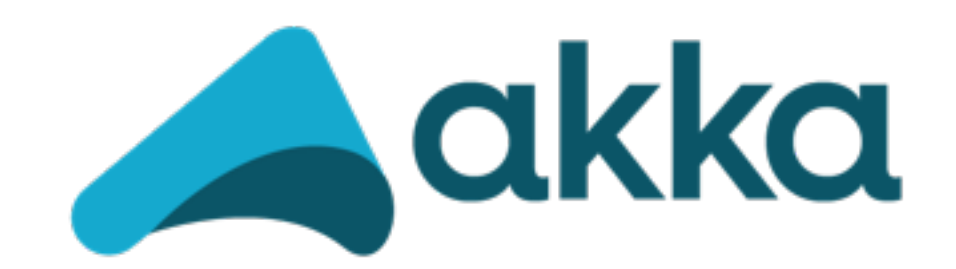

### Make building powerful concurrent & distributed applications **simple**.

Akka is a toolkit and runtime for building highly concurrent, distributed, and resilient **message-driven** applications on the JVM

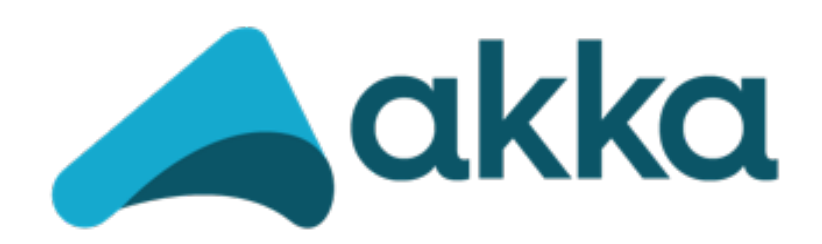

**Actors** – simple & high performance concurrency **Cluster** / **Remoting** – location transparency, resilience **Cluster Sharding** – and more prepackaged patterns

**Streams** – back-pressured stream processing

**Persistence** – Event Sourcing

**HTTP** – complete, fully async and reactive HTTP Server Official **Kafka**, **Cassandra**, **DynamoDB integrations**, tons more in the community

Complete **Java** & **Scala APIs** for all features (since day 1) **Typed** coming soon…

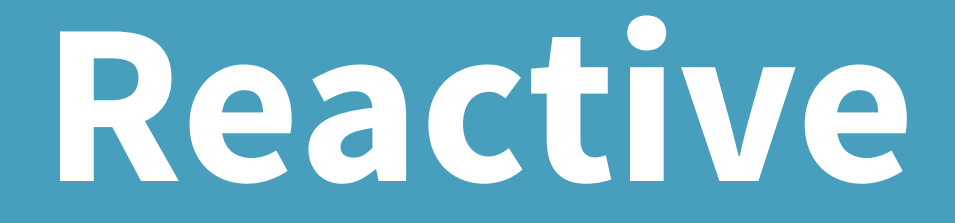

And the many meanings it carries.

## **Reactive**

#### And the many meanings it carries.

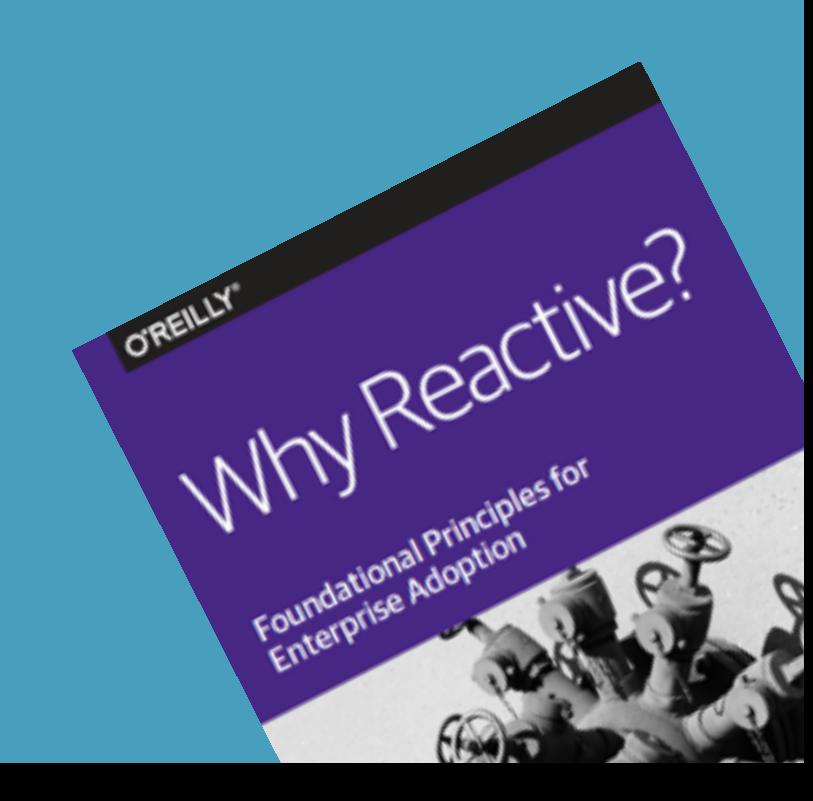

### **The many meanings of Reactive**

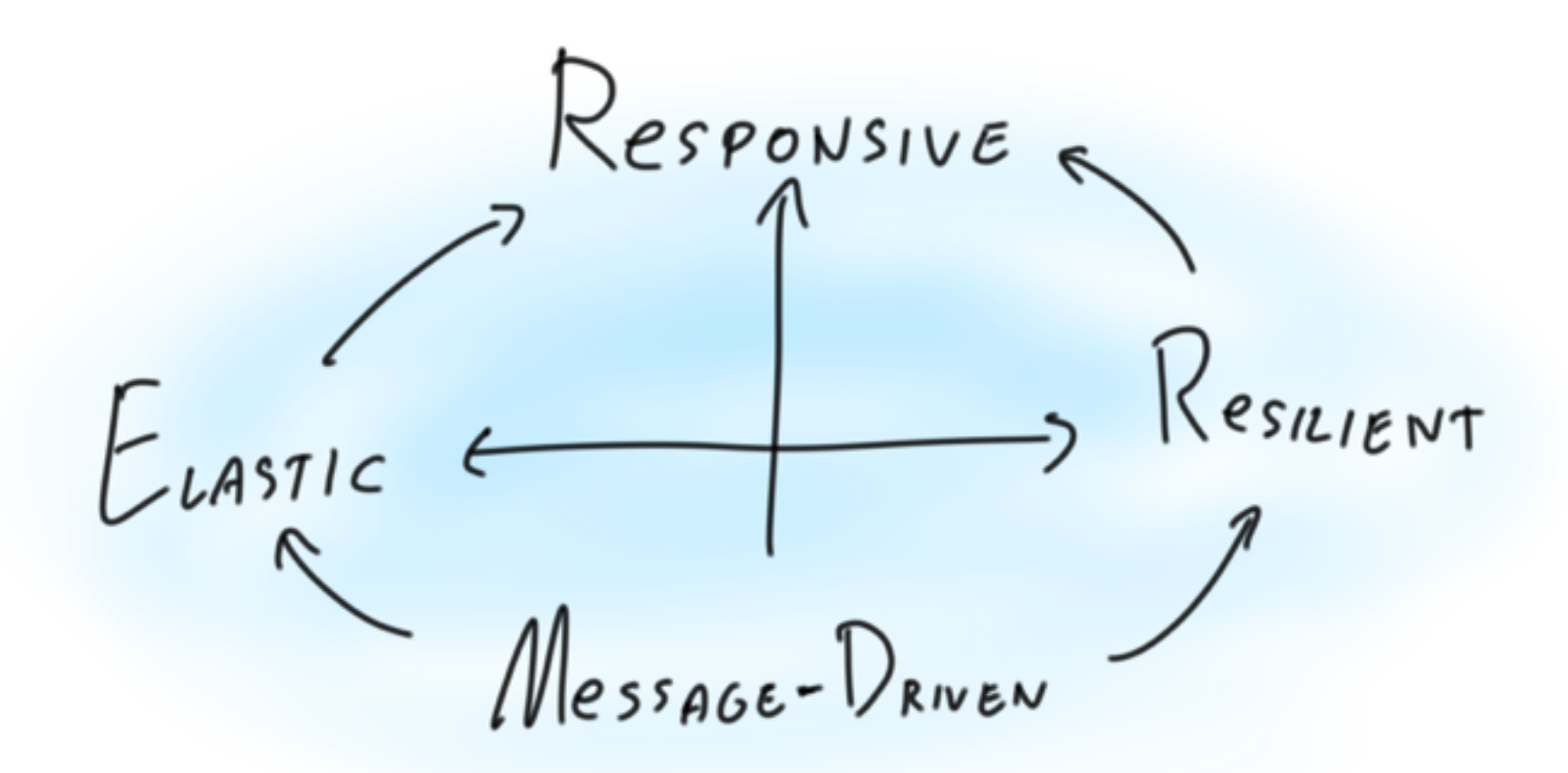

#### [reactivemanifesto.org](http://reactivemanifesto.org)

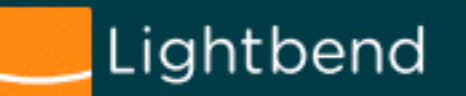

### **The many meanings of Reactive**

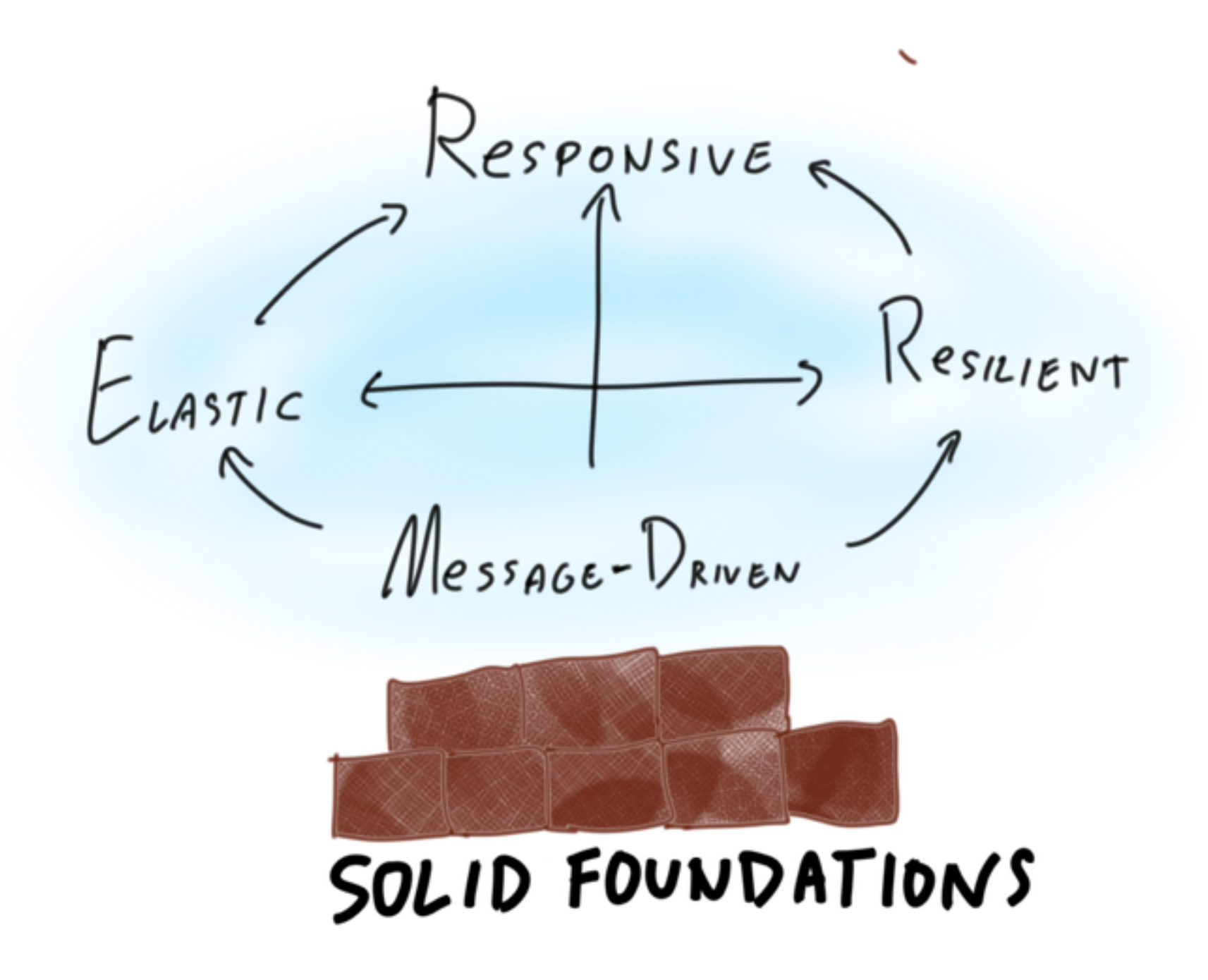

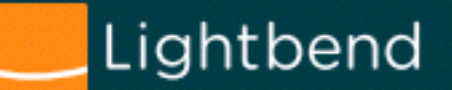

# **Reactive Apps**

Reactive... on the Application level

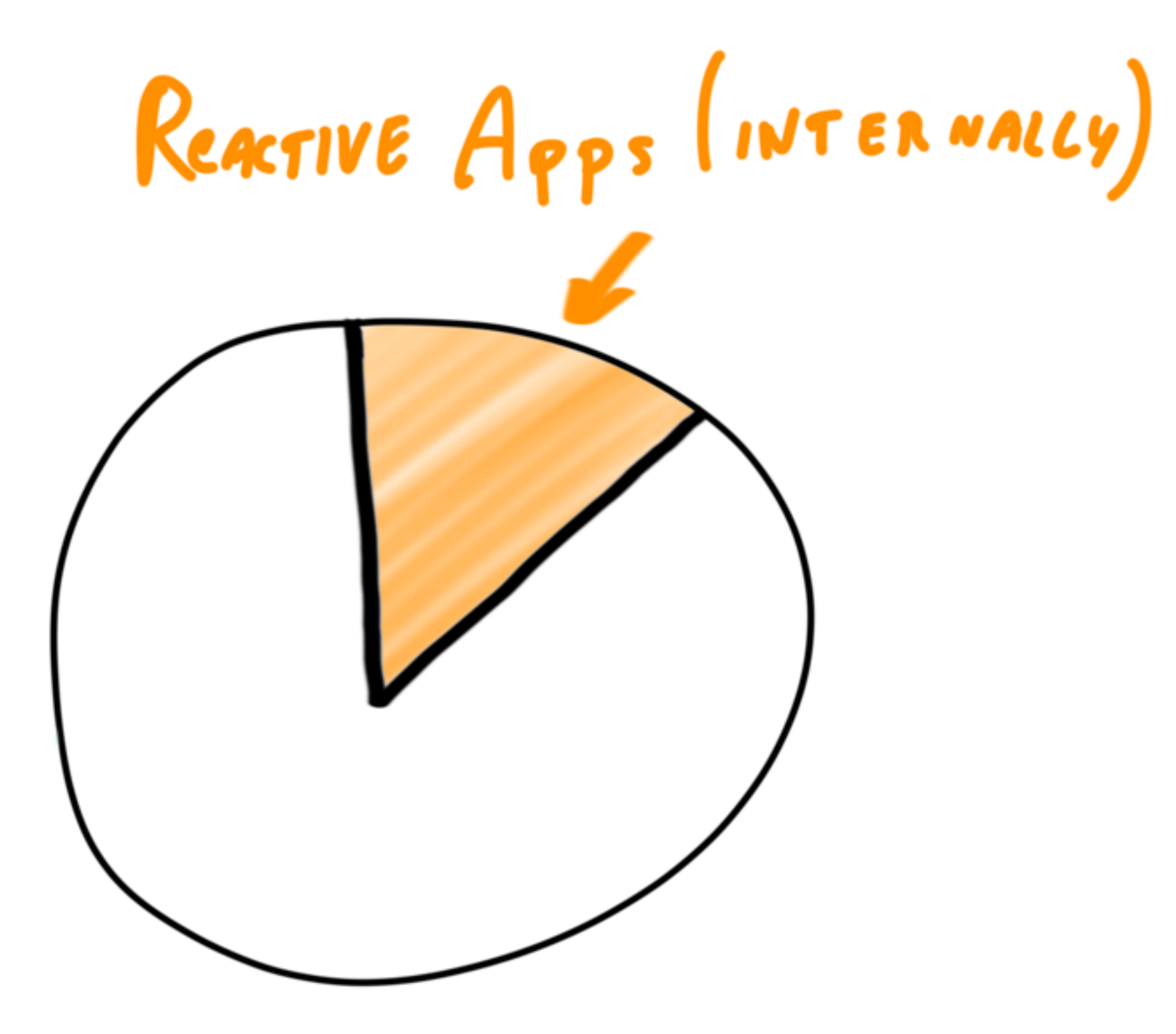

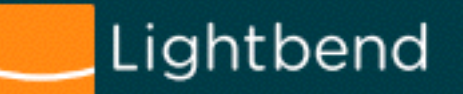

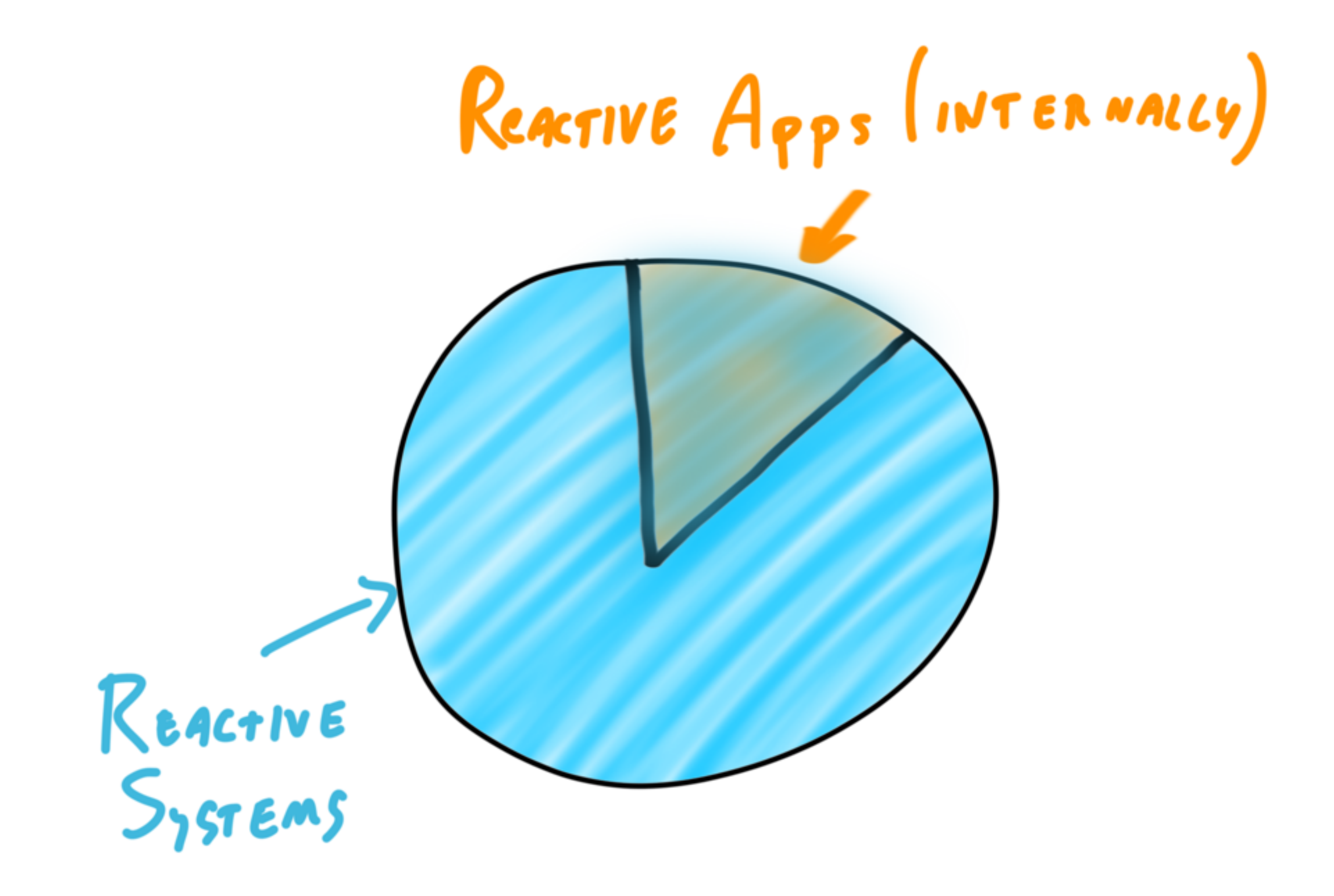

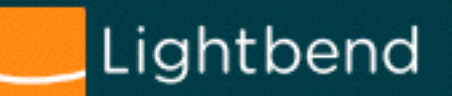

### **So what are Reactive Streams actually?**

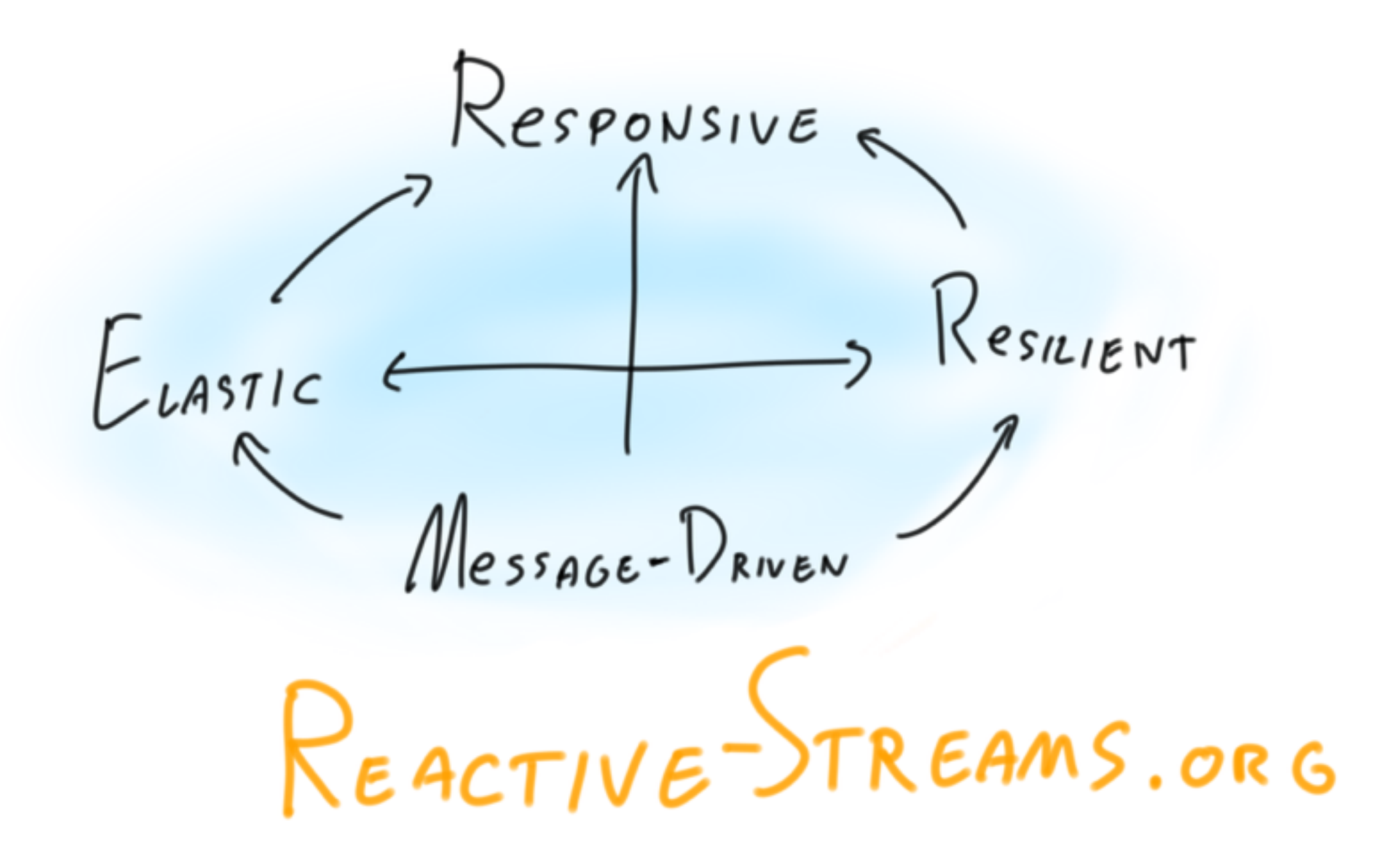

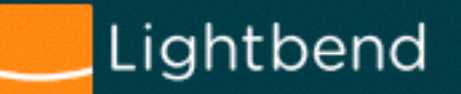

### **So what are Reactive Streams actually?**

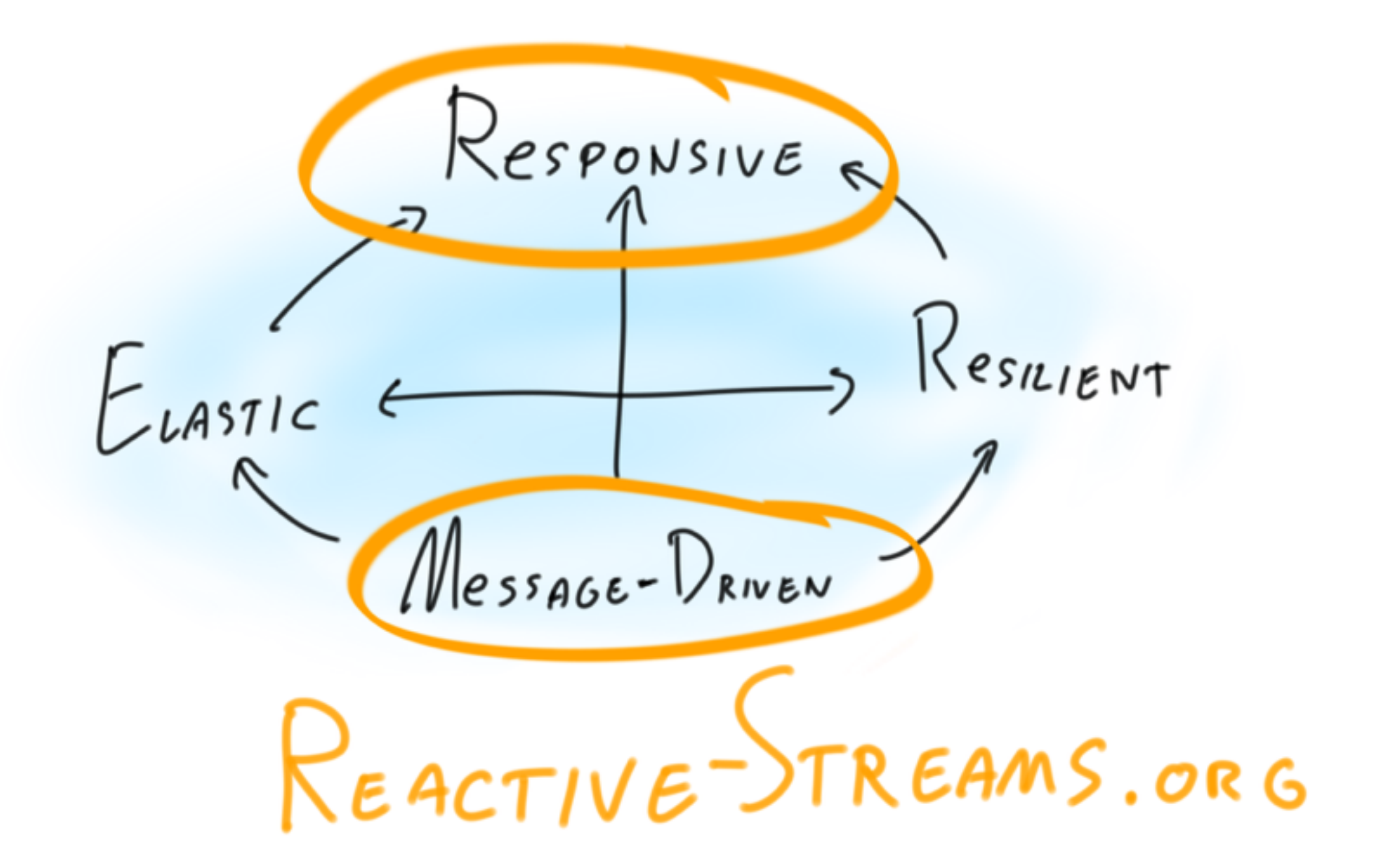

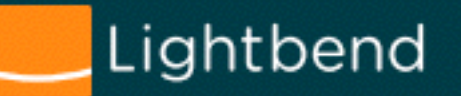

### **So what are Reactive Streams actually?**

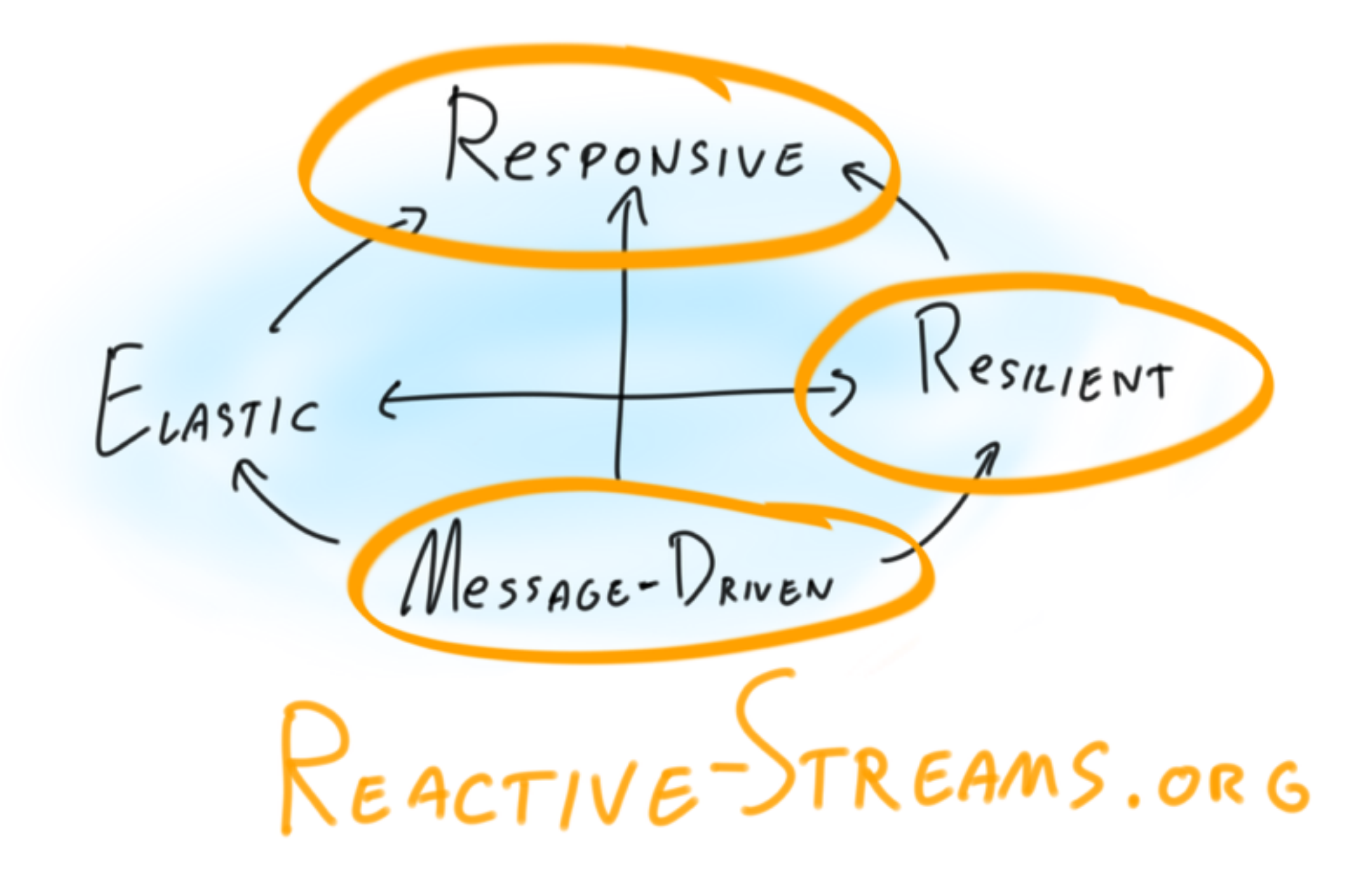

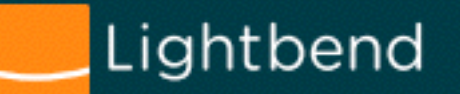

#### **Getting the complete picture**

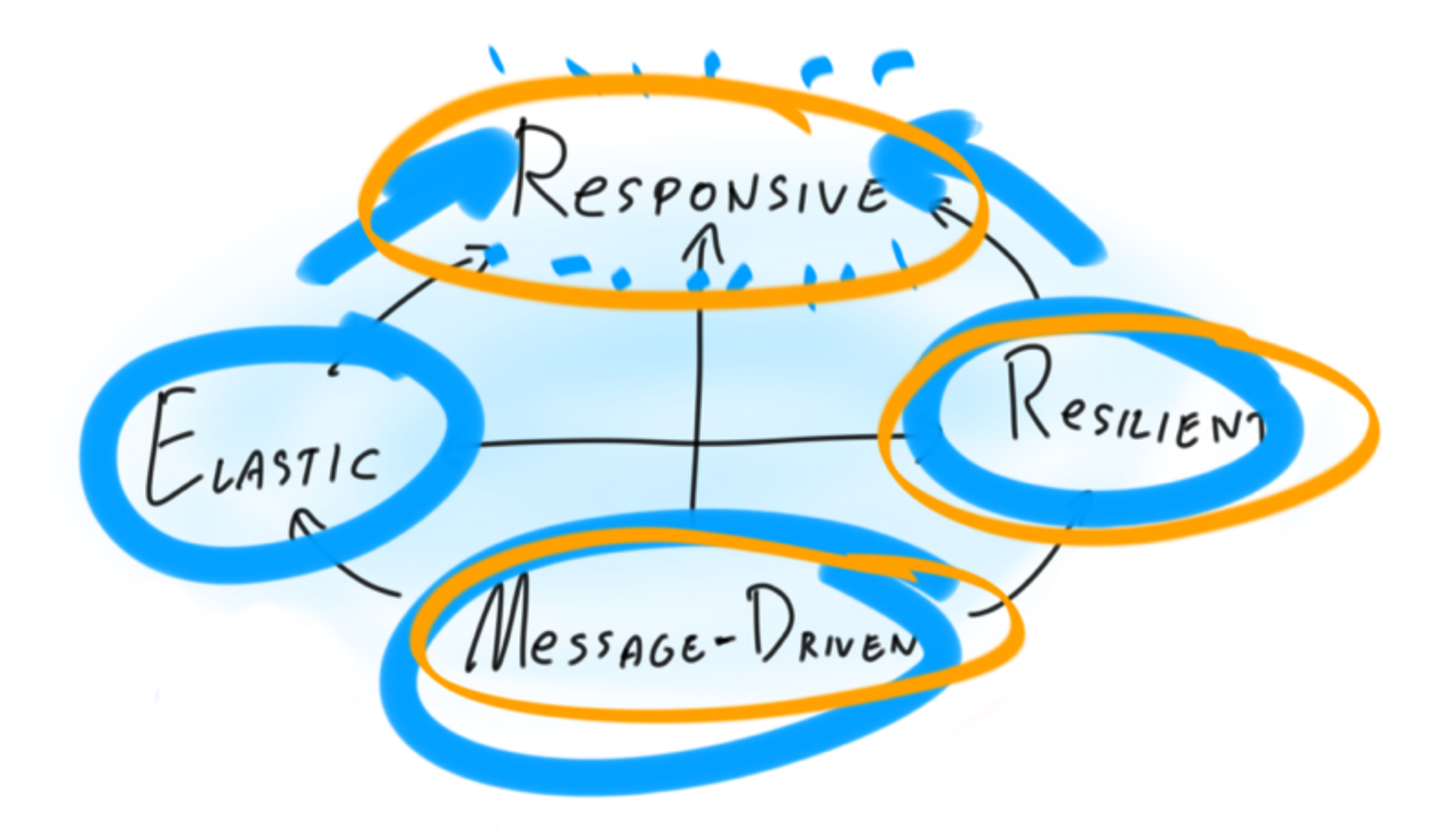

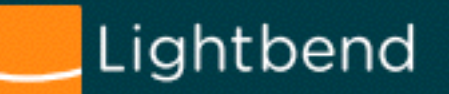

### **Getting the complete picture (yet… not the topic of today's talk)**

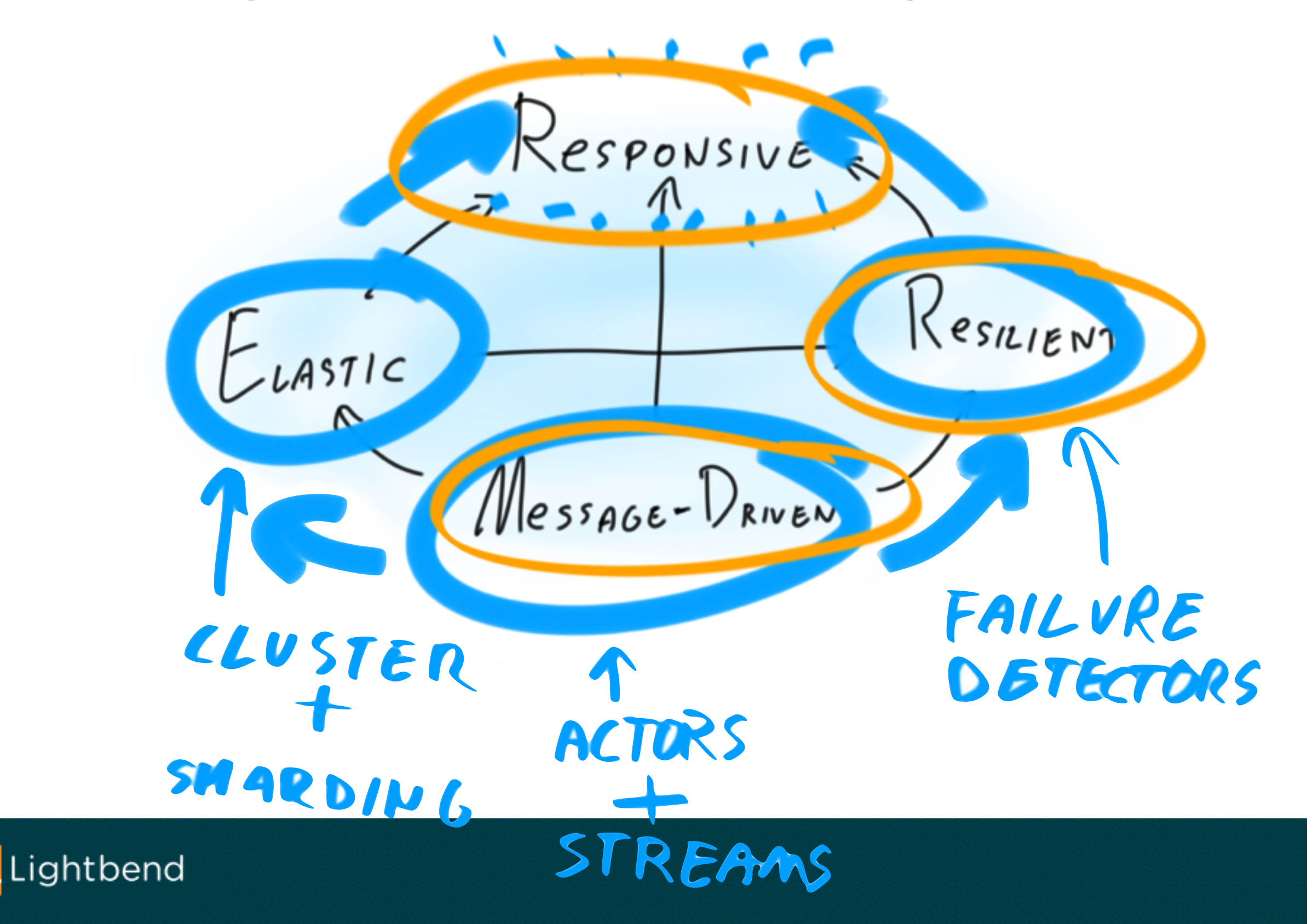

# **Single Reactive App**

Any benefits?

### **Reactive on the Application level**

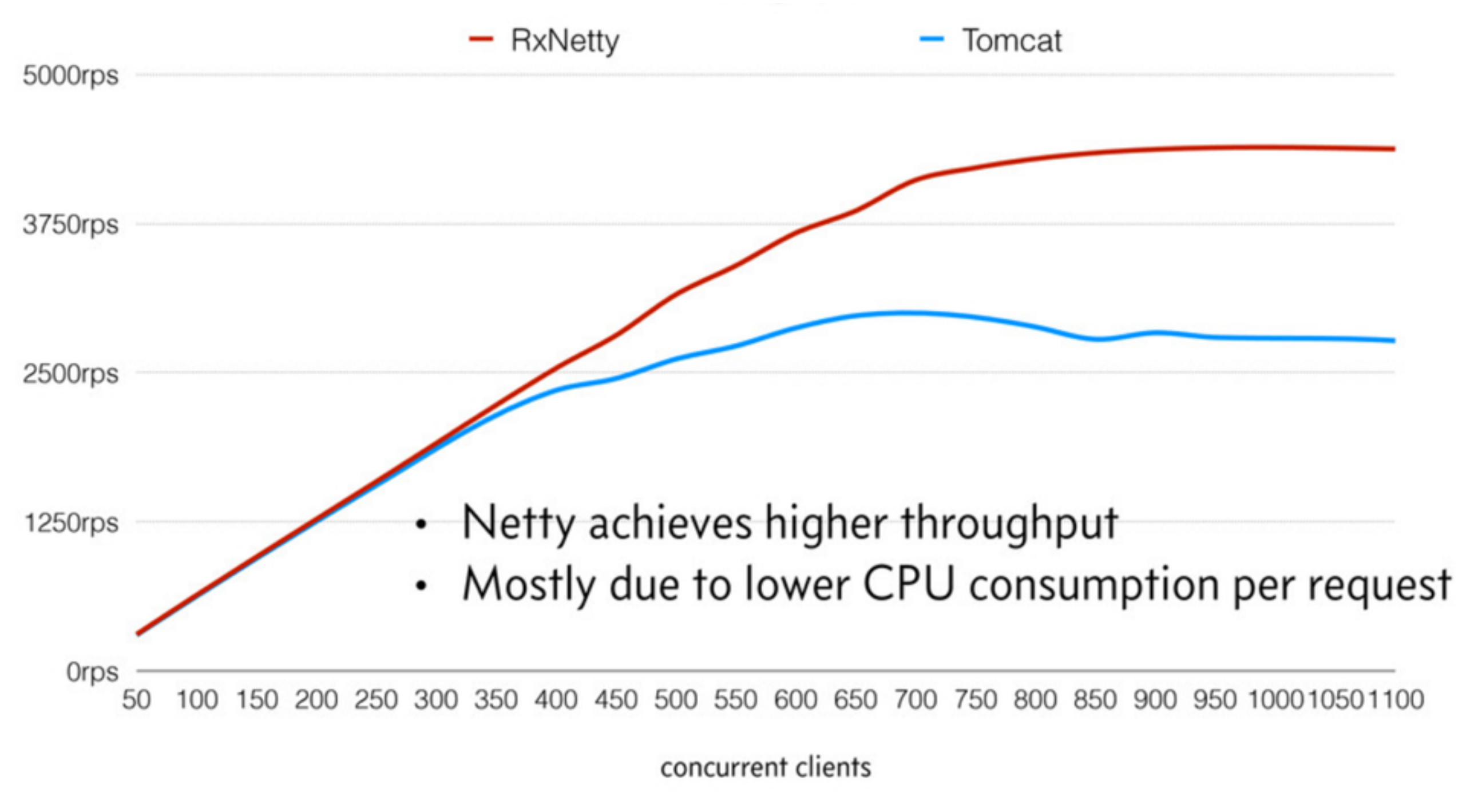

<https://speakerdeck.com/benjchristensen/applying-rxjava-to-existing-applications-at-philly-ete-2015>

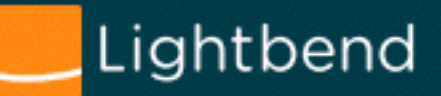

## **"Not-quite-Reactive-System" The reason we started researching**

**into transparent to users flow control.**

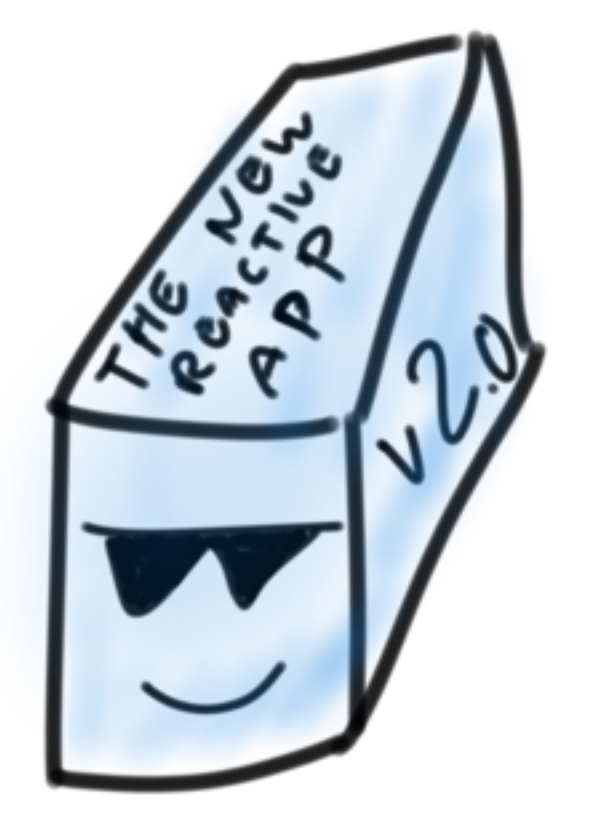

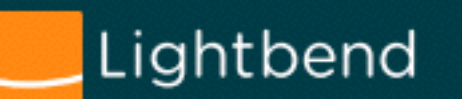

Lightbend

MANDLES<br>TRAFFIC LIKE A BOSS.

 $\ll$ 

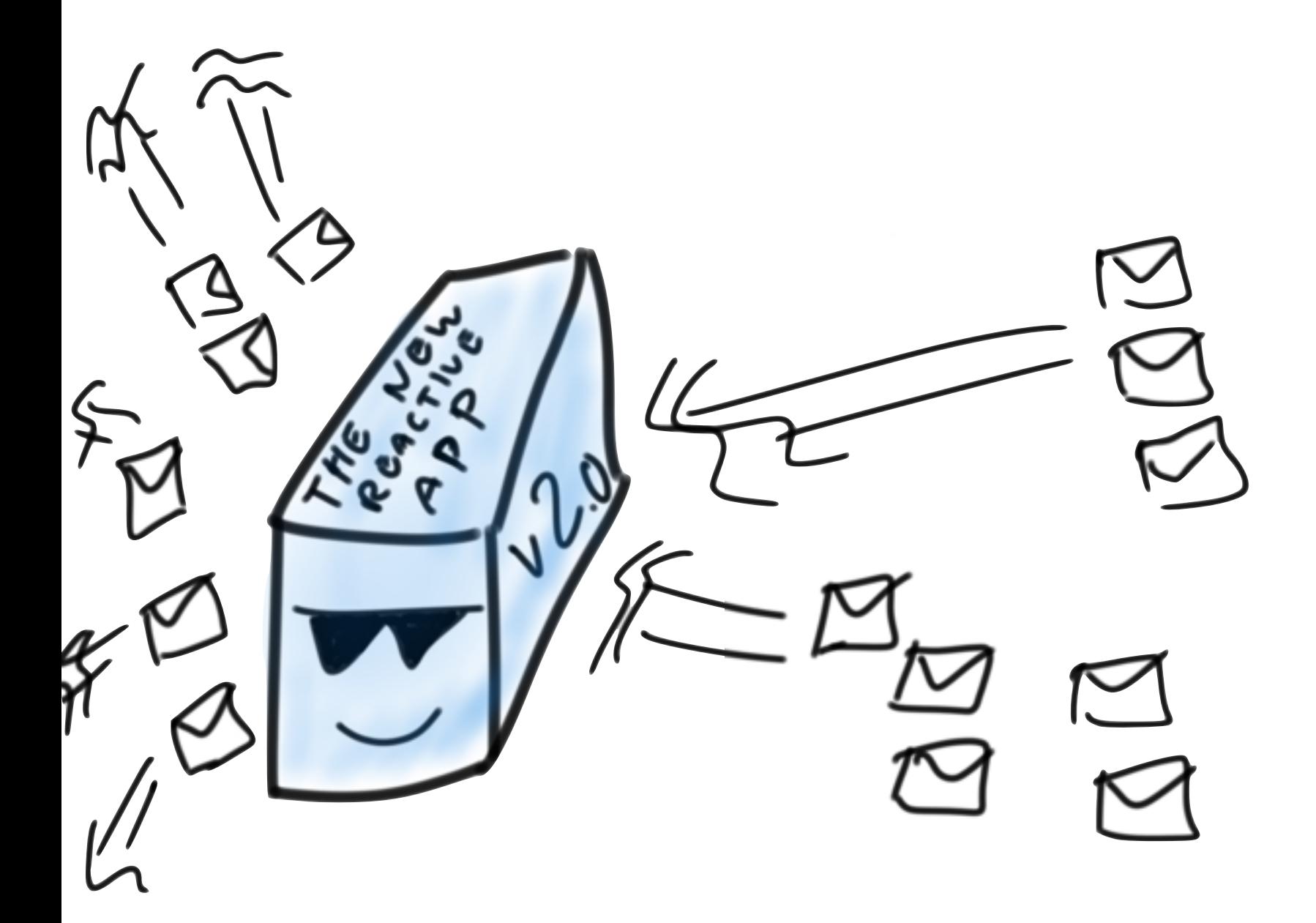

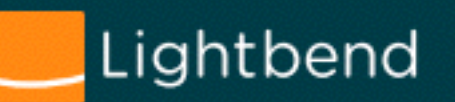

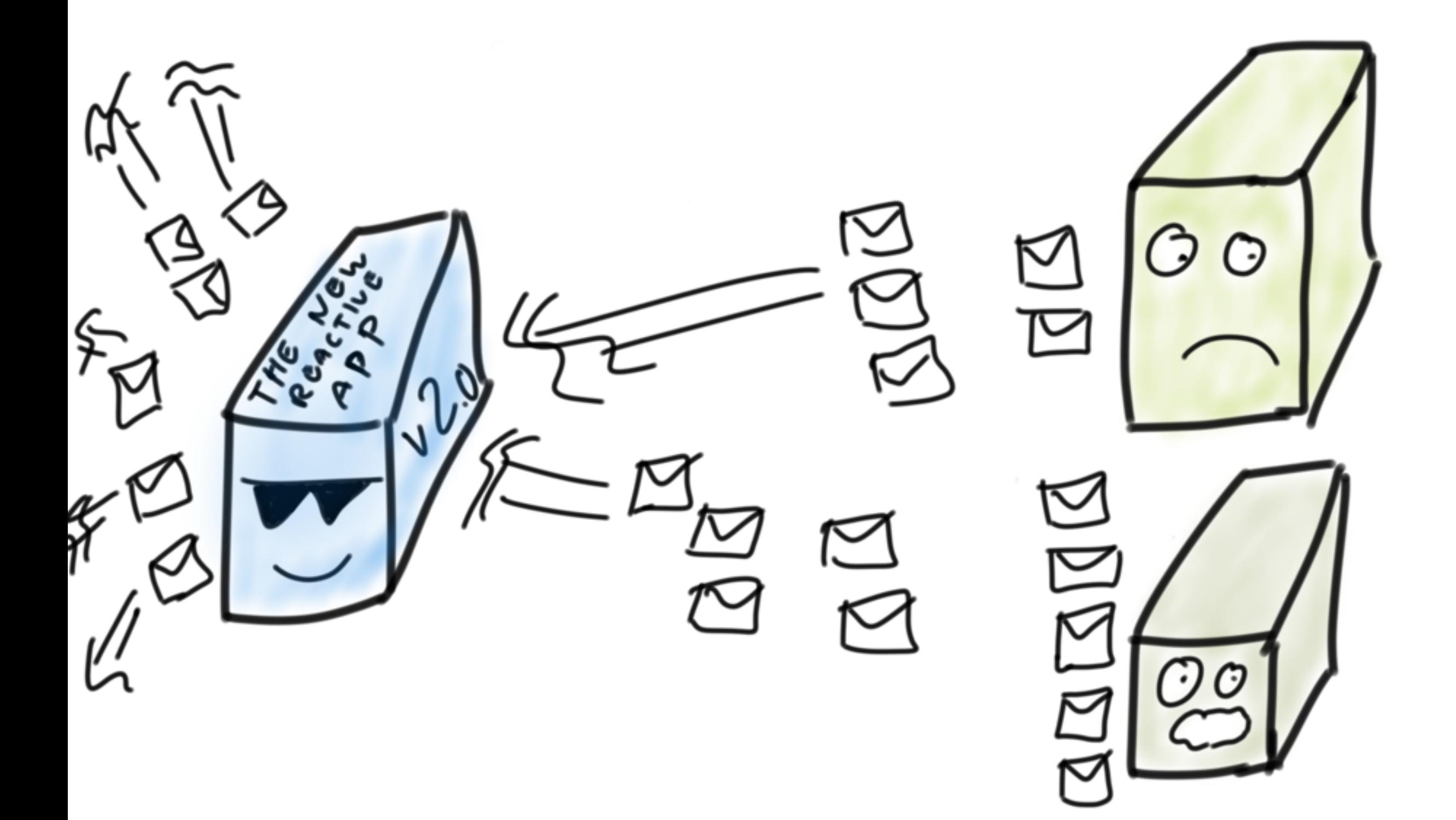

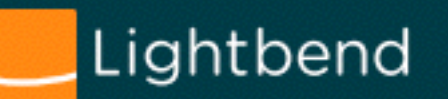

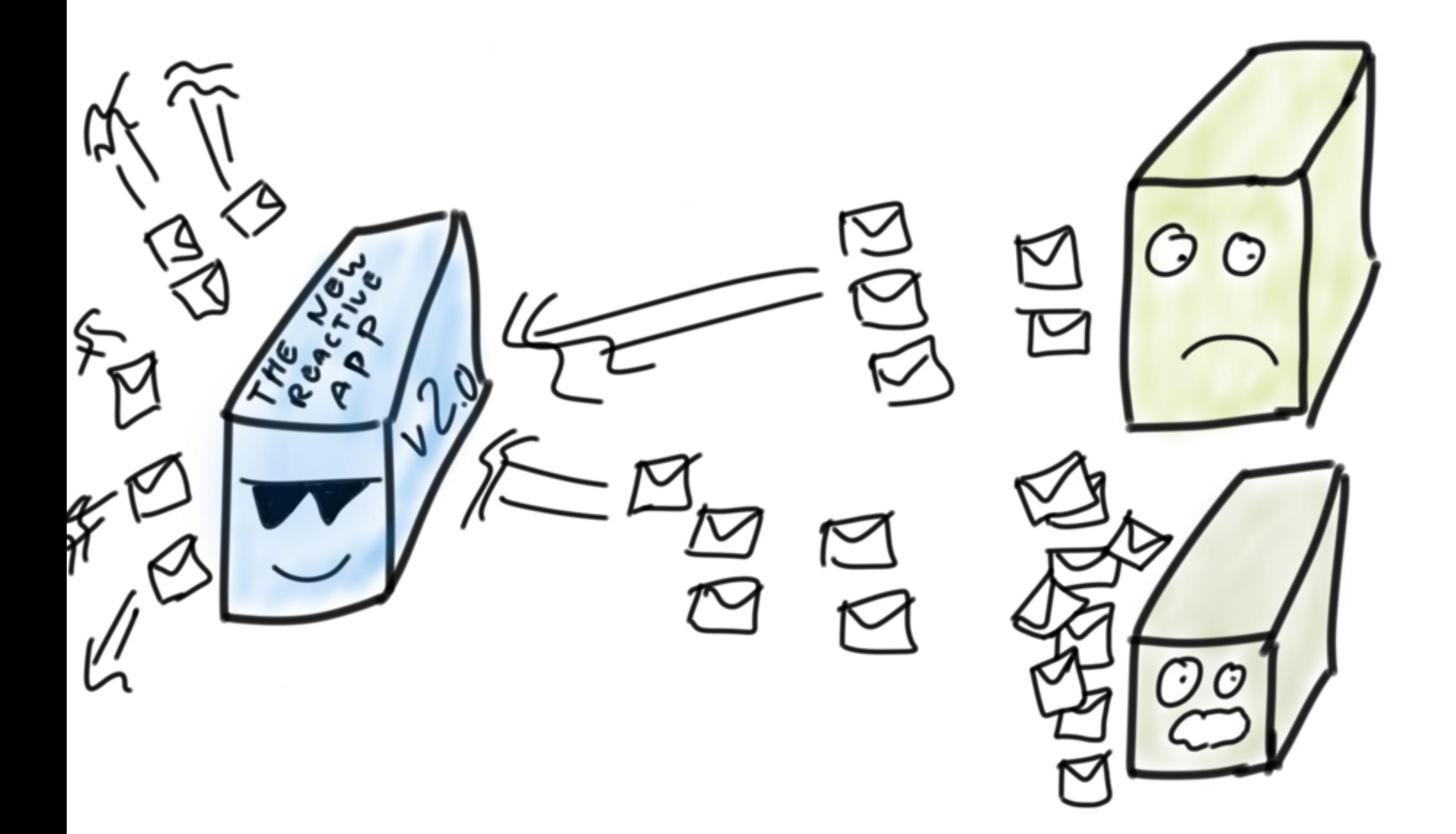

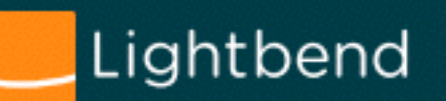

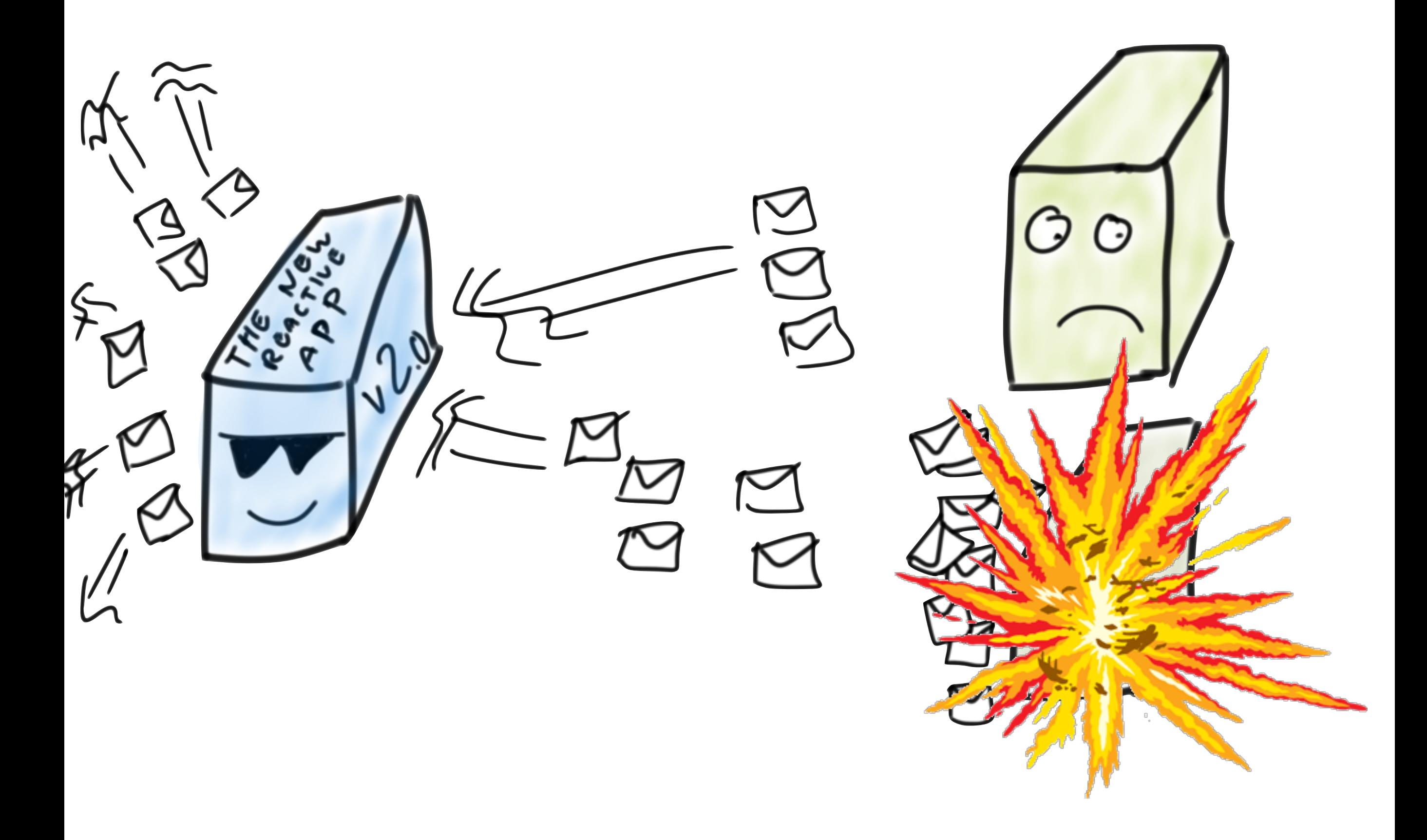

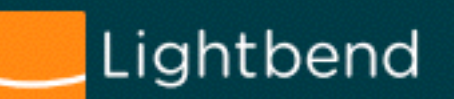

## **"Best practices are solutions to yesterdays problems."**

*Circuit breaking as substitute of flow-control*

https://twitter.com/FrankBuytendijk/status/795555578592555008

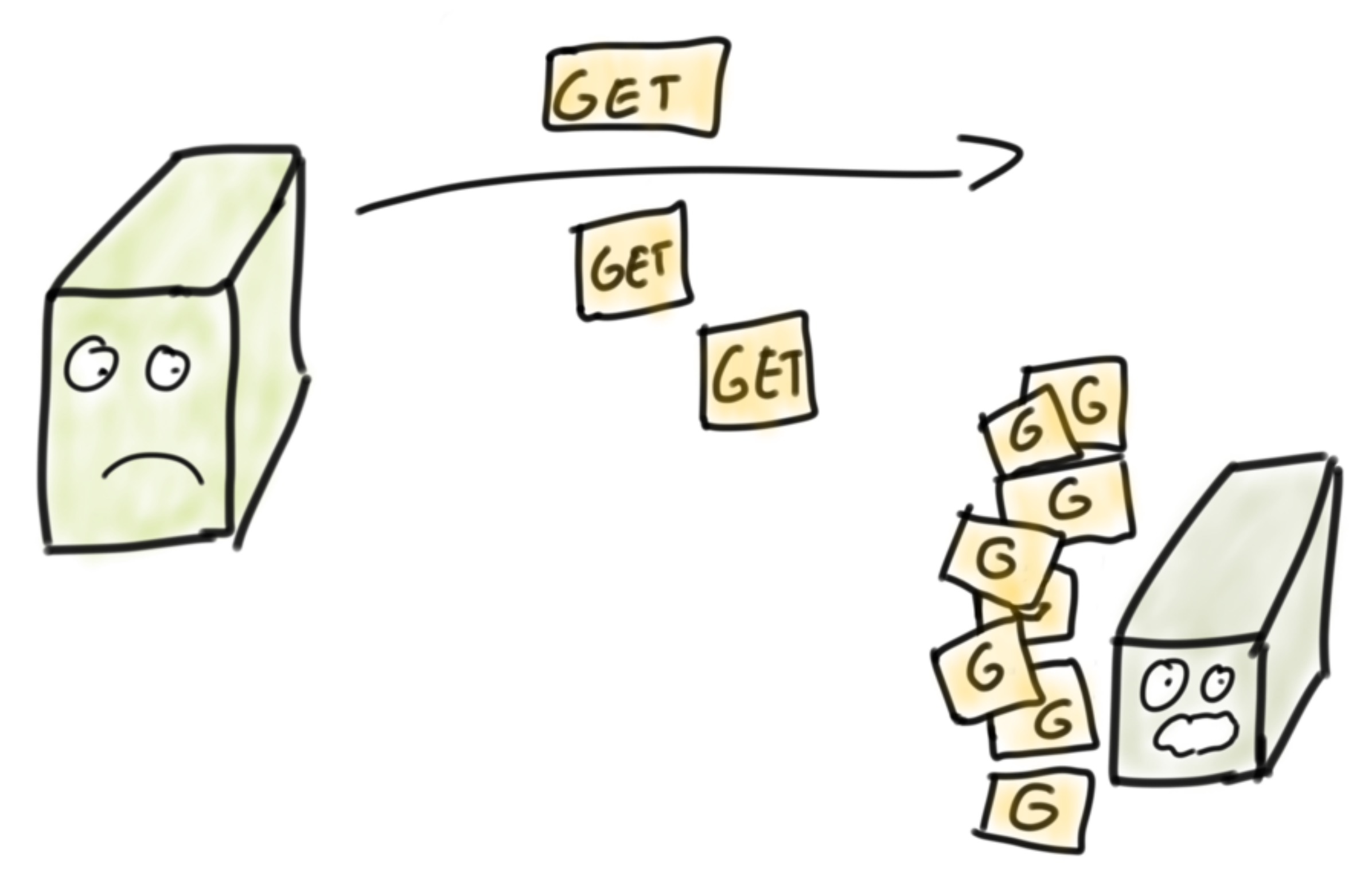

See also, Nitesh Kant, Netflix @ Reactive Summit <https://www.youtube.com/watch?v=5FE6xnH5Lak>

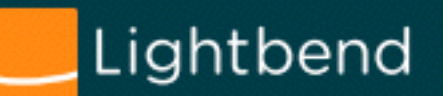

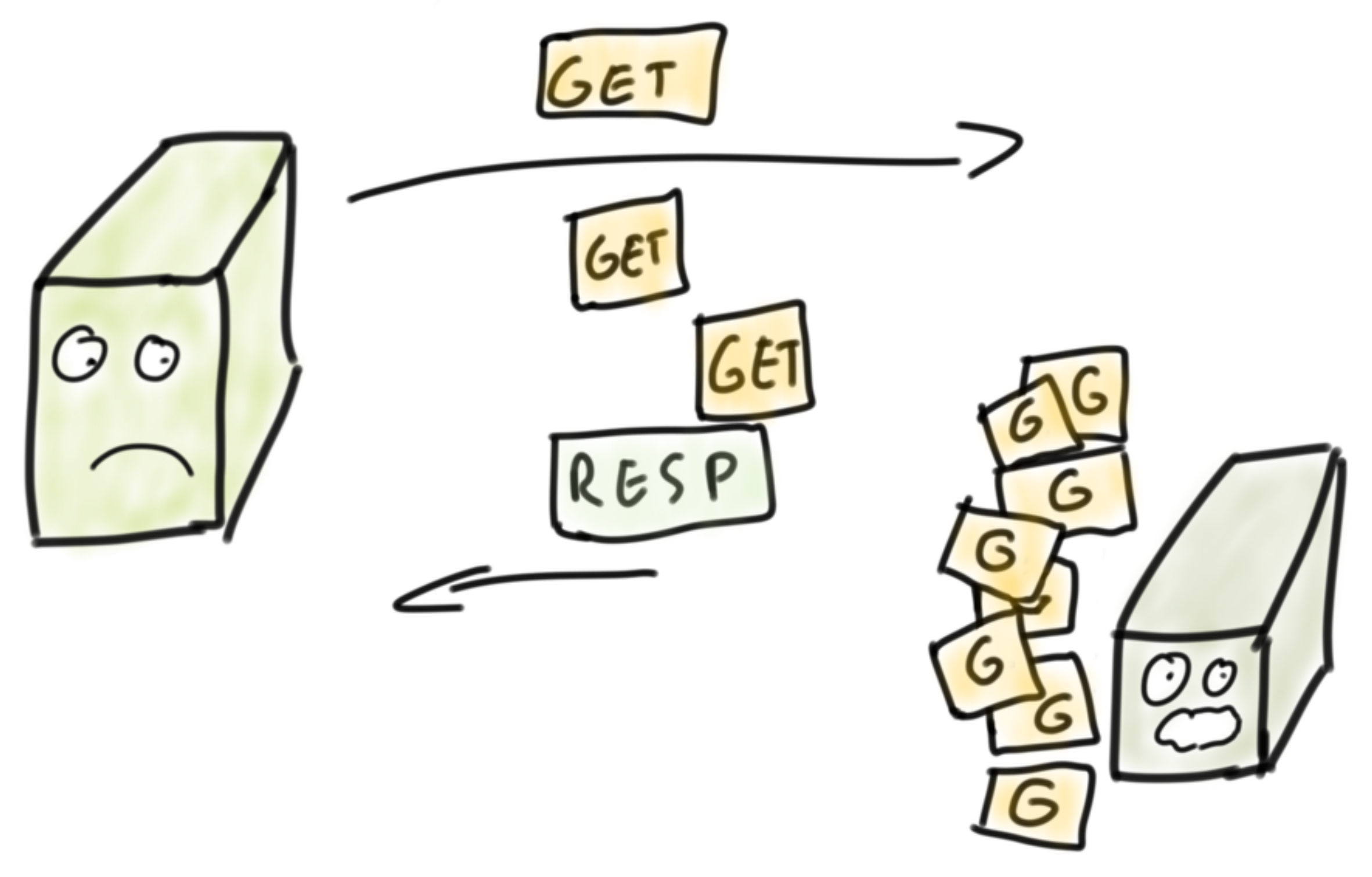

See also, Nitesh Kant, Netflix @ Reactive Summit <https://www.youtube.com/watch?v=5FE6xnH5Lak>

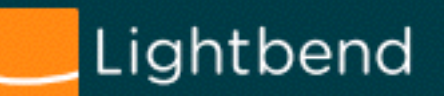

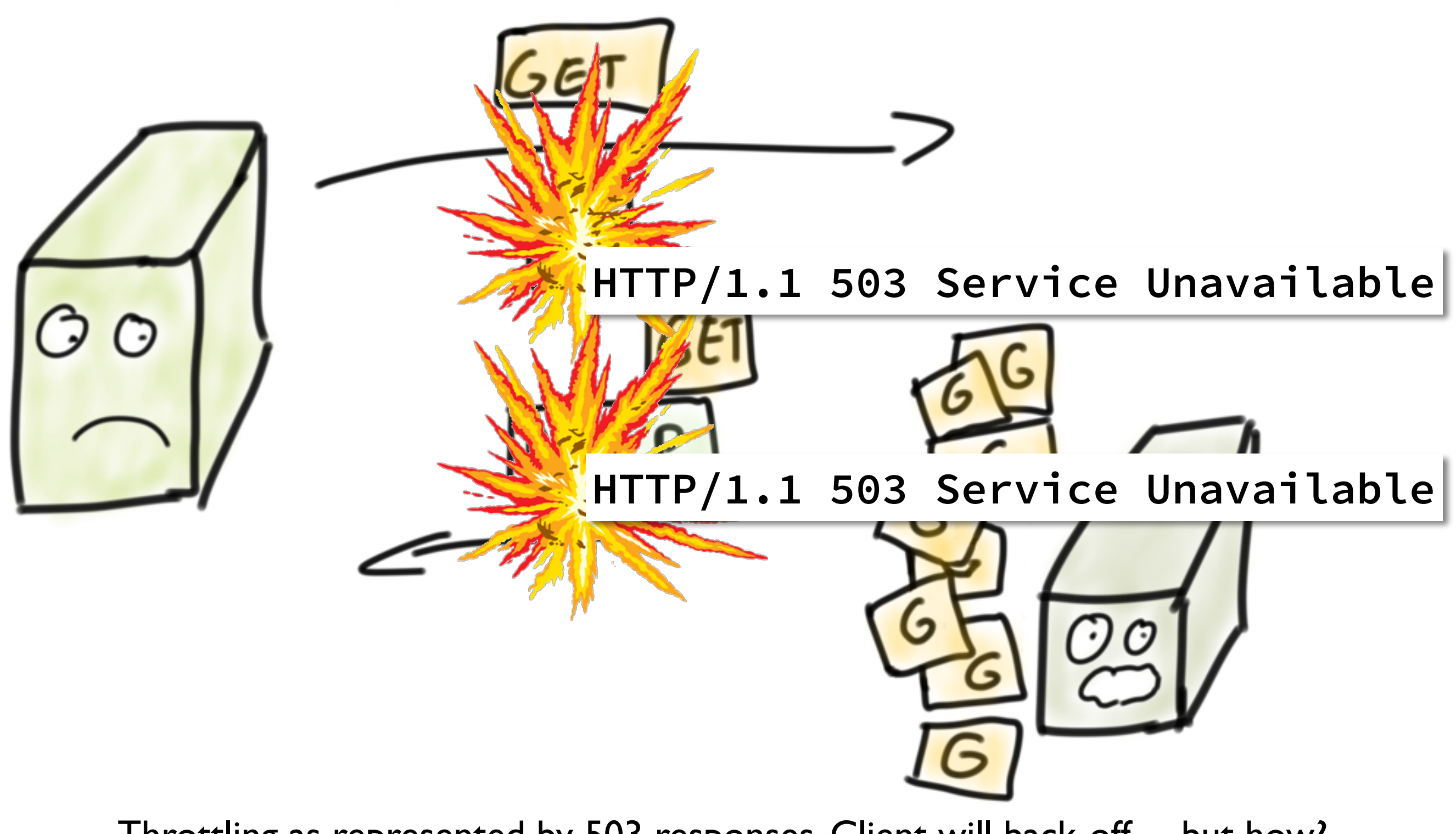

Throttling as represented by 503 responses. Client will back-off... but how? What if most of the fleet is throttling?

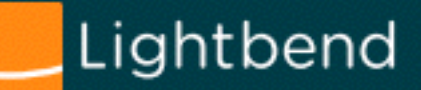

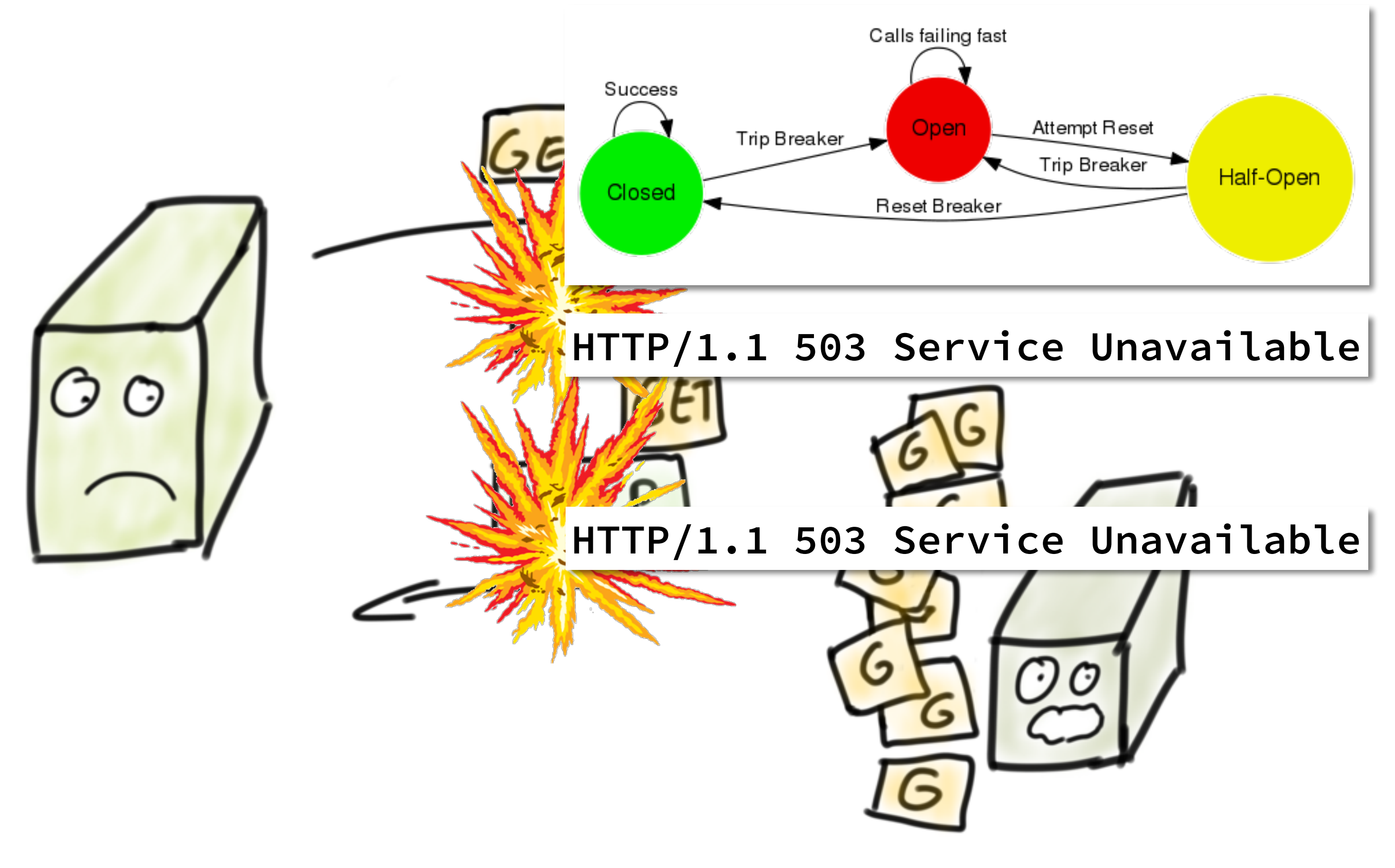

<http://doc.akka.io/docs/akka/2.4/common/circuitbreaker.html>

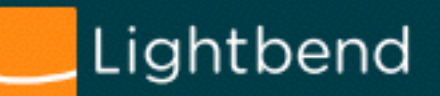

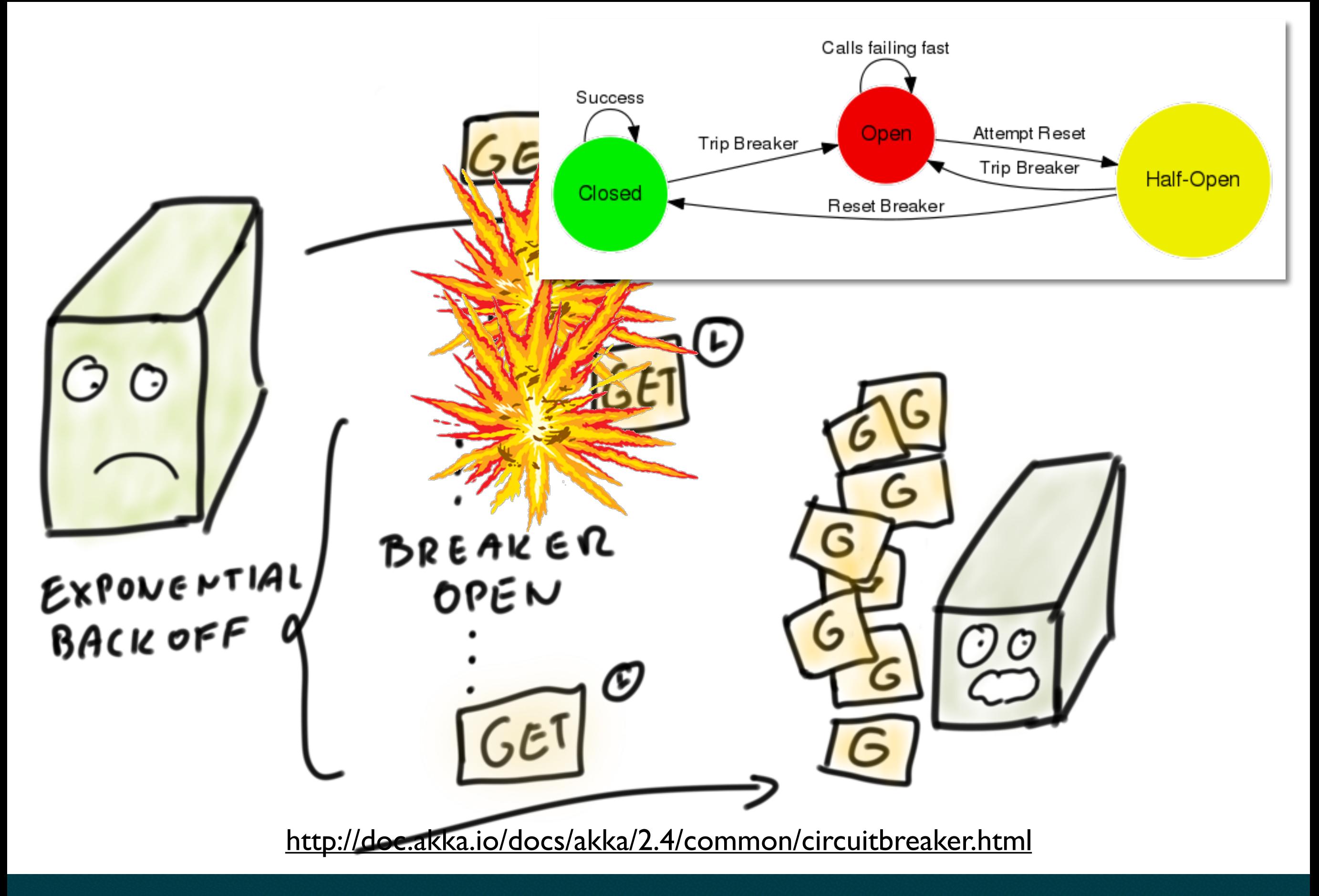

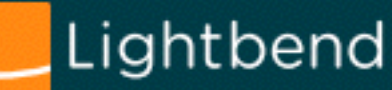
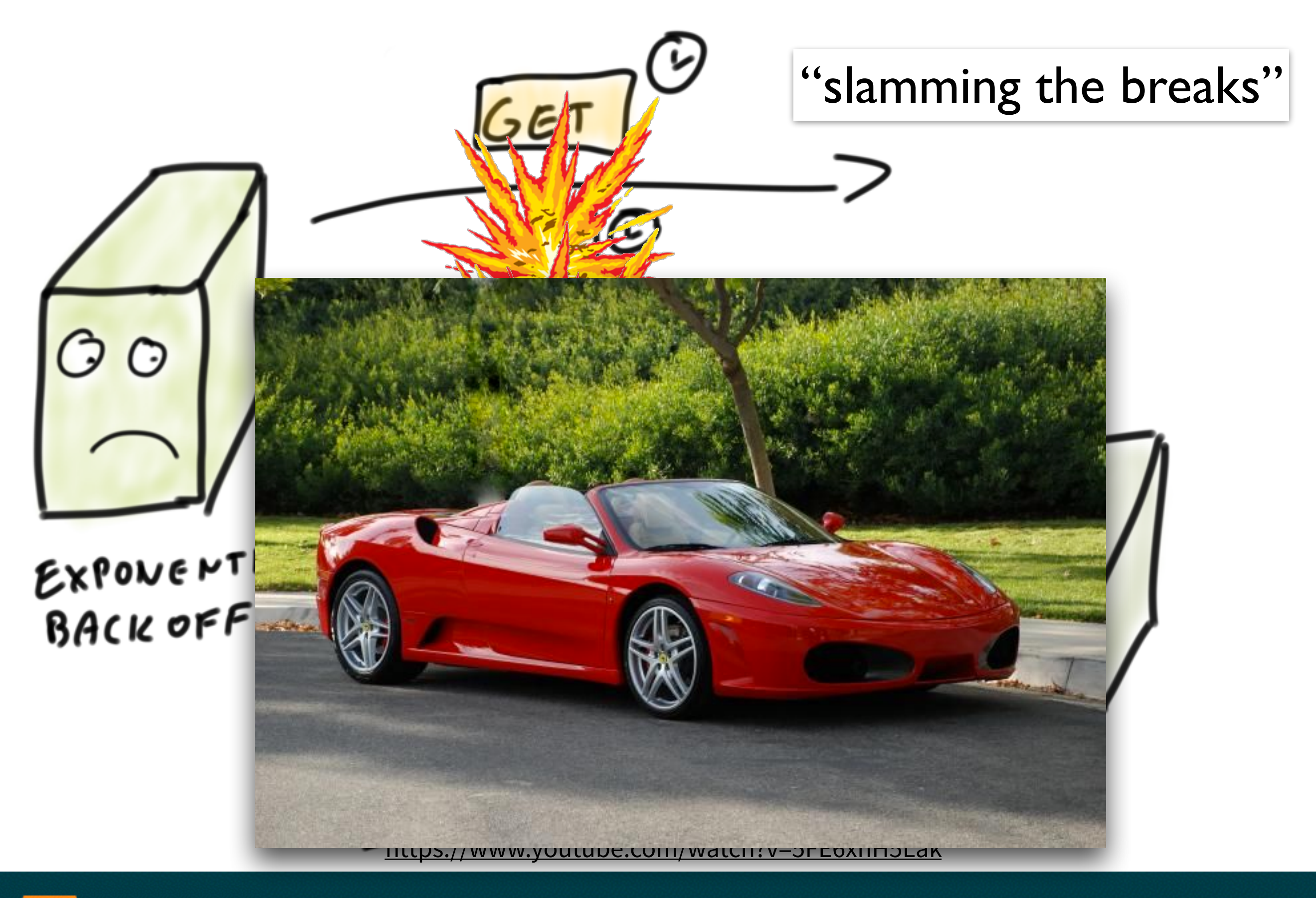

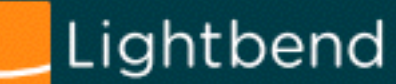

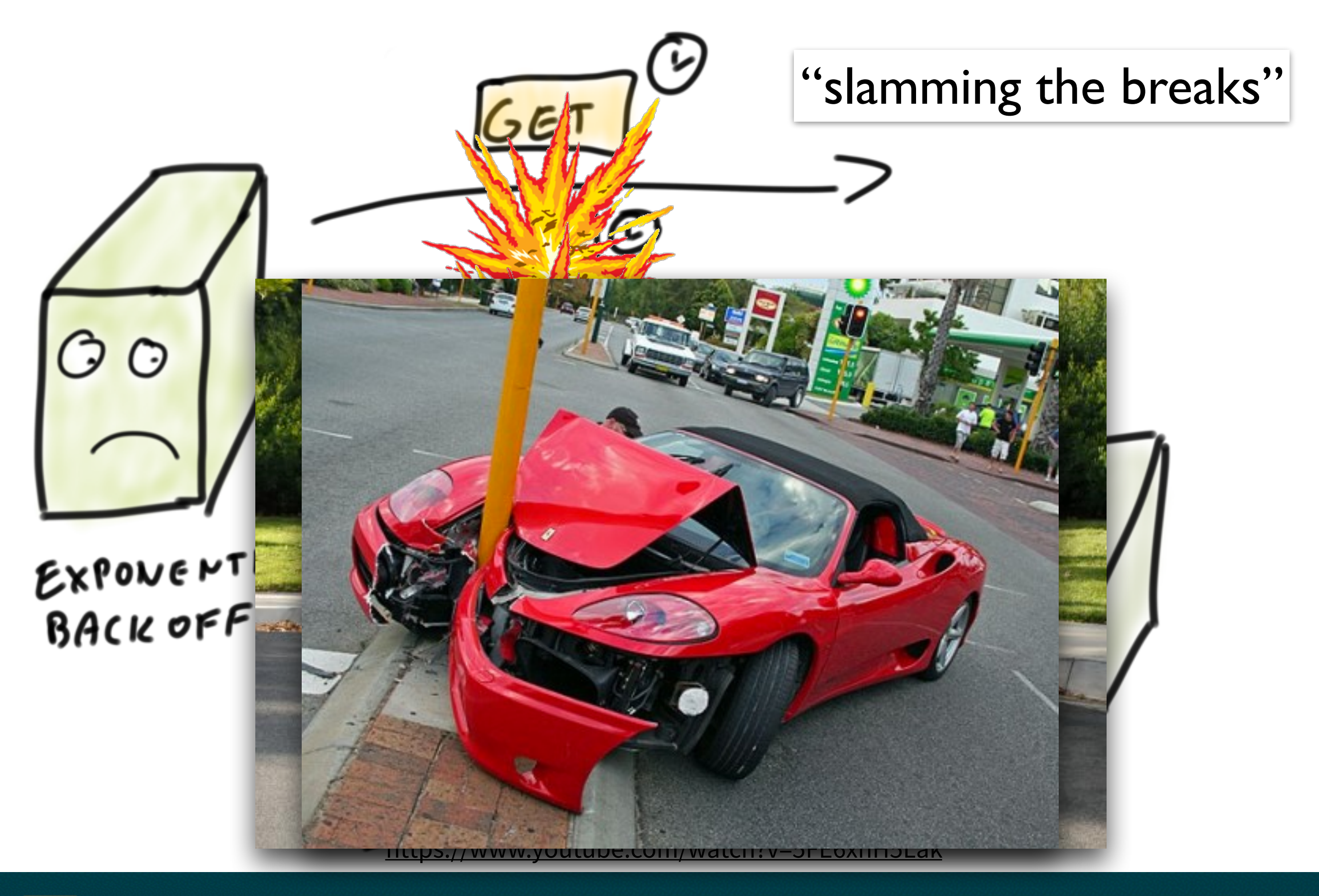

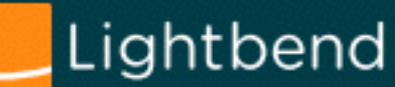

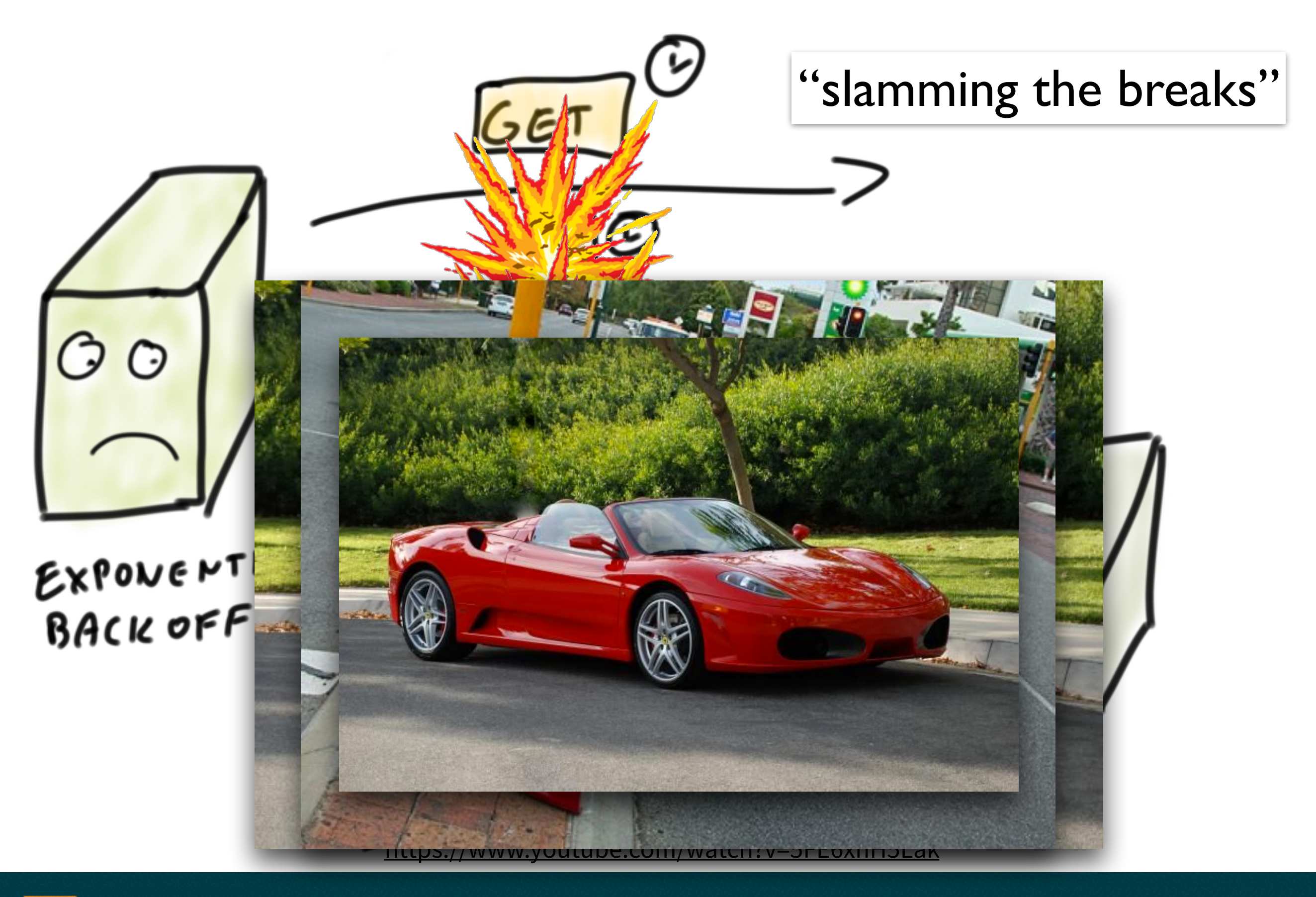

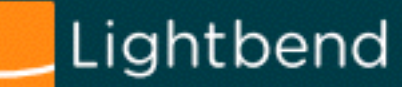

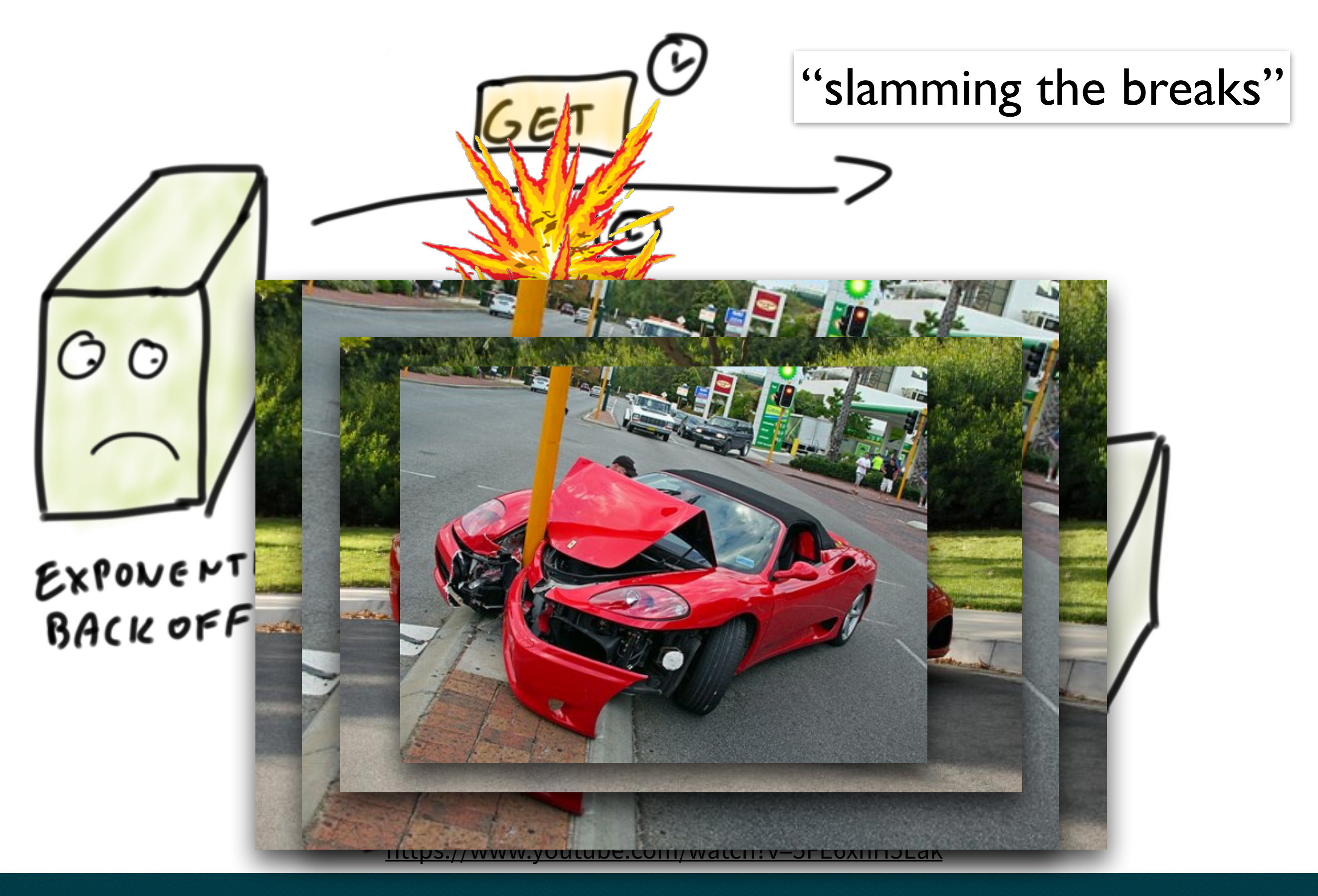

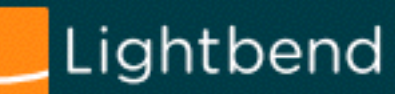

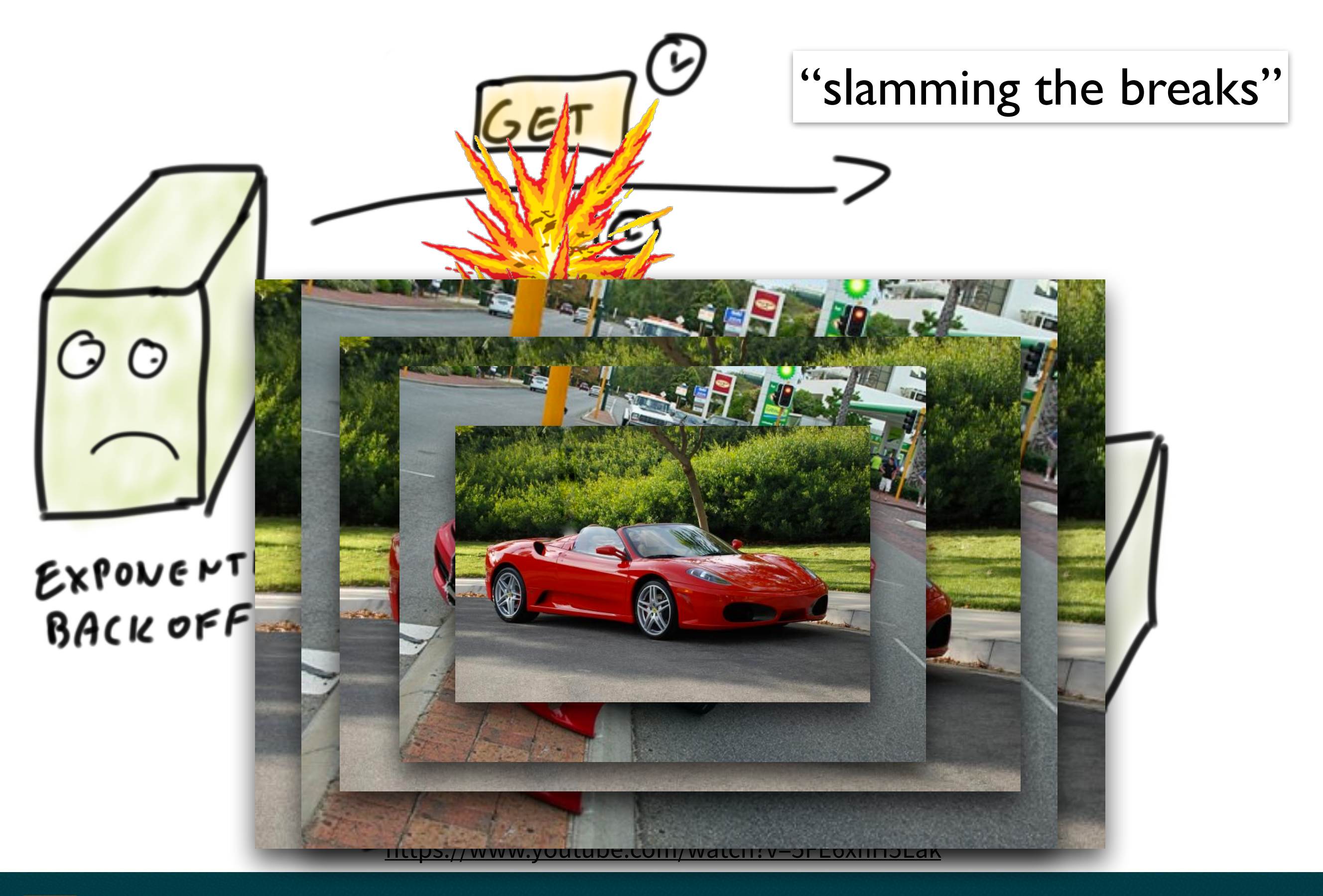

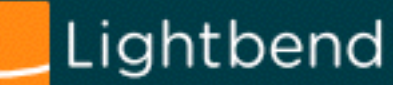

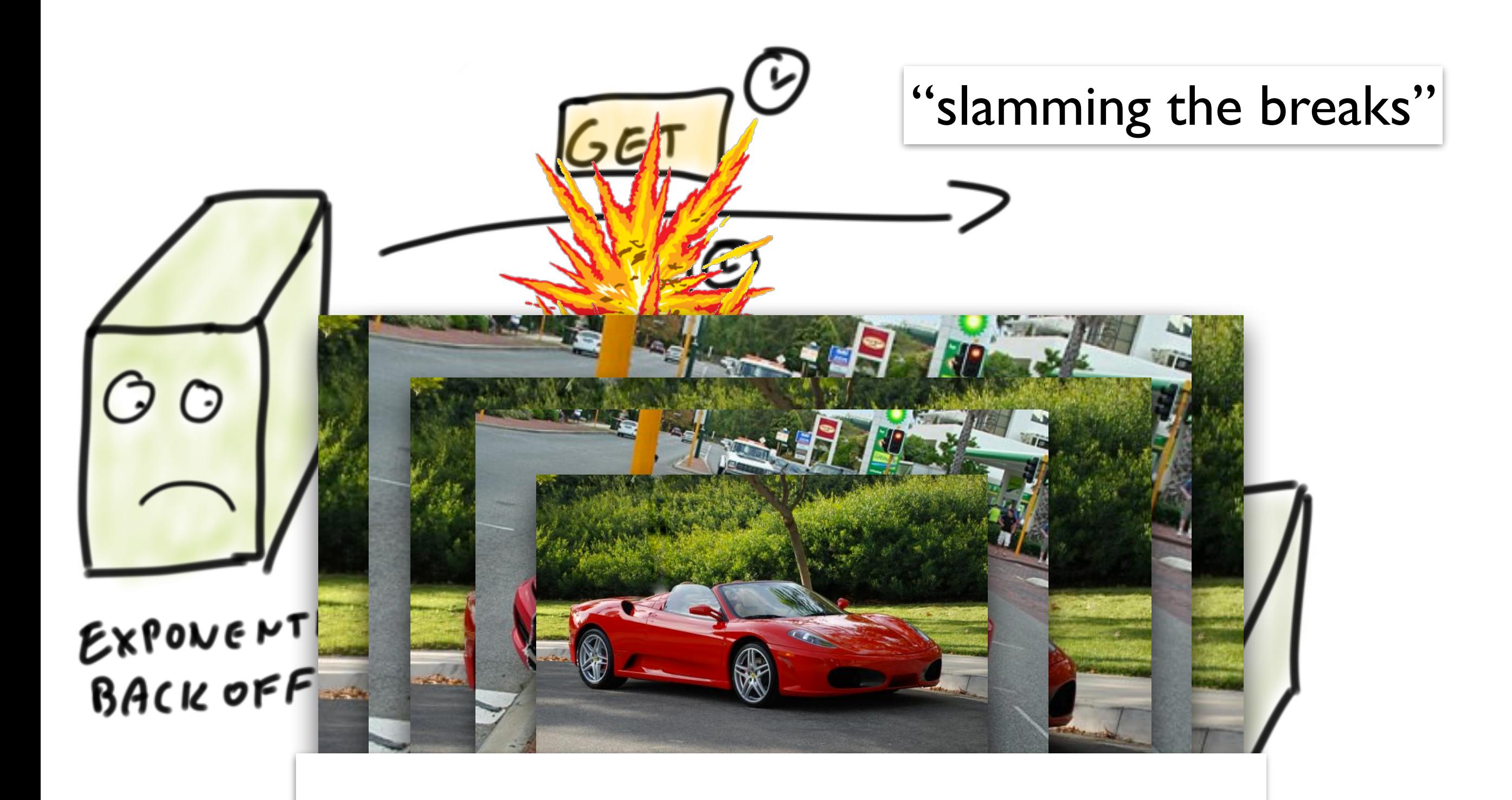

#### See also, Nitesh Kant, Netflix @ Reactive Summit We'll re-visit this specific case in a bit :-)

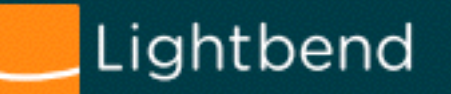

# **Circuit Breakers**

*Are absolutely useful!* 

Still… "We can do better than that."

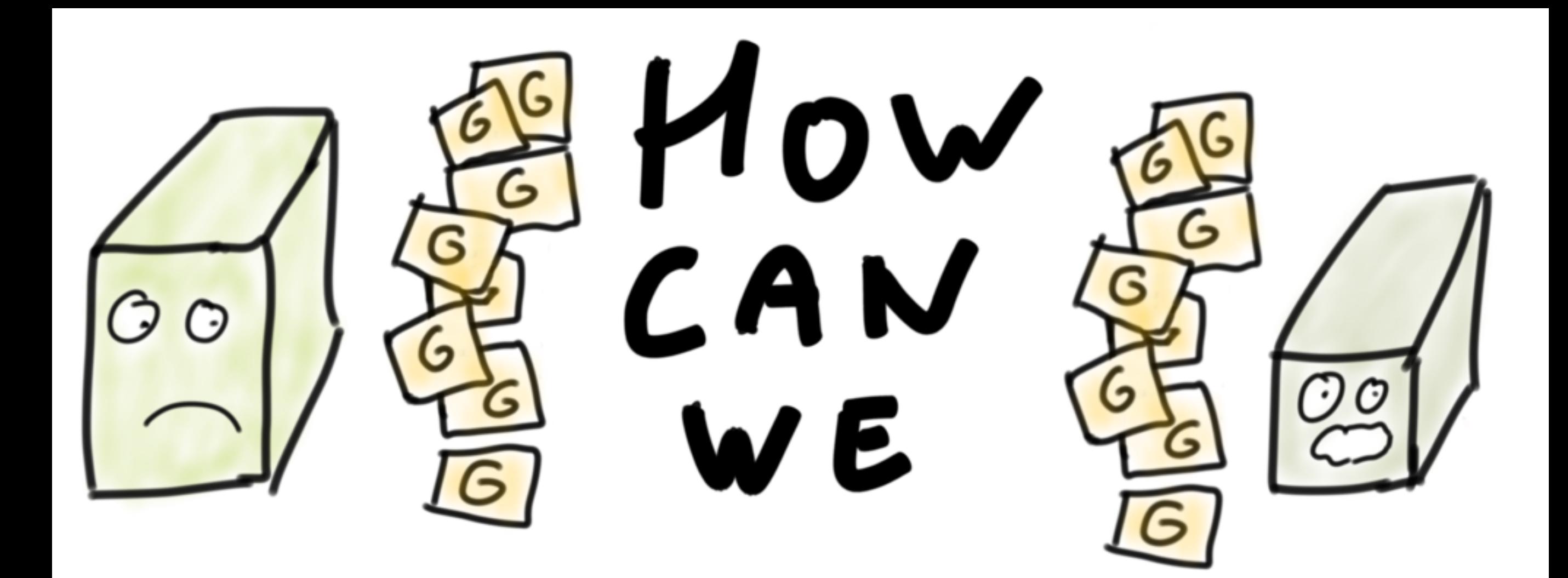

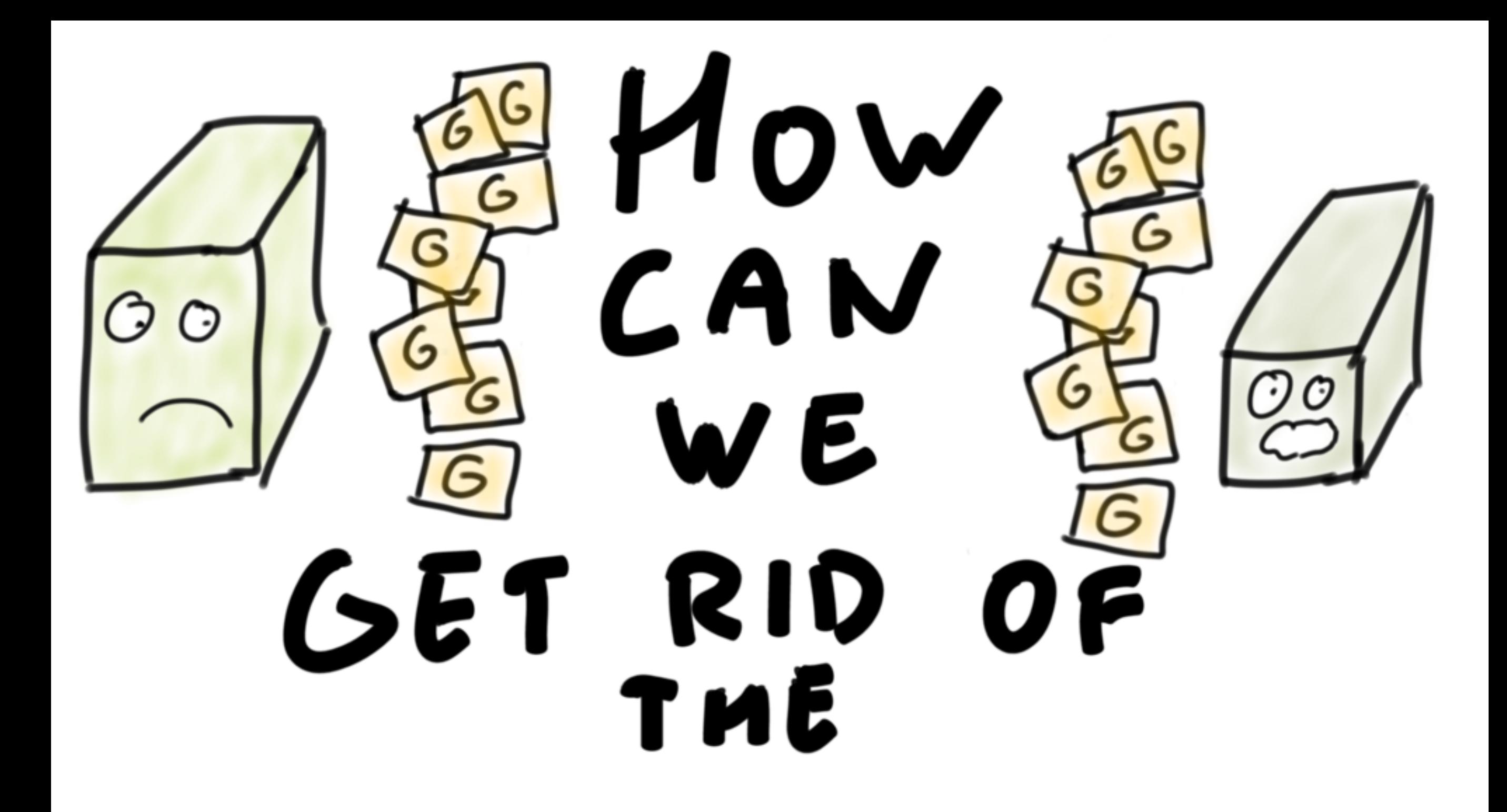

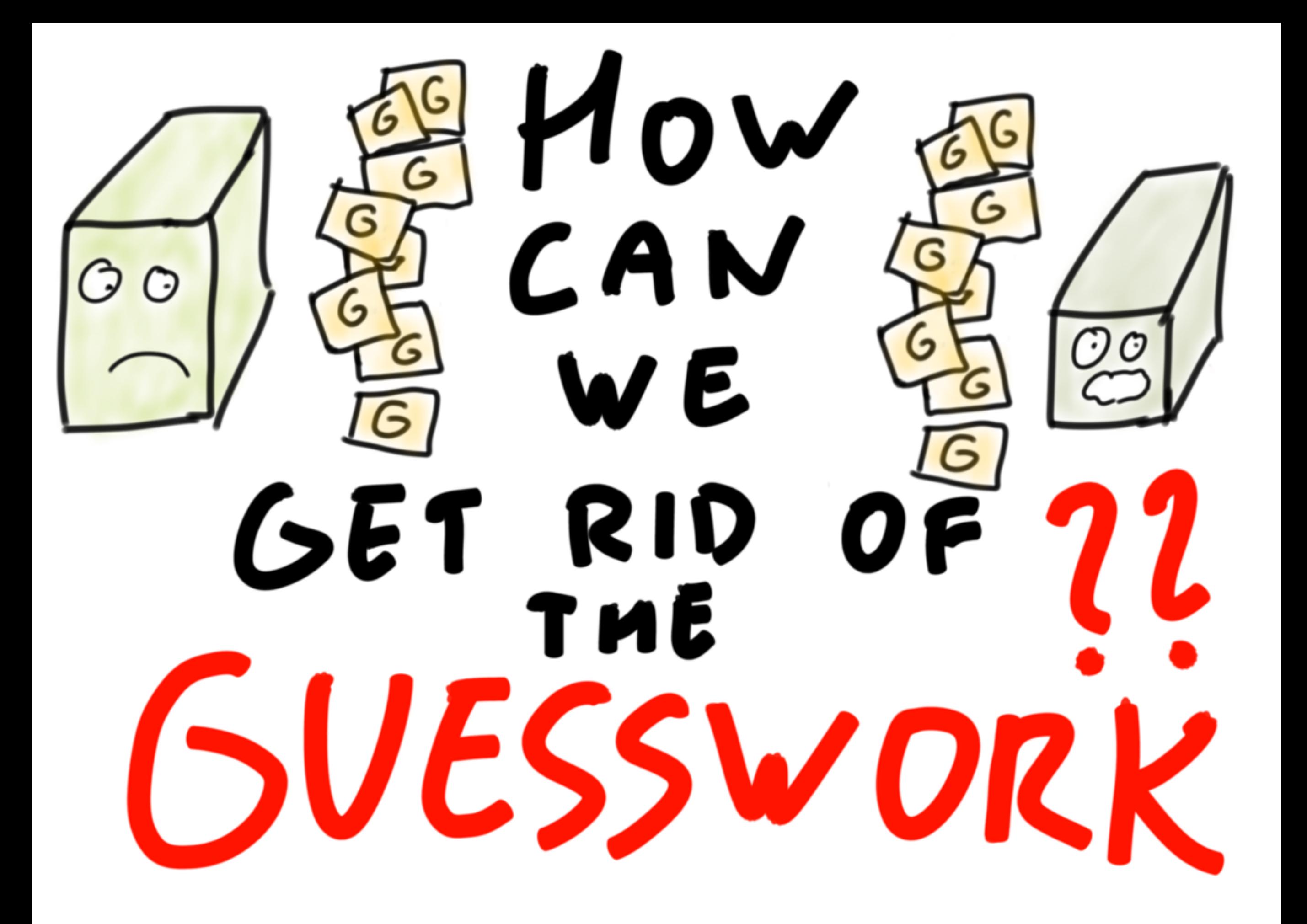

# **We can do better.**

But we'll need everyone to understand some shared semantics…

# **Reactive Streams**

A **fundamental building block**. Not end-user API by itself.

[reactive-streams.org](http://reactive-streams.org)

# **Reactive Streams**

More of an **SPI** (Service Provider Interface), than API.

[reactive-streams.org](http://reactive-streams.org)

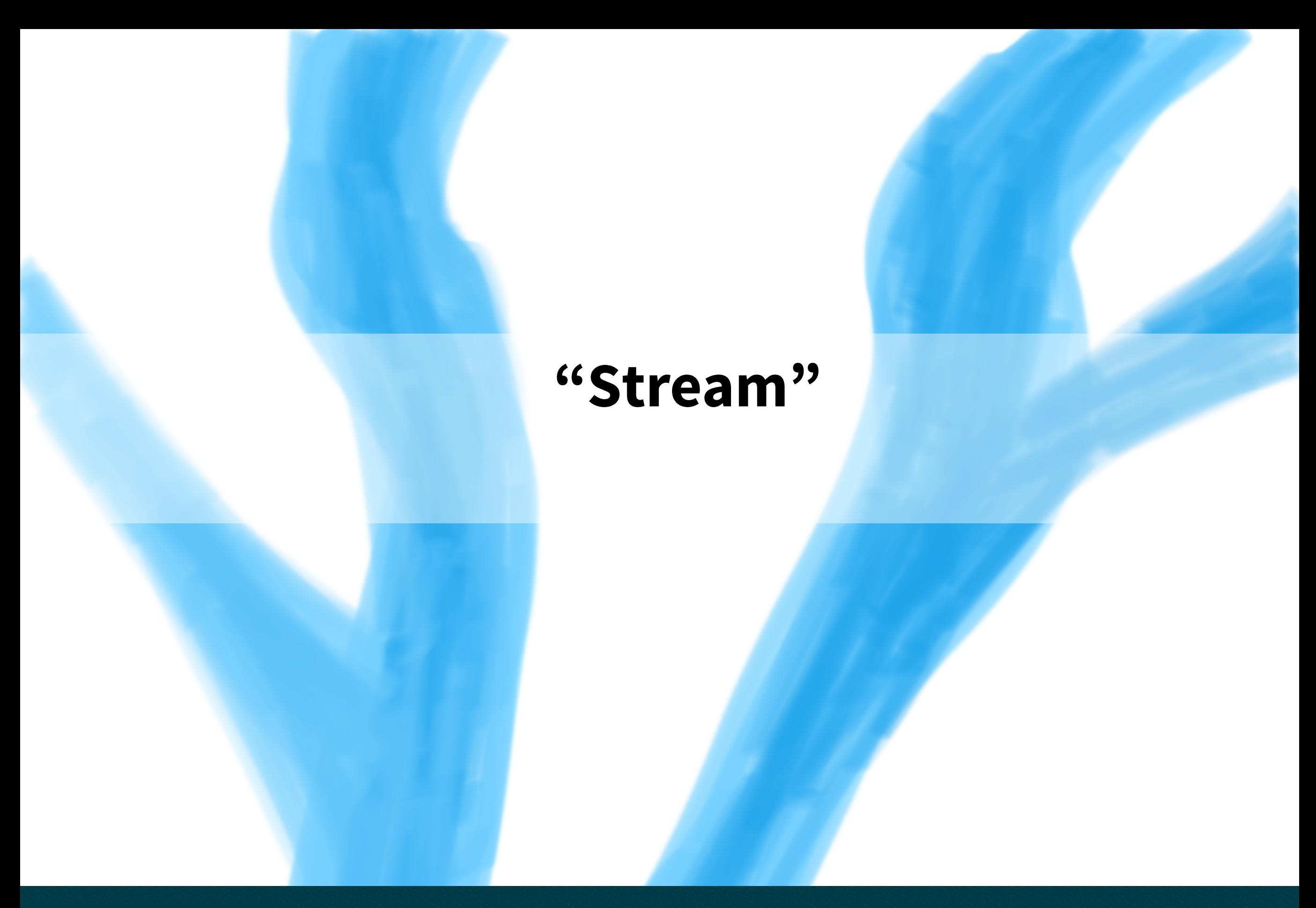

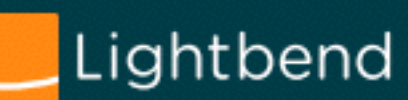

## **"Stream" What does it mean?!**

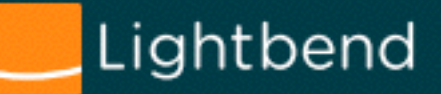

## **"Streams"**

**Suddenly everyone jumped on the word "Stream". Akka Streams / Reactive Streams started end-of-2013.**

**\* when put in "" the word does not appear in project name, but is present in examples / style of APIs / wording.**

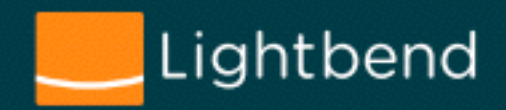

## **"Streams"**

**Suddenly everyone jumped on the word "Stream". Akka Streams / Reactive Streams started end-of-2013.**

**Akka Streams Reactive Streams RxJava "streams"\* Spark Streaming Apache Storm "streams"\* Java Steams (JDK8) Reactor "streams"\* Kafka Streams ztellman / Manifold (Clojure)**

**Apache GearPump "streams" Apache [I] Streams (!) Apache [I] Beam "streams" Apache [I] Quarks "streams" Apache [I] Airflow "streams" (dead?) Apache [I] Samza Scala Stream Scalaz Streams, now known as FS2 Swave.io Java InputStream / OutputStream / … :-)**

**\* when put in "" the word does not appear in project name, but is present in examples / style of APIs / wording.**

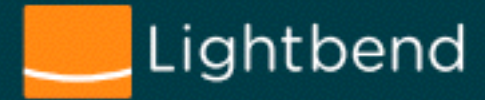

## The specification. **Reactive Streams Origins of**

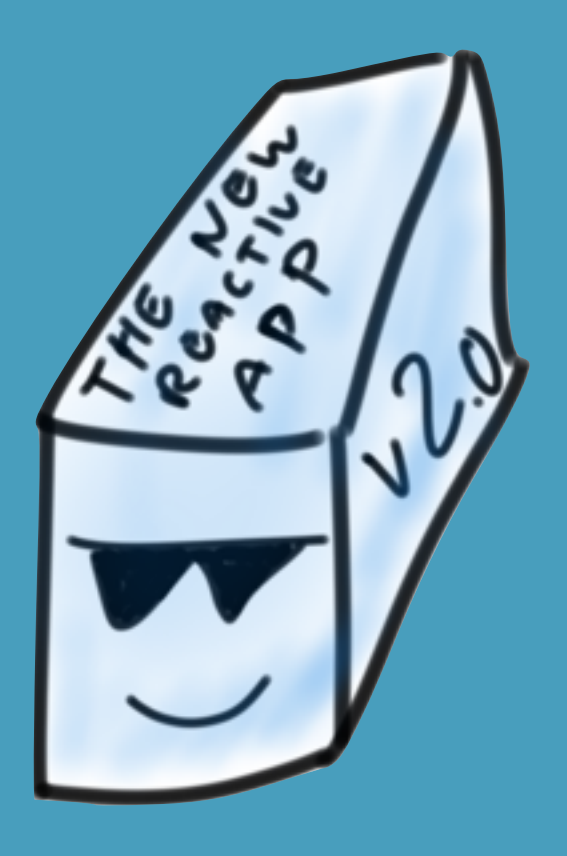

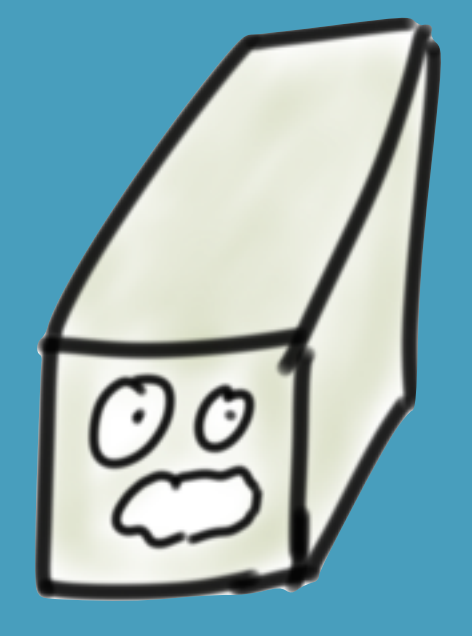

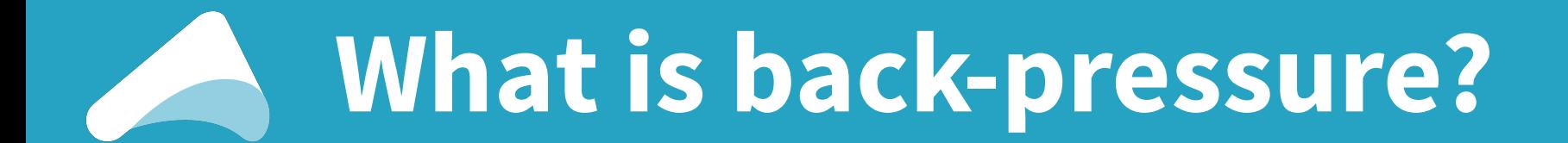

**?**

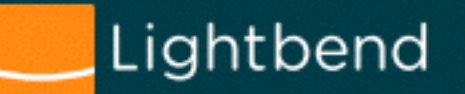

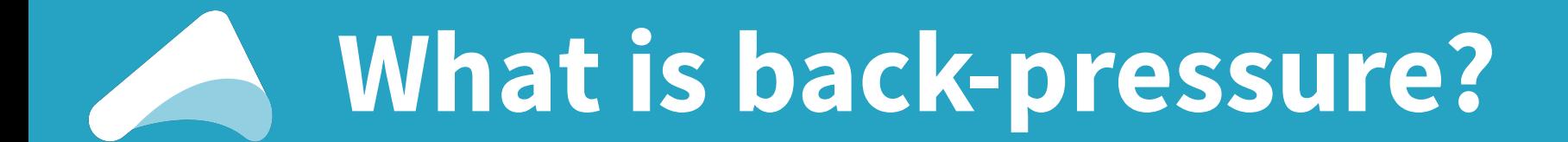

My BACK)<br>'SKILLING Me! Main

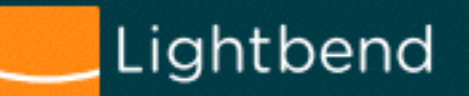

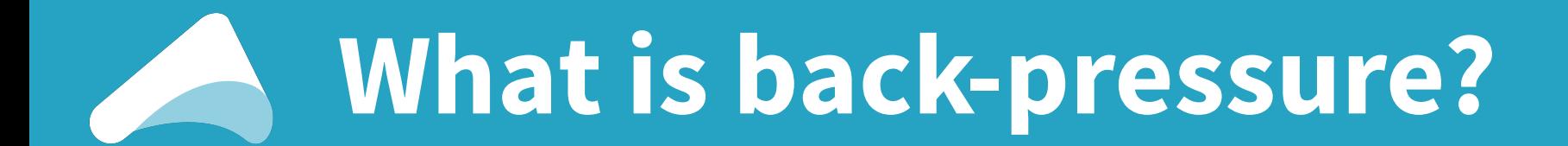

### **No no no…! Not THAT Back-pressure!**

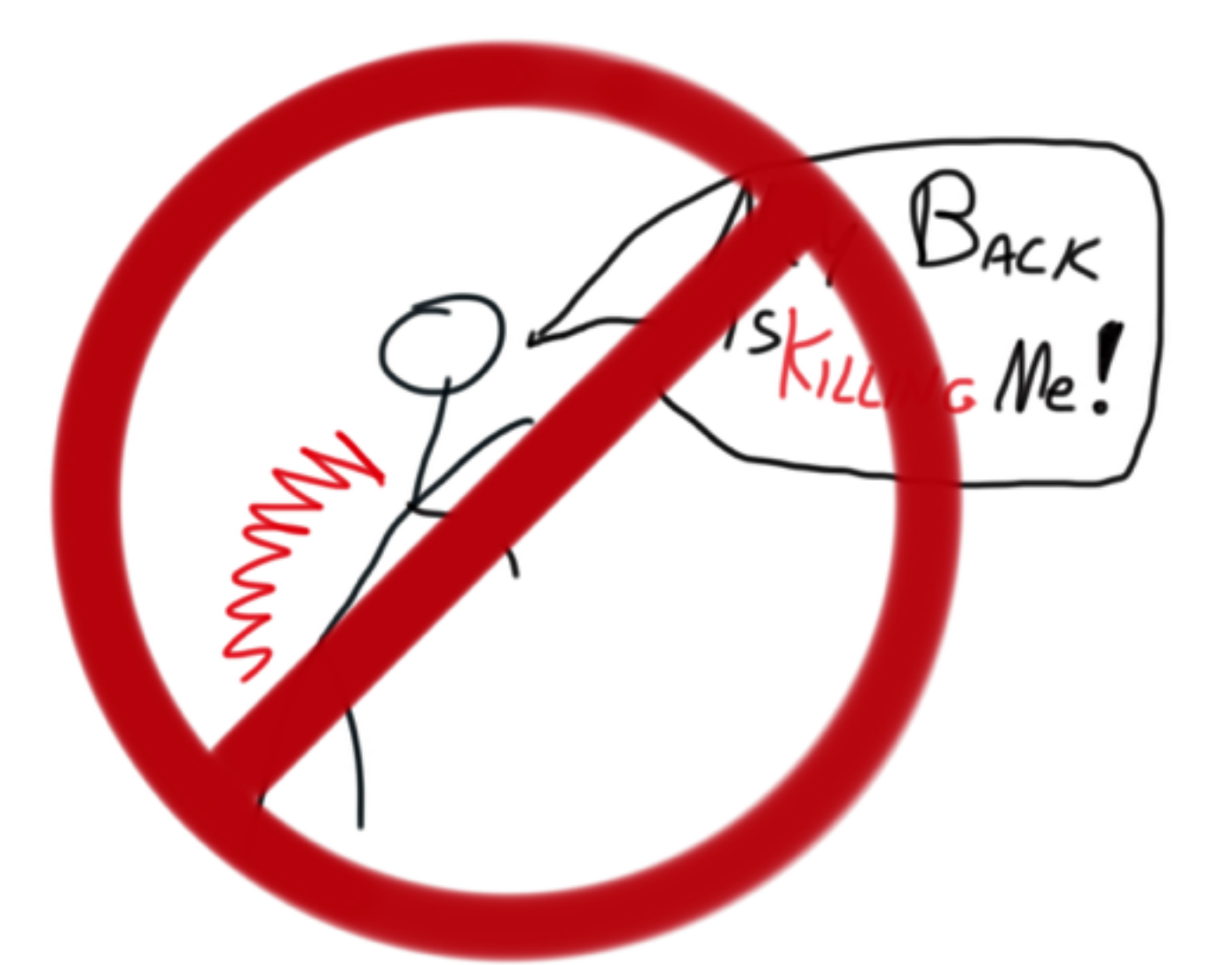

 **Also known as: flow control.** 

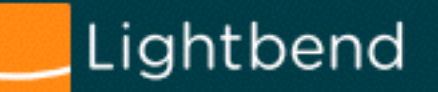

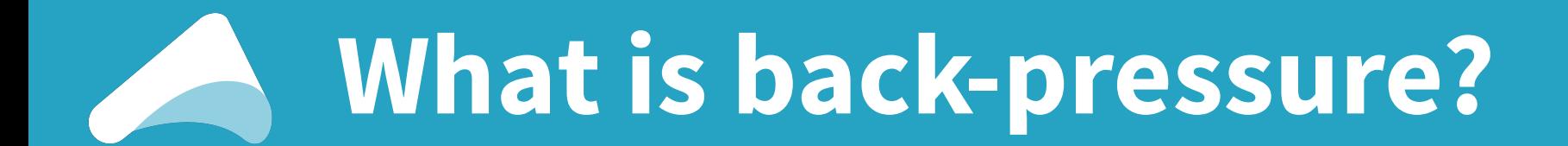

### **No no no…! Not THAT Back-pressure!**

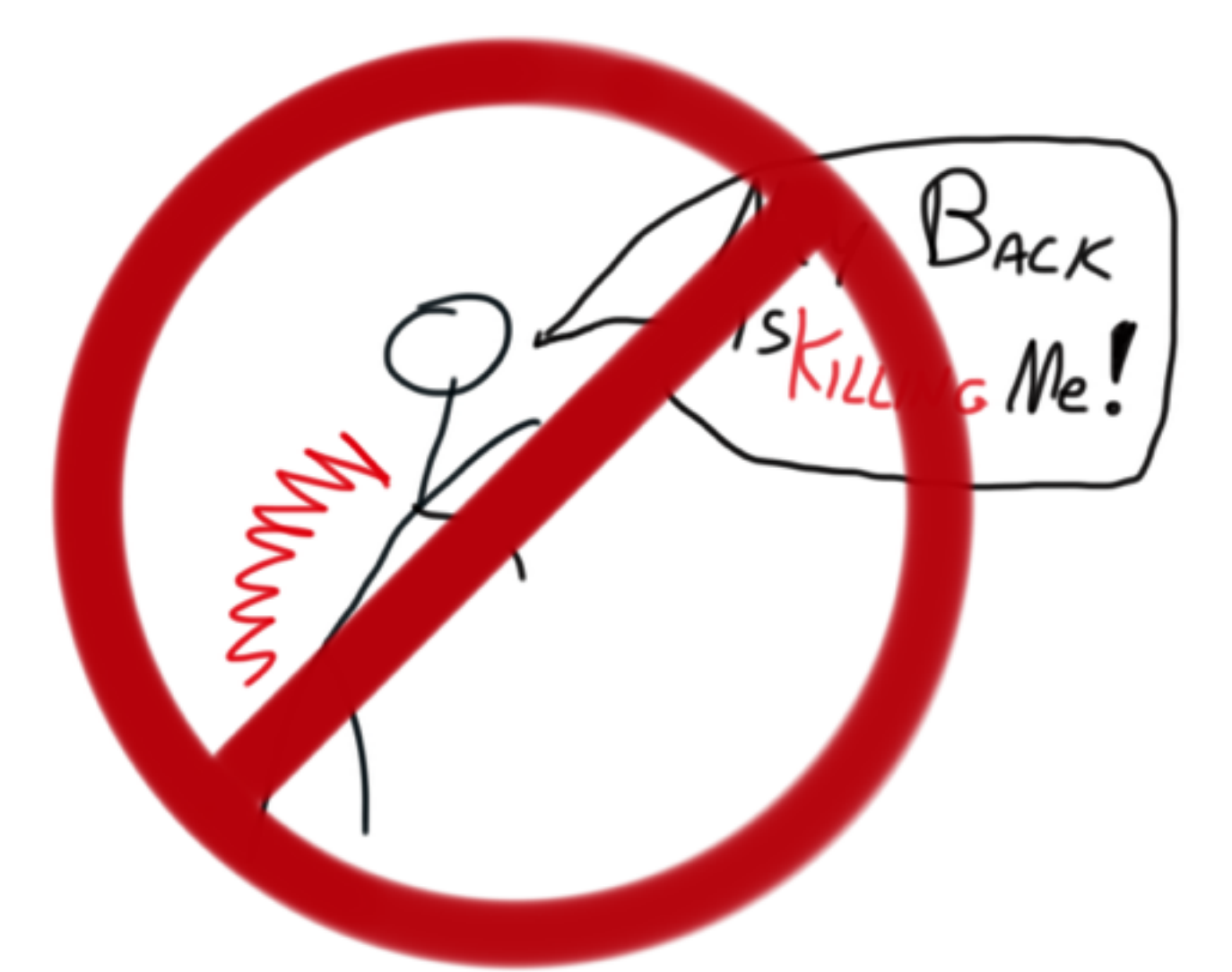

 **Also known as:**   $\beta_{ack}$  application level **flow control.** 

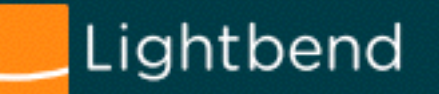

## **Reactive Streams - story: 2013's impls**

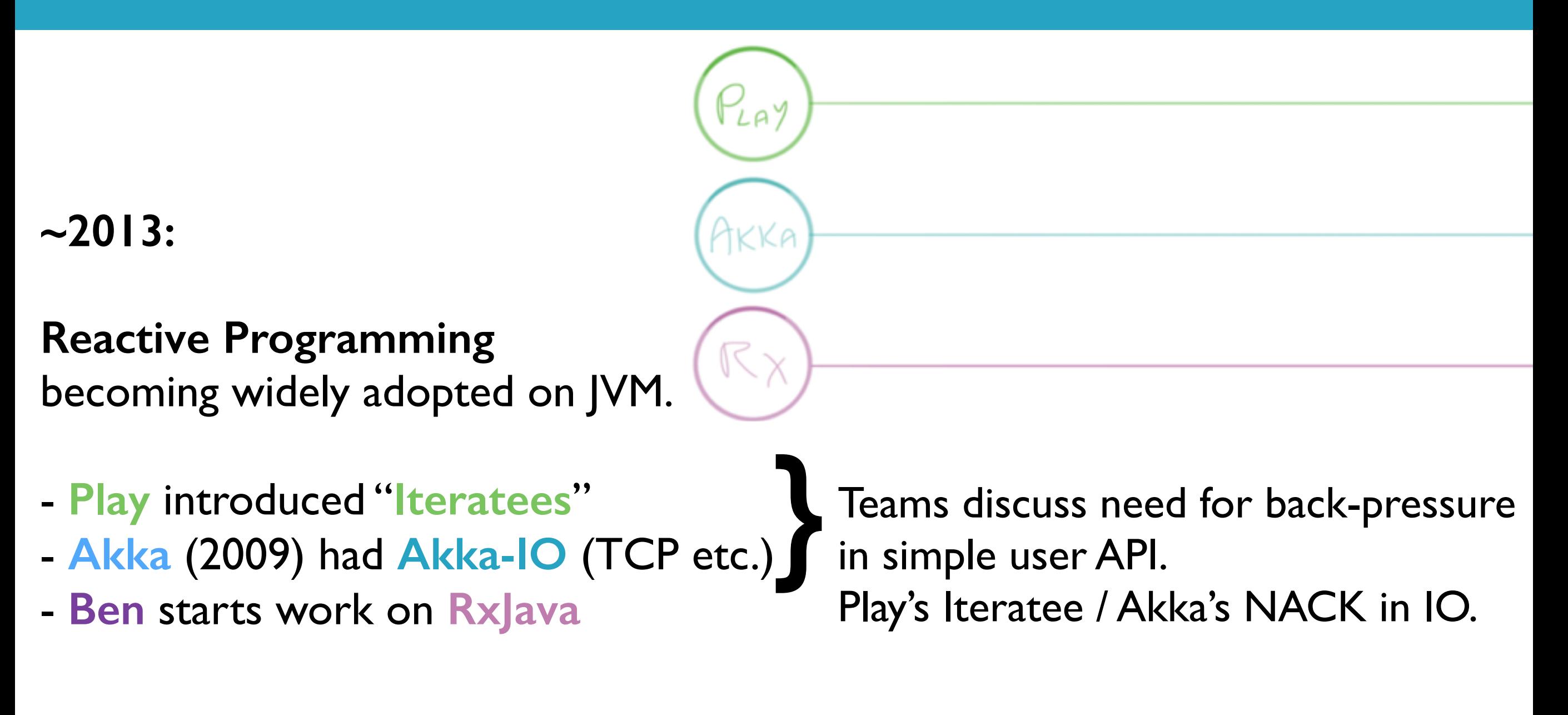

<http://blogs.msdn.com/b/rxteam/archive/2009/11/17/announcing-reactive-extensions-rx-for-net-silverlight.aspx> <http://infoscience.epfl.ch/record/176887/files/DeprecatingObservers2012.pdf>- Ingo Maier, Martin Odersky <https://github.com/ReactiveX/RxJava/graphs/contributors> <https://github.com/reactor/reactor/graphs/contributors> <https://medium.com/@viktorklang/reactive-streams-1-0-0-interview-faaca2c00bec#.69st3rndy>

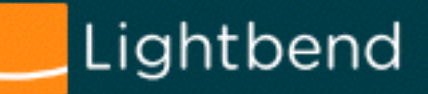

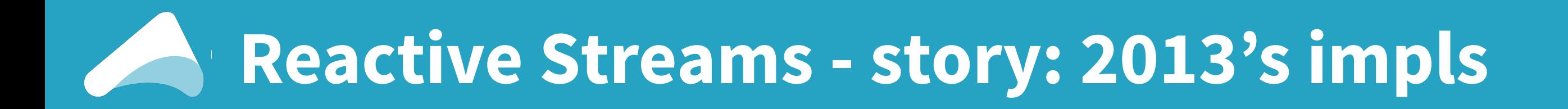

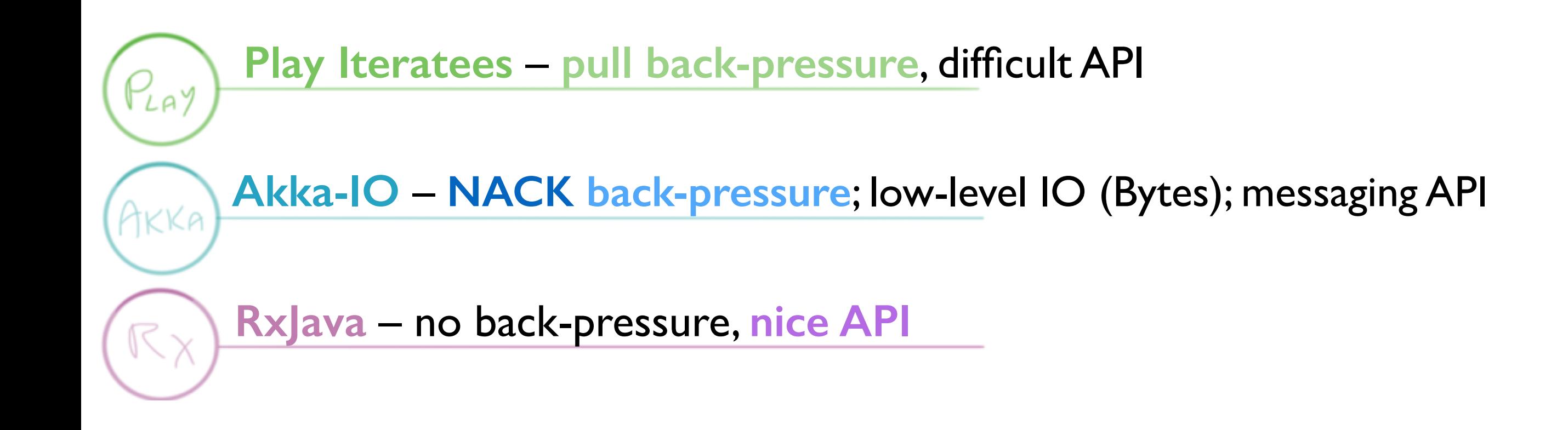

<http://blogs.msdn.com/b/rxteam/archive/2009/11/17/announcing-reactive-extensions-rx-for-net-silverlight.aspx> <http://infoscience.epfl.ch/record/176887/files/DeprecatingObservers2012.pdf>- Ingo Maier, Martin Odersky <https://github.com/ReactiveX/RxJava/graphs/contributors> <https://github.com/reactor/reactor/graphs/contributors> <https://medium.com/@viktorklang/reactive-streams-1-0-0-interview-faaca2c00bec#.69st3rndy>

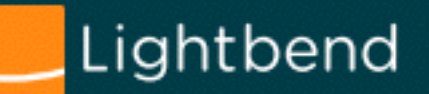

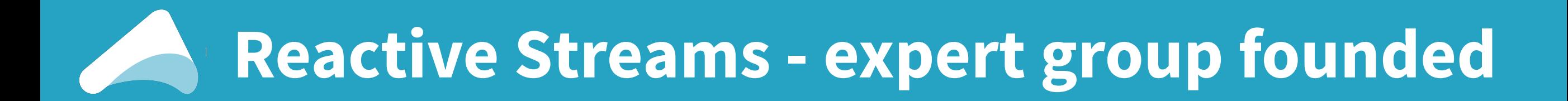

#### **October 2013**

**Roland Kuhn (Akka)** and **Erik Meijer (Rx .NET)** meet in Lausanne, while recording **["Principles of Reactive Programming" Coursera Course](https://www.coursera.org/course/reactive)**.

**Viktor Klang (Akka), Erik Meijer, Ben Christensen (RxJava) and Marius Eriksen (Twitter)** meet at Twitter HQ.

The term "**reactive non-blocking asynchronous back-pressure**" gets coined.

Afterwards more organisations are invited to join the effort, including Pivotal, RedHat etc.

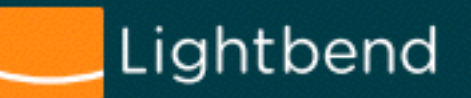

## **Reactive Streams - expert group founded**

#### **October 2013**

**Roland Kuhn (Akka)** and **Erik Meijer (Rx .NET)** meet in Lausanne, while recording **["Principles of Reactive Programming" Coursera Course](https://www.coursera.org/course/reactive)**.

**Viktor Klang (Akka), Erik Meijer, Ben Christensen (RxJava) and Marius Eriksen (Twitter)** meet at Twitter HQ.

The term "**reactive non-blocking Goals:** 

- asynchronous
- never block (waste)<br>- safe (back-threads p
- safe (back-threads pressured)<br>- purely local abstraction
- purely **local abstraction**
- allow synchronous impls.

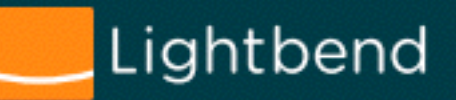

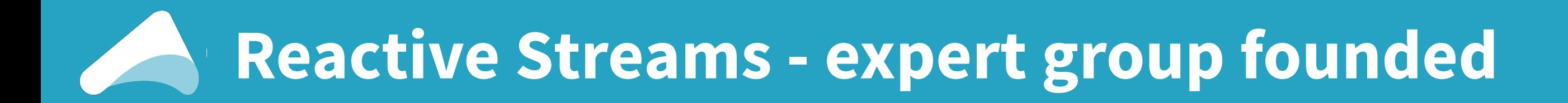

**October 2013** 

**Roland Kuhn (Akka)** and **Erik Meijer (Rx .NET)** meet in Lausanne, while recording **["Principles of Reactive Programming" Coursera Course](https://www.coursera.org/course/reactive)**.

**Viktor Klang (Akka), Erik Meijer, Ben Christensen (RxJava) and Marius Eriksen (Twitter)** meet at Twitter HQ.

The term "**reactive non-blocking asynchronous back-pressure**" gets coined.

**December 2013 Stephane Maldini & Jon Brisbin (Pivotal Reactor)** contacted by **Viktor.**

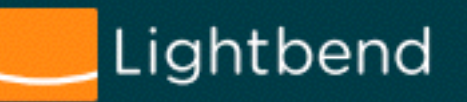

## **Reactive Streams - expert group founded**

#### **October 2013**

**Roland Kuhn (Akka)** and **Erik Meijer (Rx .NET)** meet in Lausanne, while recording **["Principles of Reactive Programming" Coursera Course](https://www.coursera.org/course/reactive)**.

**Viktor Klang (Akka), Erik Meijer, Ben Christensen (RxJava) and Marius Eriksen (Twitter)** meet at Twitter HQ.

The term "**reactive non-blocking asynchronous back-pressure**" gets coined.

**December 2013 Stephane Maldini & Jon Brisbin (Pivotal Reactor)** contacted by **Viktor.**

#### **Soon after, the "Reactive Streams" expert group is formed.**

Also joining the efforts: Doug Lea (Oracle), Endre Varga (Akka), Johannes Rudolph & Mathias Doenitz (Spray), and many others, including myself join the effort soon after.

#### Lightbend

## **Reactive Streams - expert group founded**

**October 2013** 

While recording **"Principles of Red 23, 2014 - Apr 14, 2015** 

**Viktor Klang (Akka), Erik Meije and Marius Eriksen (Twitter)** m

The term "reactive non-blocking **and the second of the second of the Cass of the Cass ++/4,597** 

**December 2013 Stephane Maldini & Jon Brisbin** 

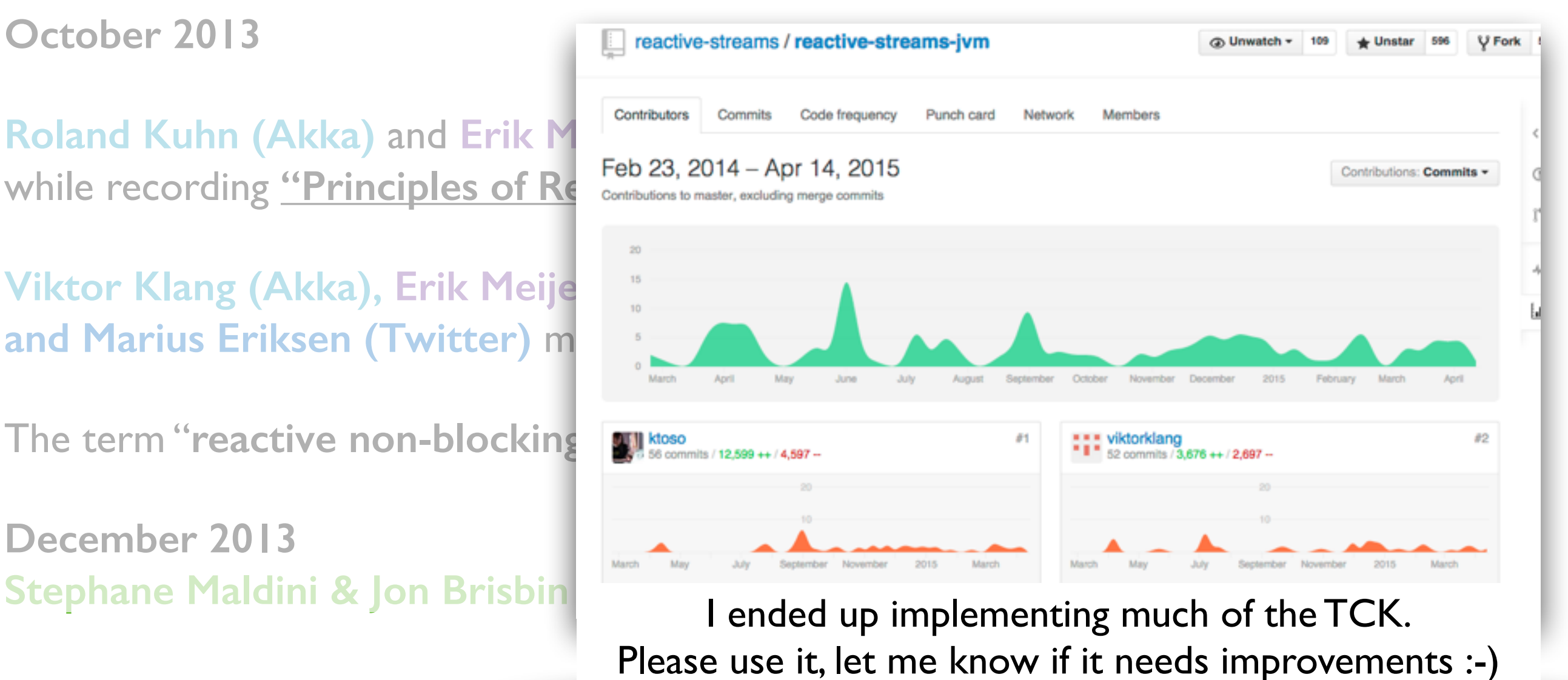

**Soon after, the "Reactive Streams" expert group is formed.**

Also joining the efforts: Doug Lea (Oracle), Endre Varga (Akka), Johannes Rudolph & Mathias Doenitz (Spray), and many others, including myself join the effort soon after.

#### Lightbend

## **Reactive Streams - story: 2013's impls**

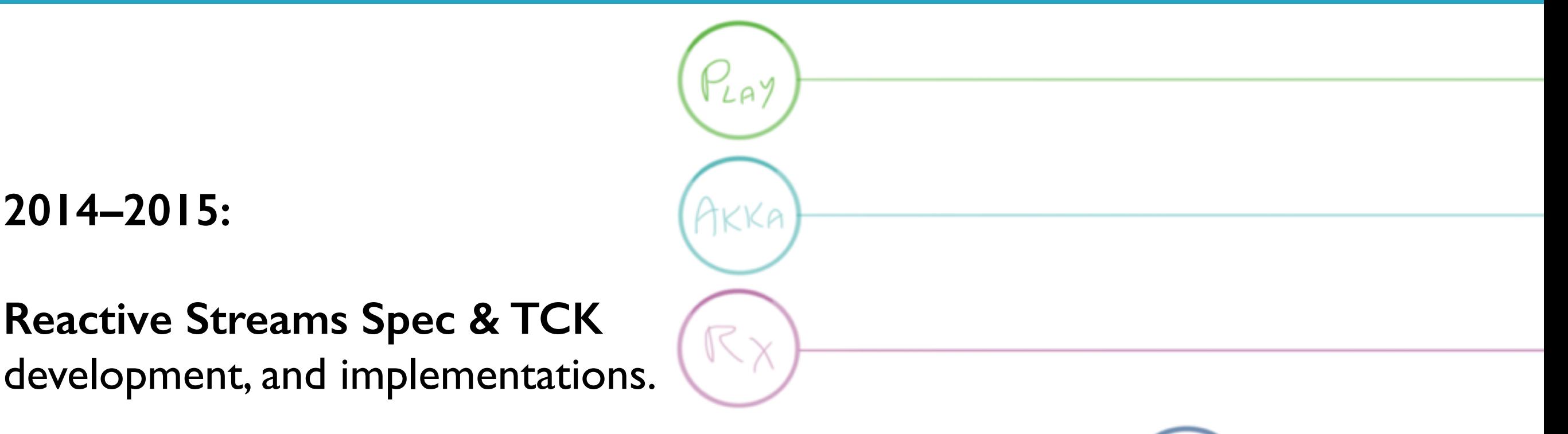

**1.0 released on April 28th 2015, with 5+ accompanying implementations.** 

**2015** Proposed to be included with **JDK9** by **Doug Lea** via **[JEP-266 "More Concurrency Updates"](http://openjdk.java.net/jeps/266)**

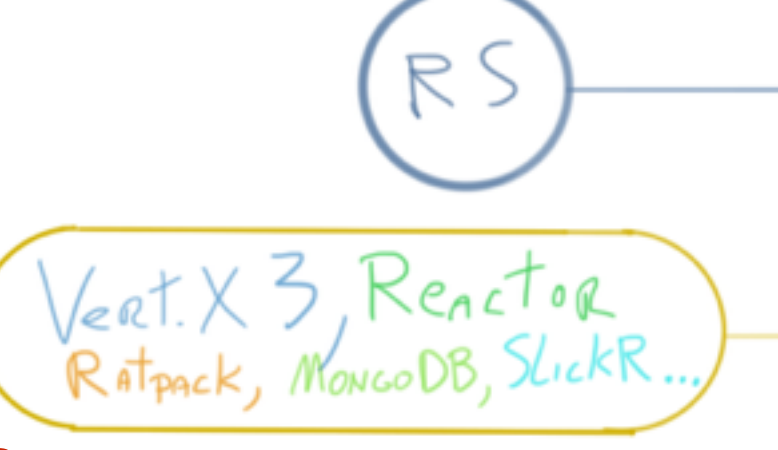

<http://hg.openjdk.java.net/jdk9/jdk9/jdk/file/6e50b992bef4/src/java.base/share/classes/java/util/concurrent/Flow.java>

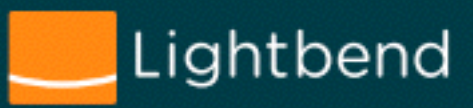

## **Reactive Streams - story: 2013's impls**

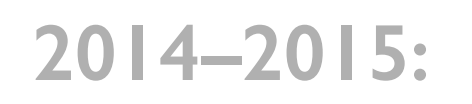

**Reactive Streams Spec & TCK**  development, and implementations.

**1.0 released on April 28th 2015, with 5+ accompanying implementations.** 

**2015** Proposed to be included with **JDK9** by **Doug Lea** via **[JEP-266 "More Concurrency Updates"](http://openjdk.java.net/jeps/266)**

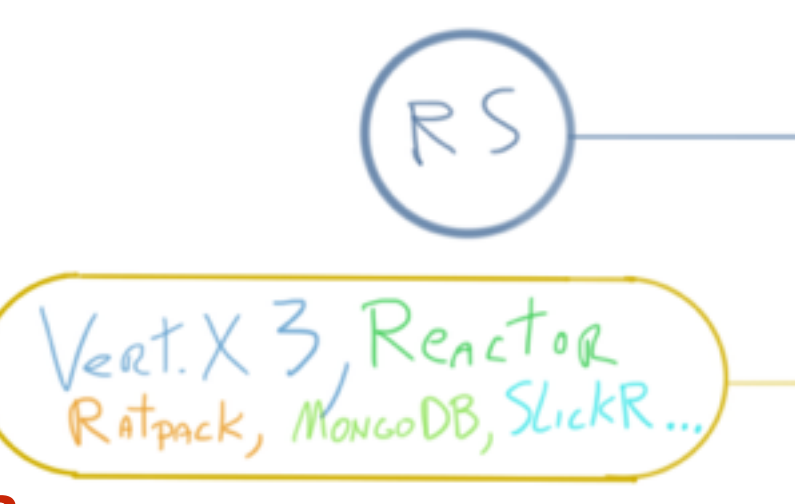

<http://hg.openjdk.java.net/jdk9/jdk9/jdk/file/6e50b992bef4/src/java.base/share/classes/java/util/concurrent/Flow.java>

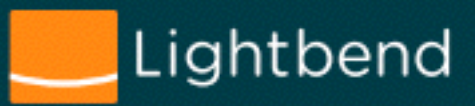

# **Reactive Streams**

But what does it do!?

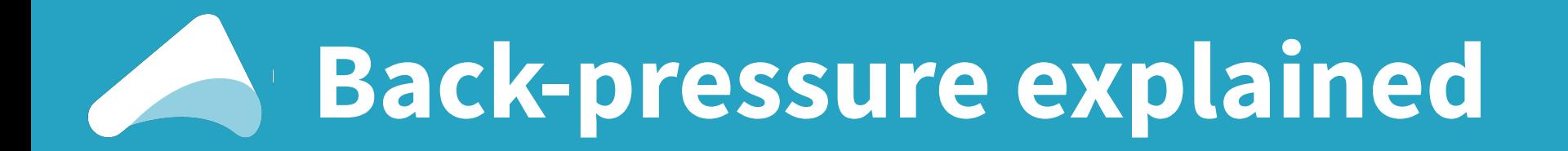

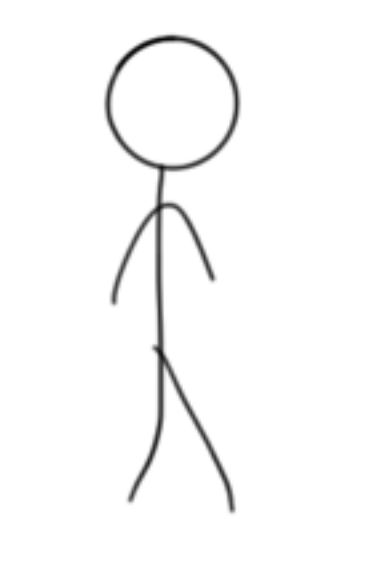

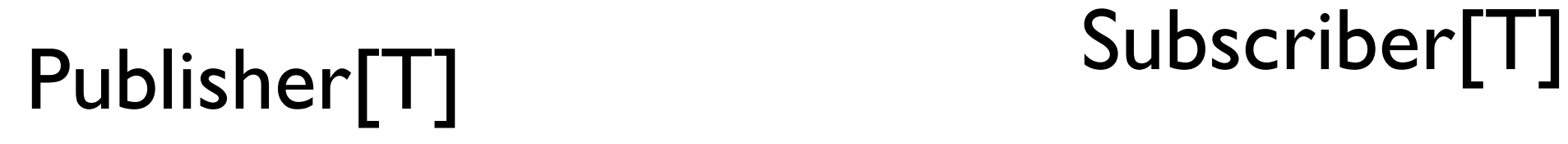

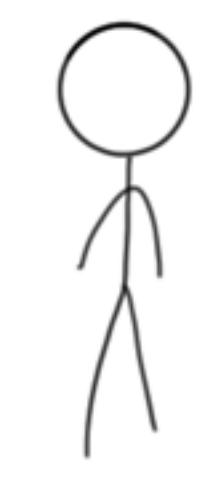

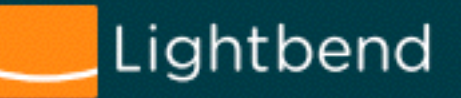

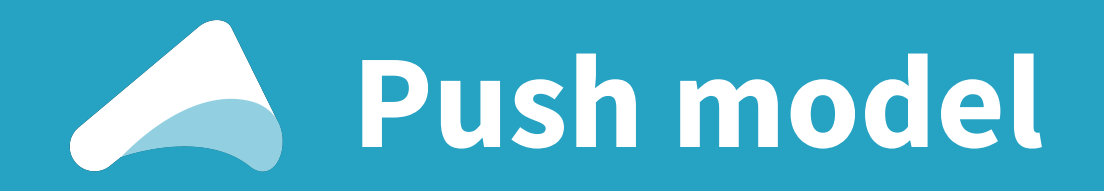

## Fast Publisher<br>
Slow Subscriber

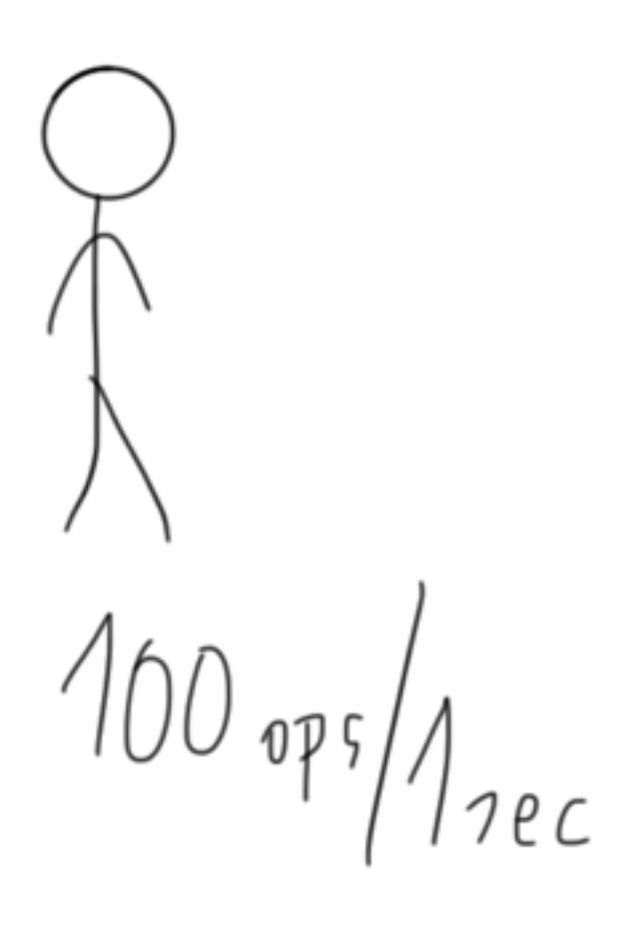

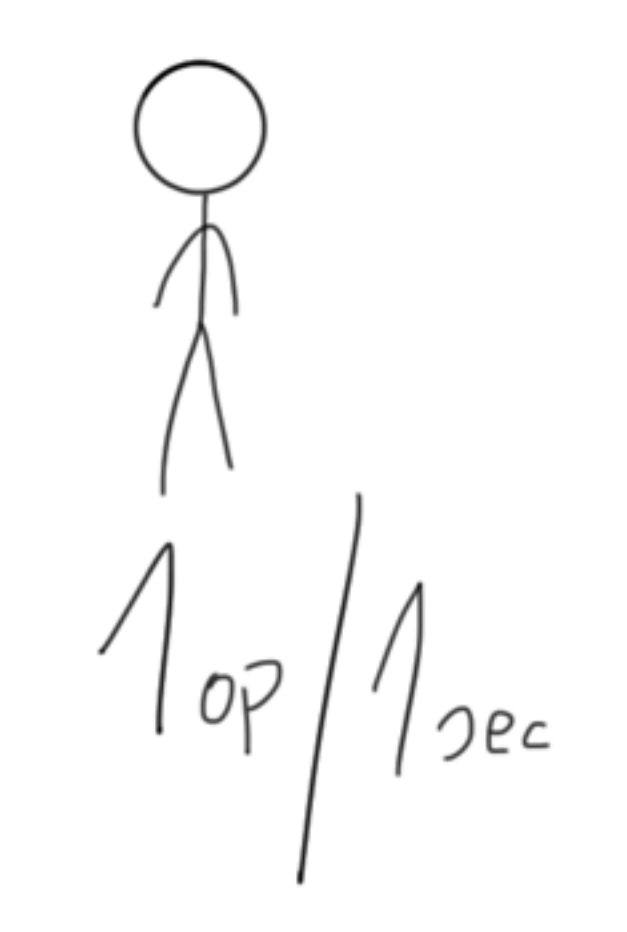

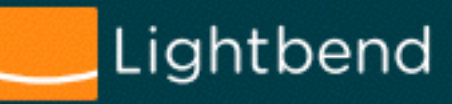

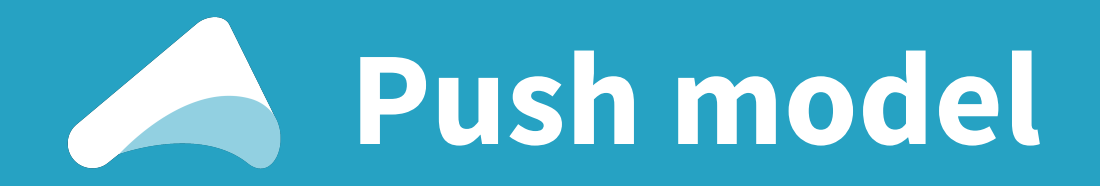

#### **Subscriber usually has some kind of buffer.**

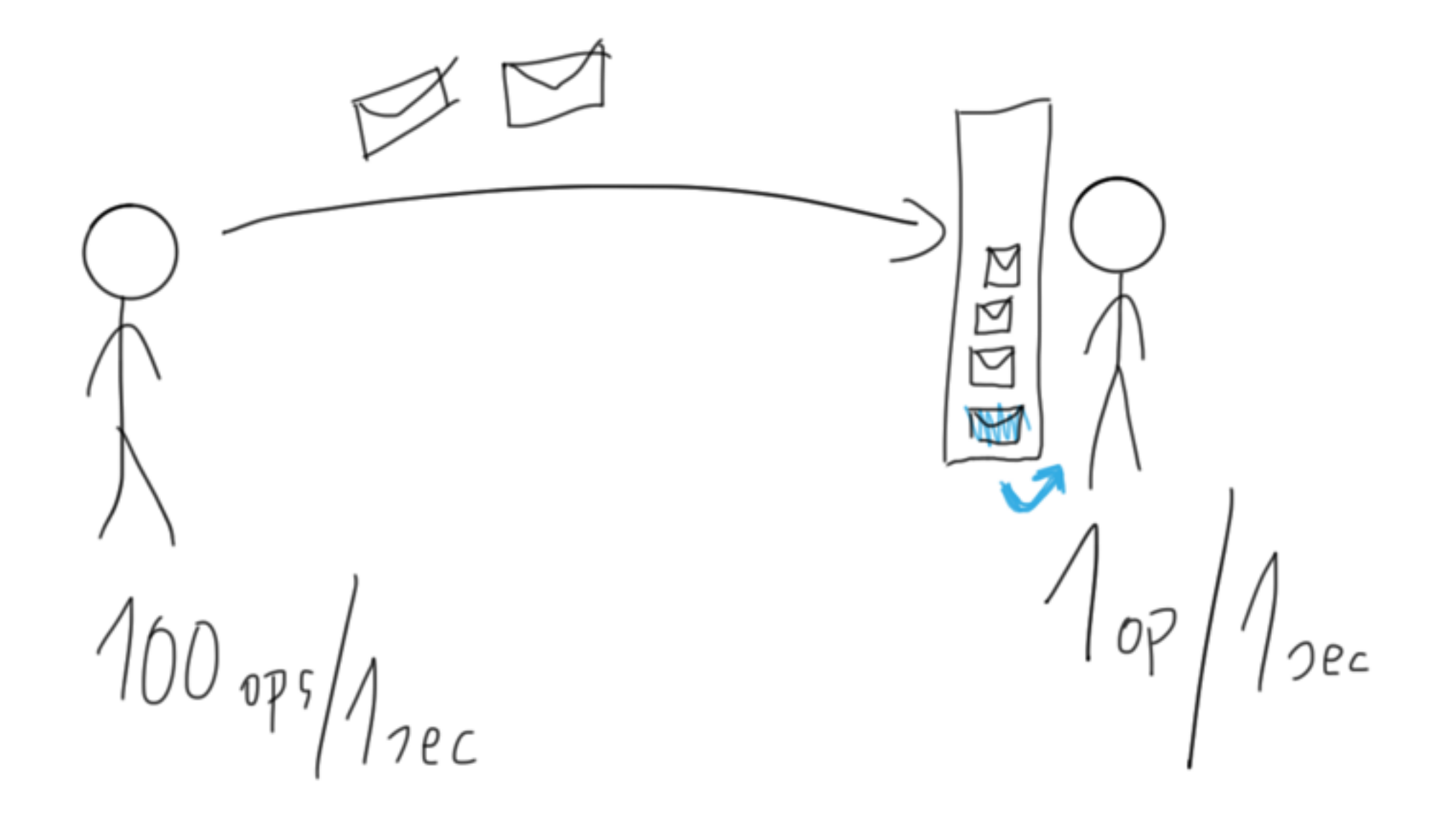

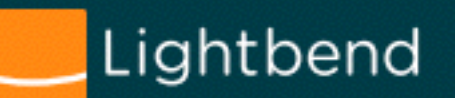

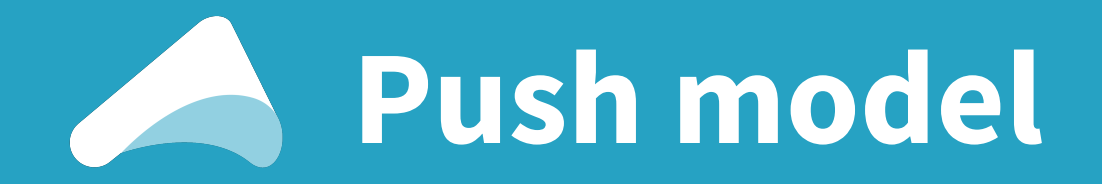

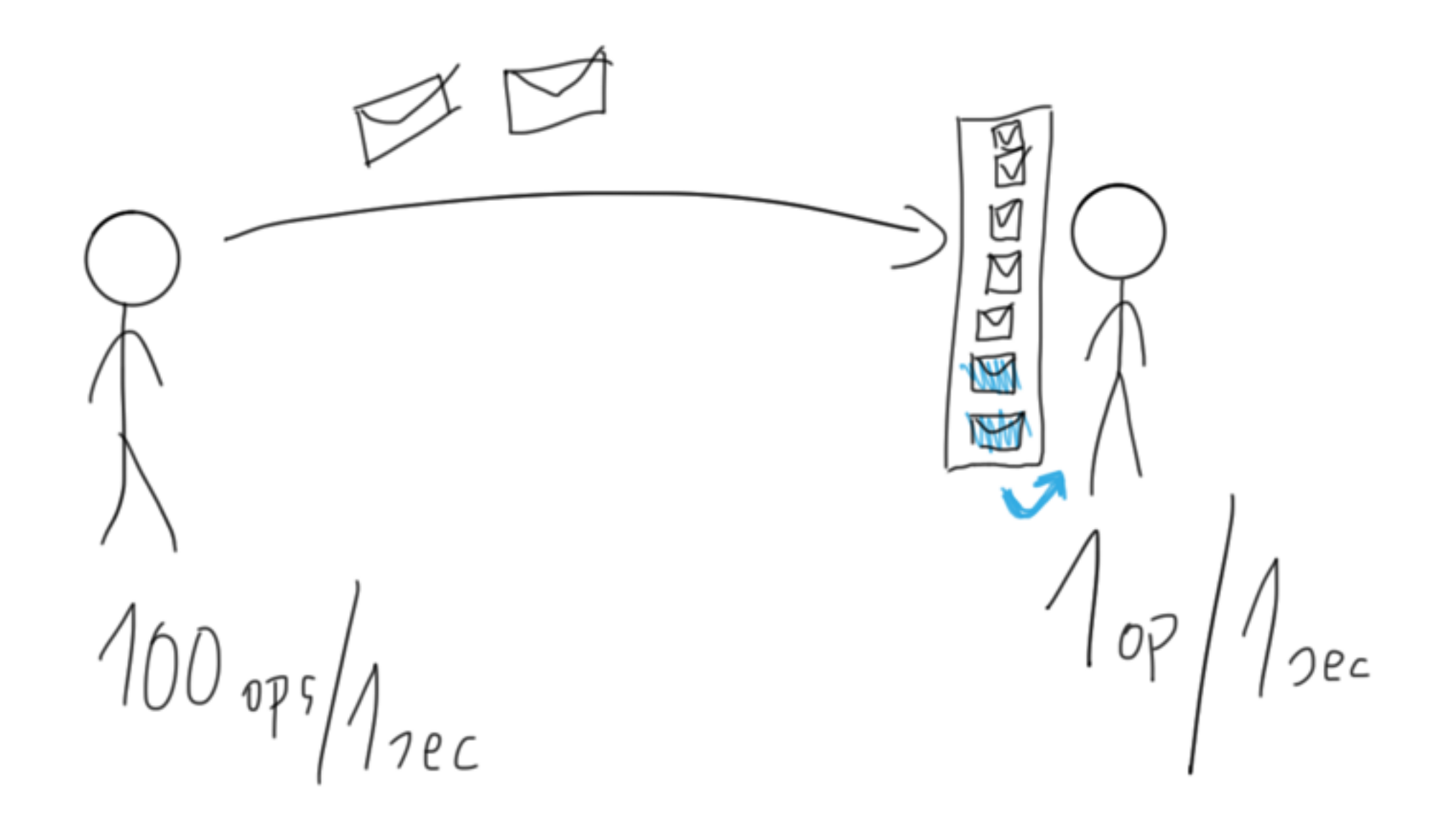

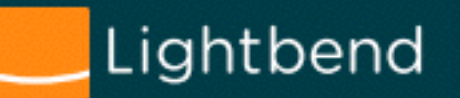
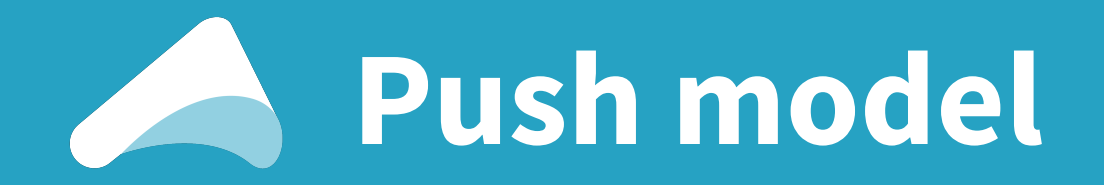

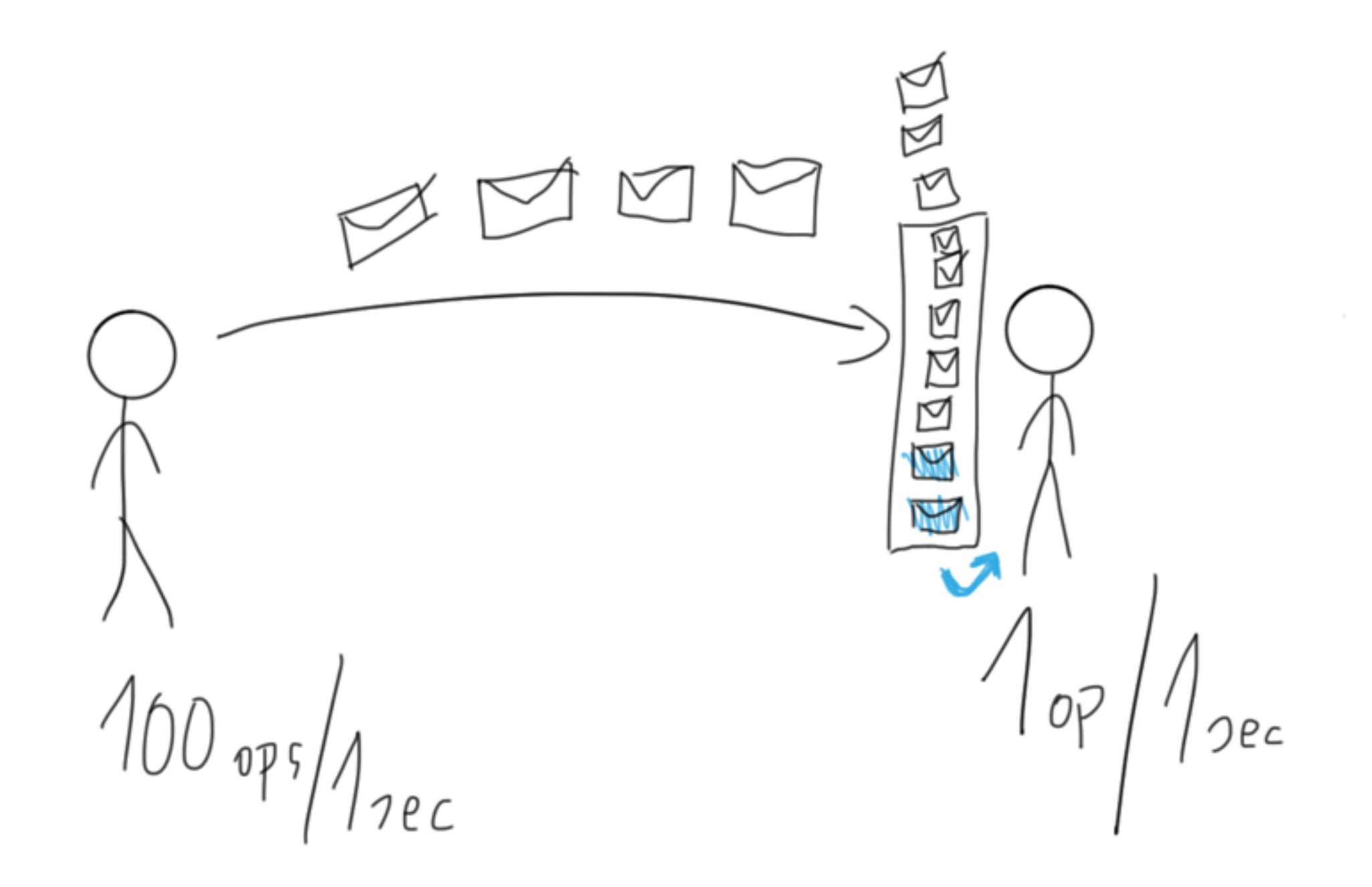

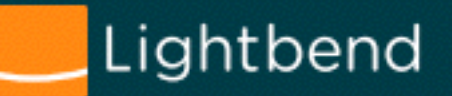

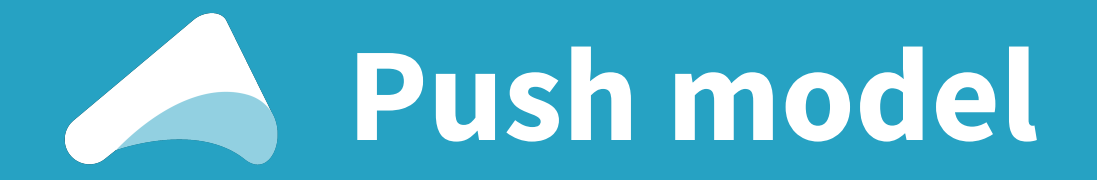

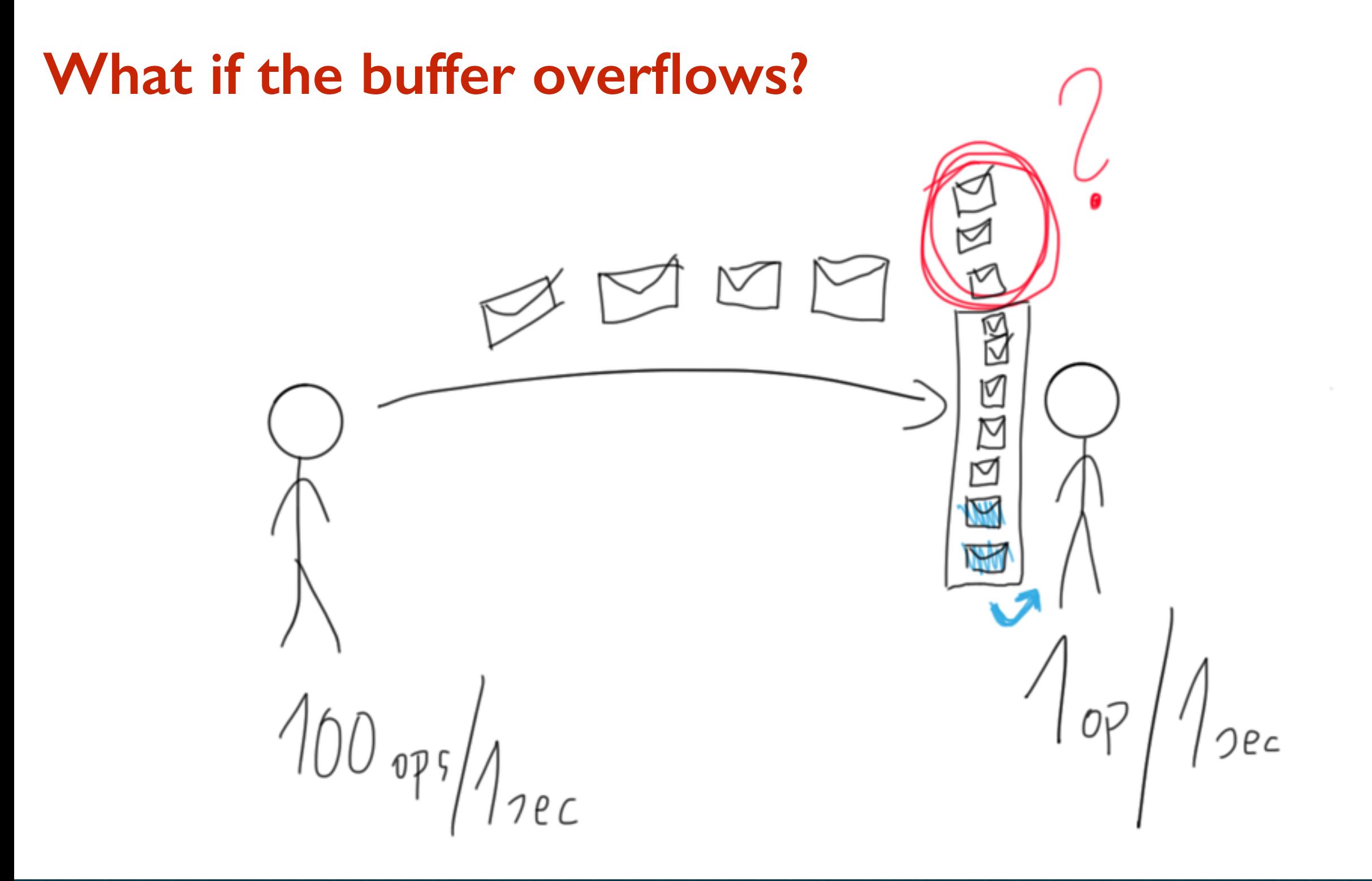

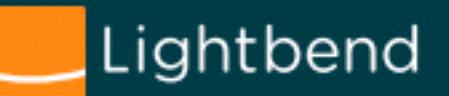

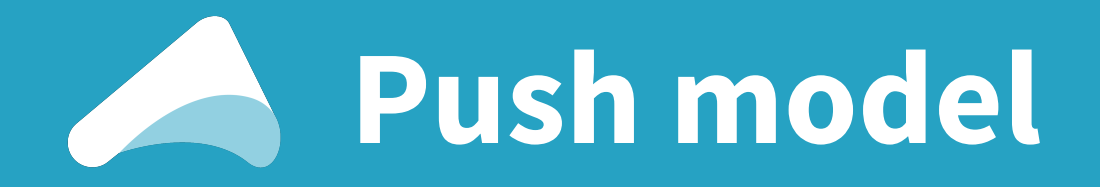

#### **Use bounded buffer, drop messages + require re-sending**

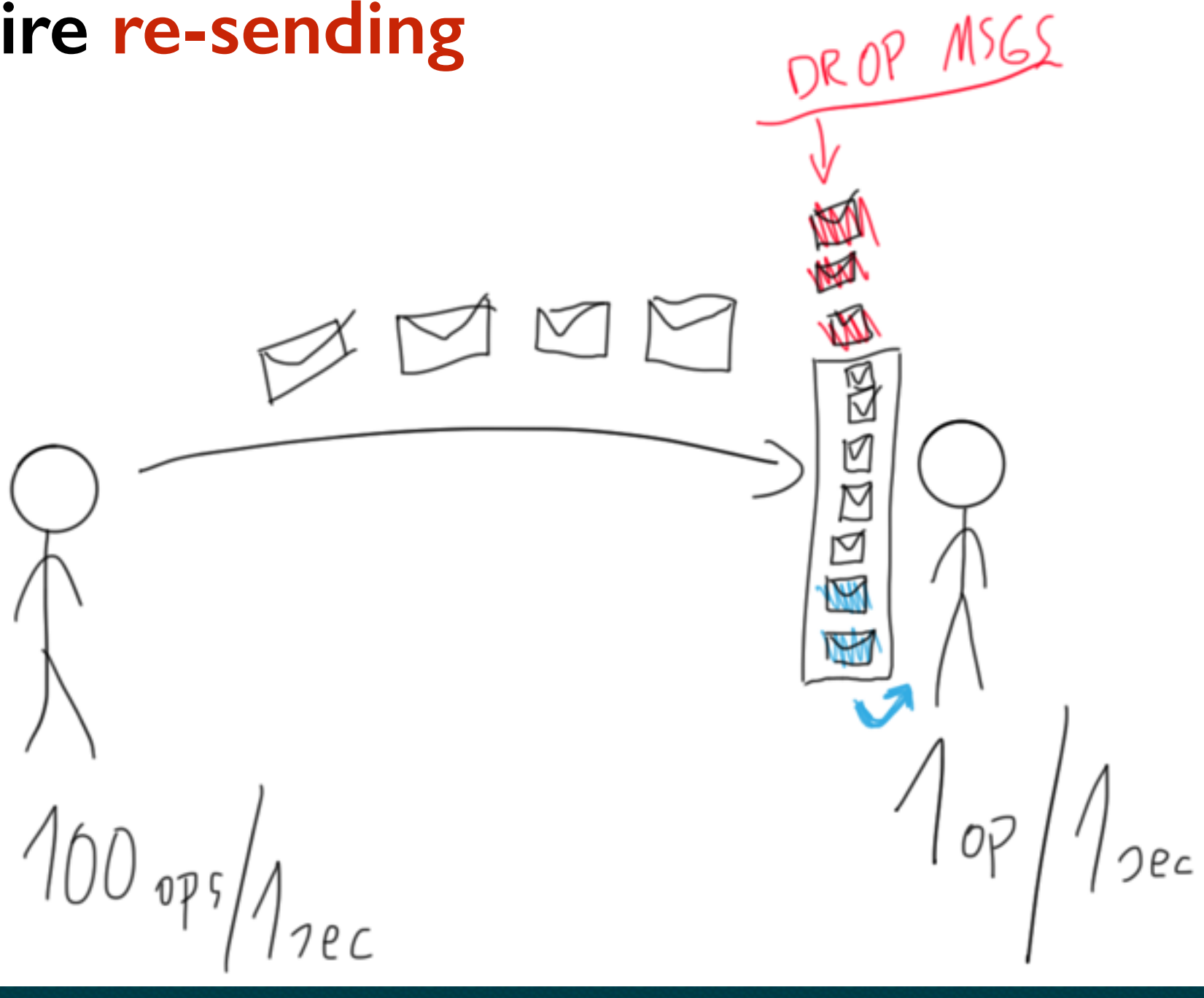

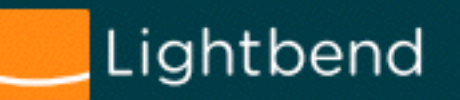

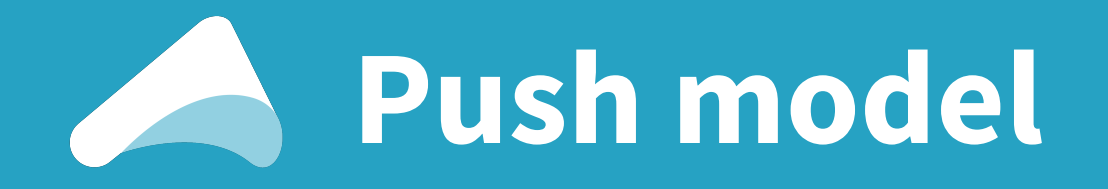

#### **Use bounded buffer, drop messages + require re-sending**

 $\overline{8}$ *Kernel does this!* JODE *Routers do this! (TCP)*

DR OP MSGS

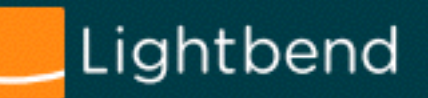

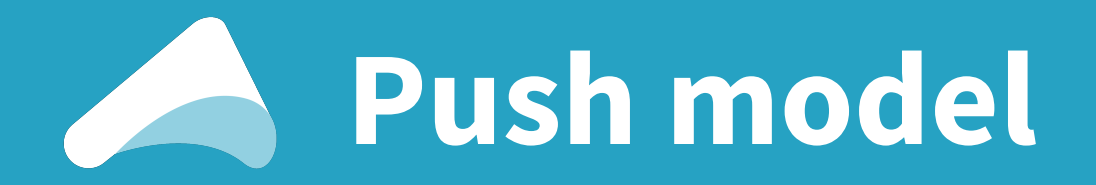

**Increase buffer size…** 

**Well, while you have memory available!**

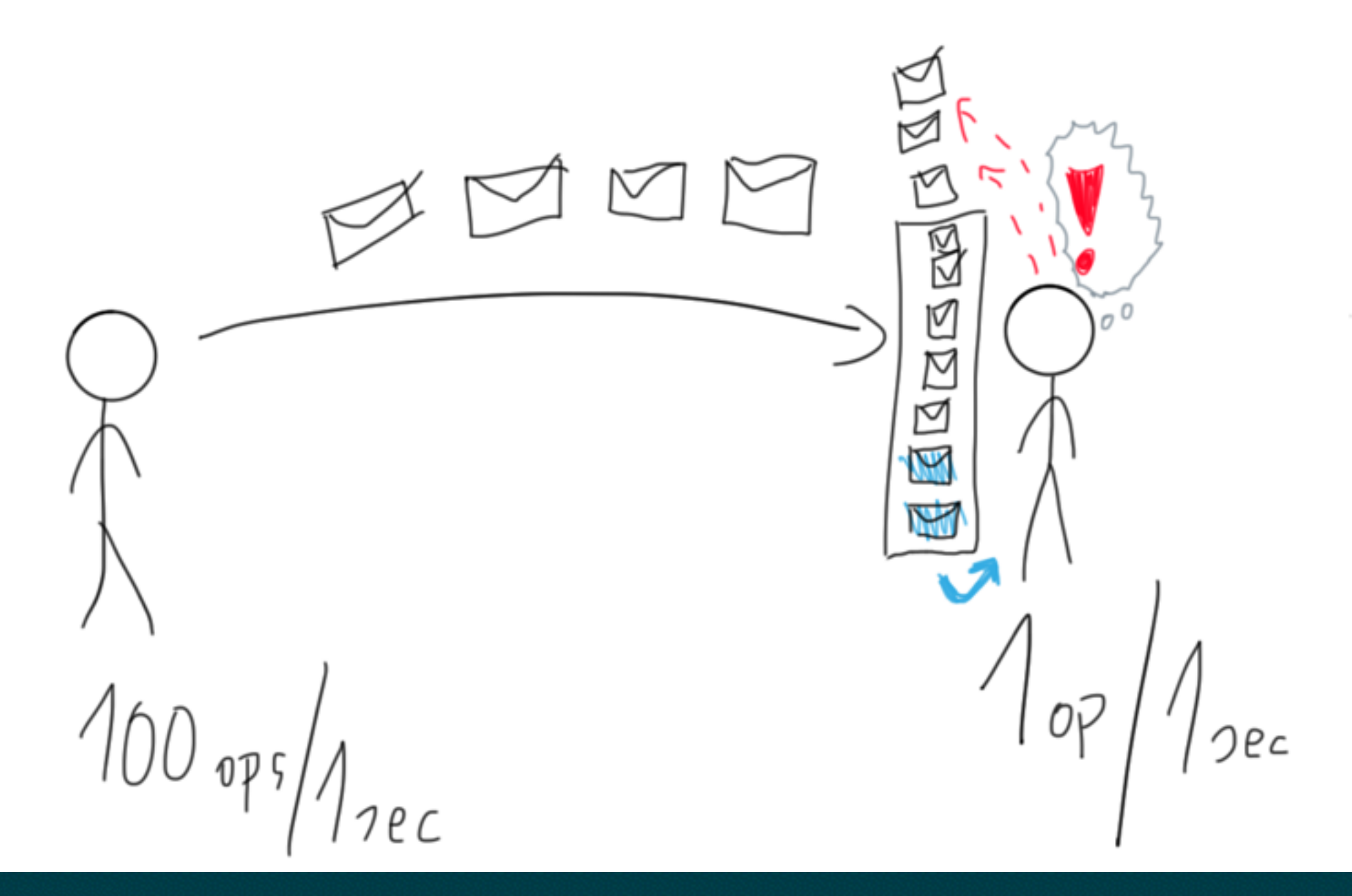

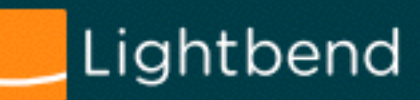

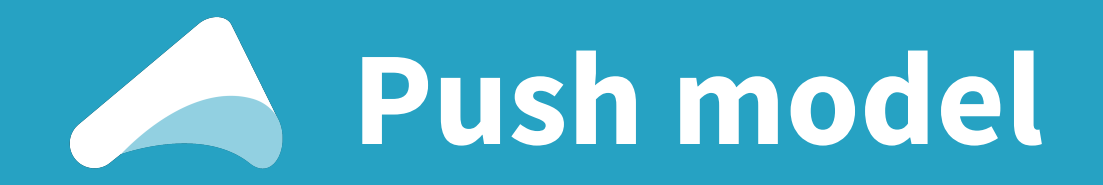

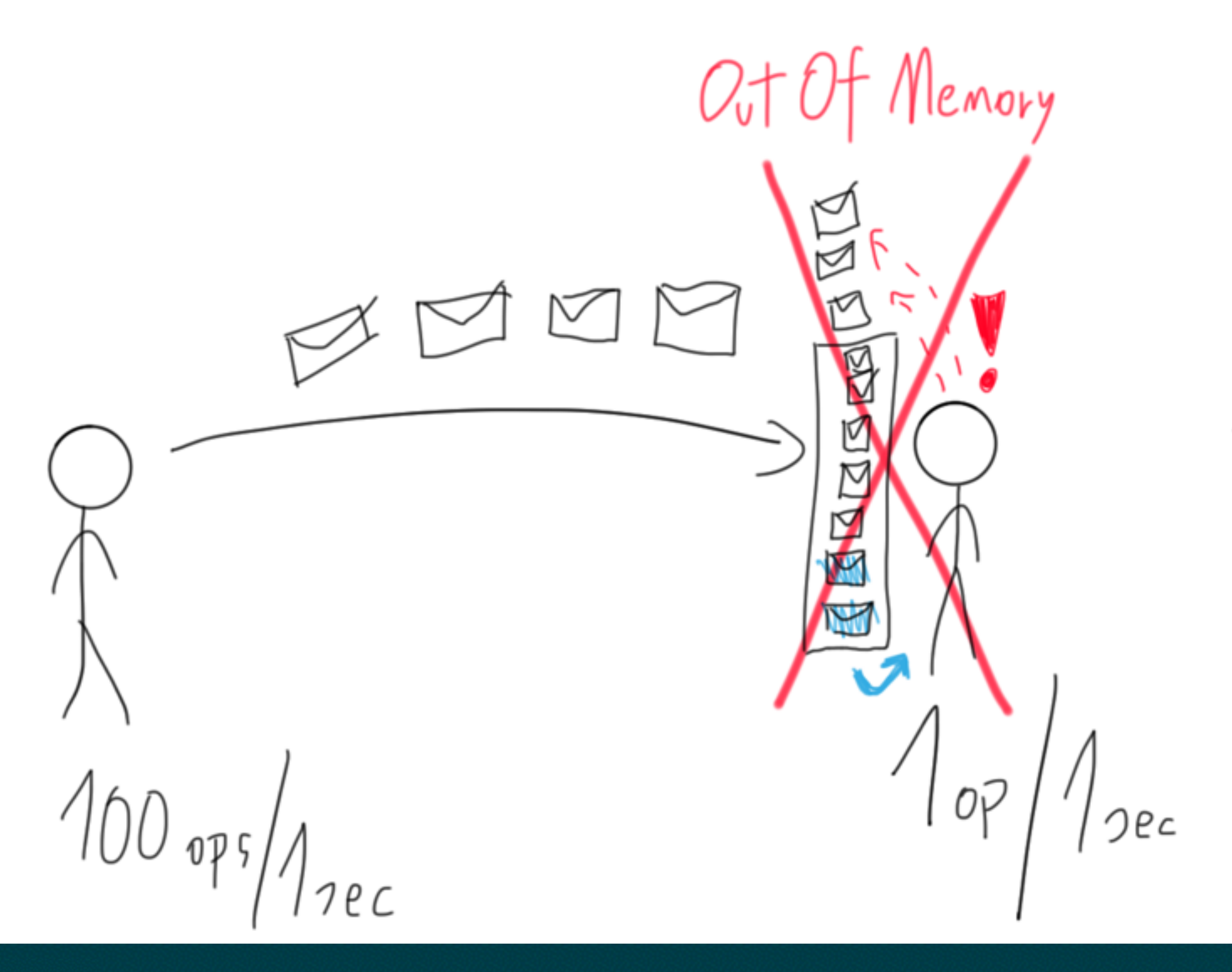

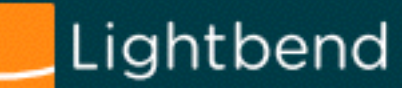

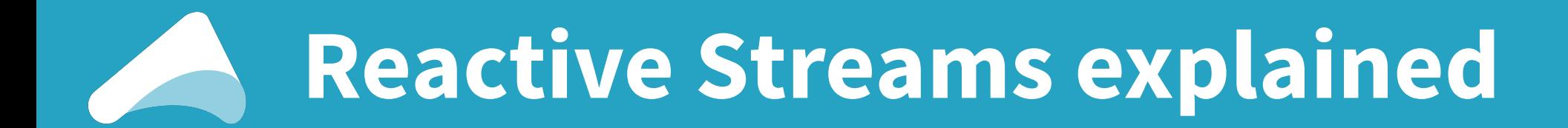

# **Reactive Streams explained in 1 slide**

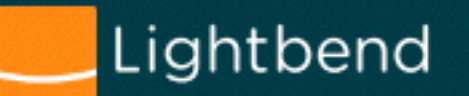

#### **Reactive Streams: "dynamic push/pull"**

#### **Fast Publisher will send at-most 3 elements. This is pull-based-backpressure.**

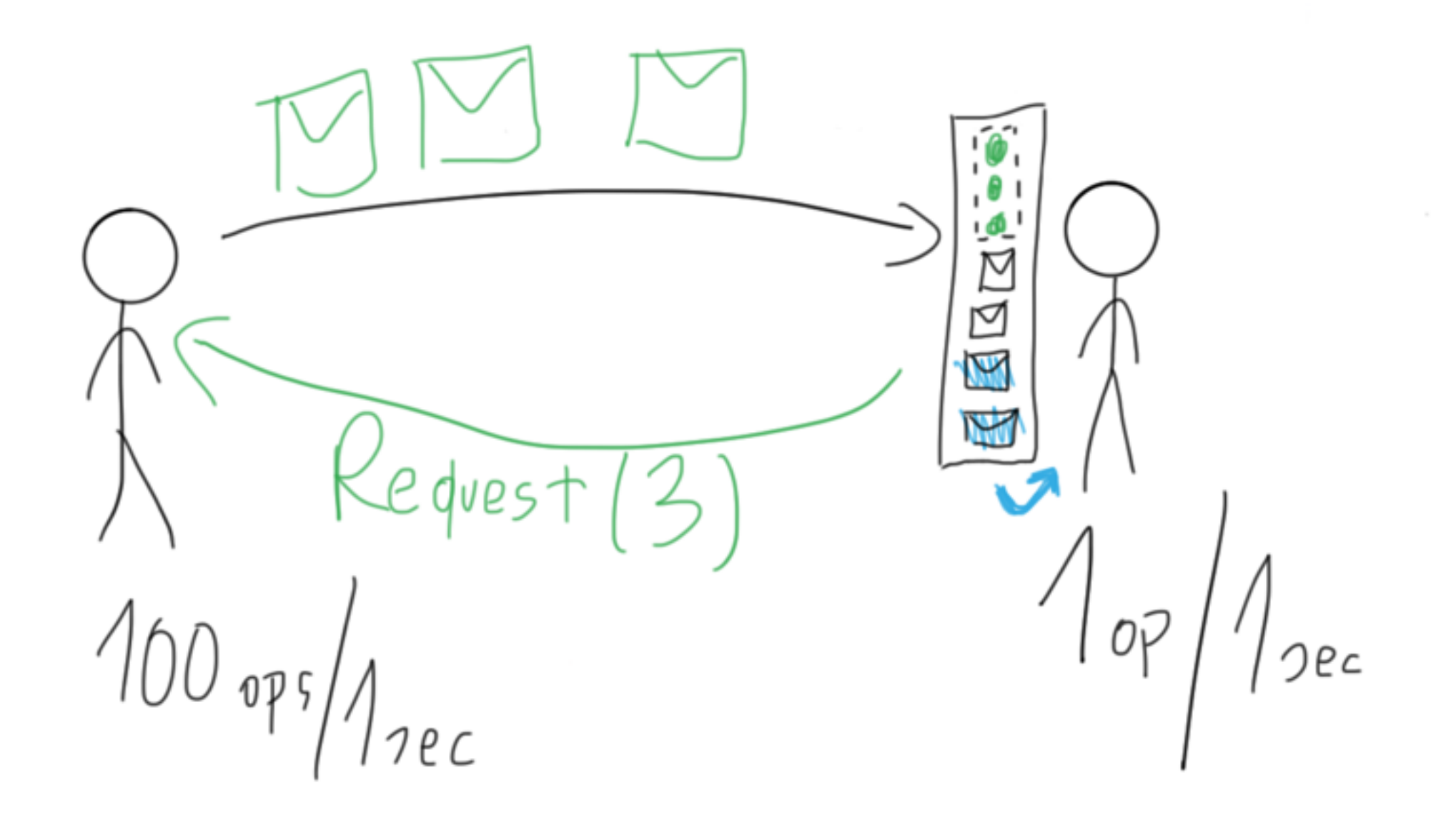

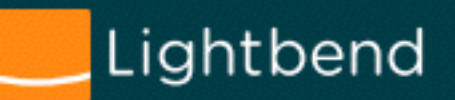

# **JEP-266 – soon…!**

```
public final class Flow {
     private Flow() {} // uninstantiable
```

```
 @FunctionalInterface
  public static interface Publisher<T> {
      public void subscribe(Subscriber<? super T> subscriber);
   }
```

```
 public static interface Subscriber<T> {
   public void onSubscribe(Subscription subscription);
   public void onNext(T item);
   public void onError(Throwable throwable);
   public void onComplete();
 }
```

```
 public static interface Subscription {
    public void request(long n);
    public void cancel();
 }
```
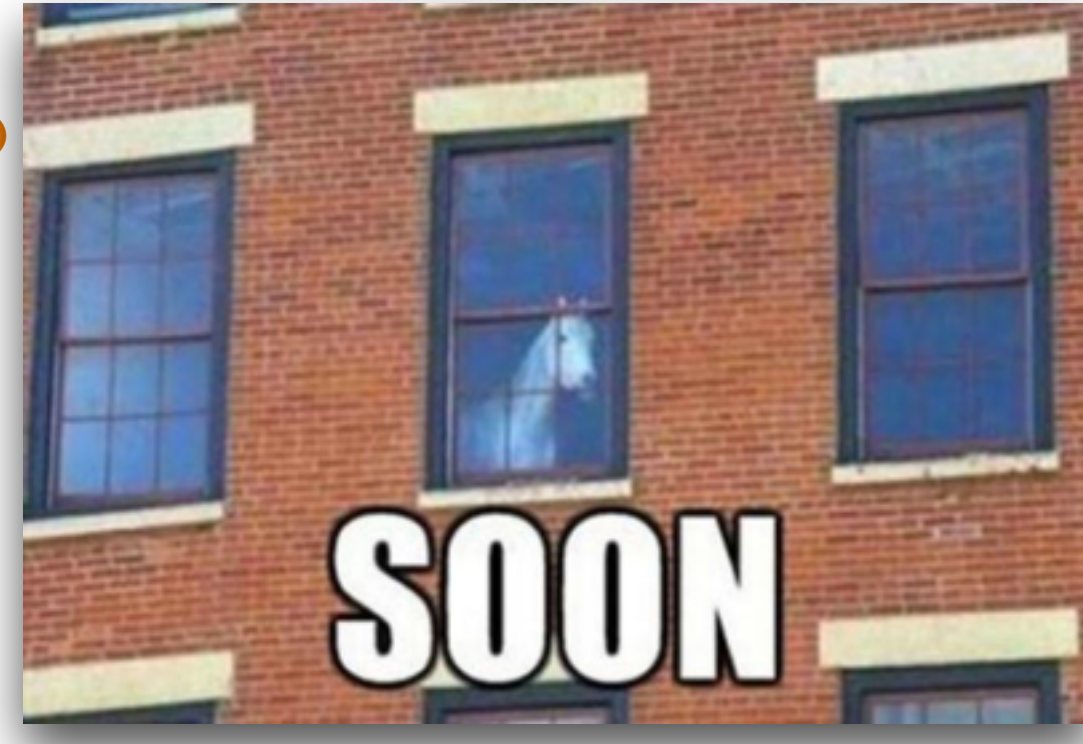

```
 public static interface Processor<T,R> extends Subscriber<T>, Publisher<R> {
 }
```
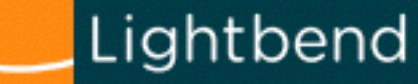

**}**

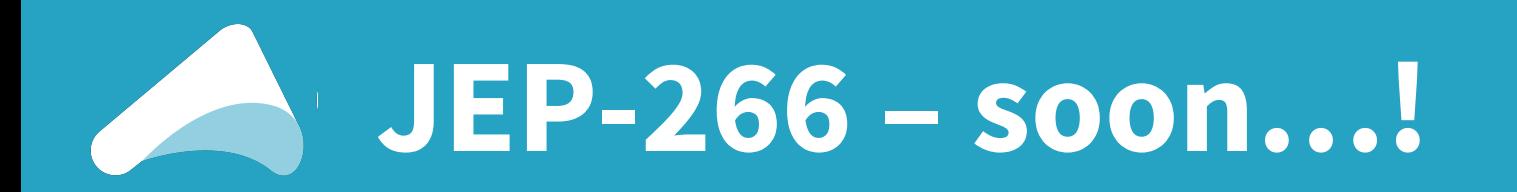

```
public final class Flow {
    private Flow() {} // uninstantiable
  @FunctionalInterface
    public static interface Publisher<T> {
       public void subscribe(Subscriber<? super T> subscriber);
    }
    public static interface Subscriber<T> {
Explore in Subscription in Subscription
Single basic (helper) implementation available in JDK:
Publicate on CubmissionPublisher
 publication
 }
    public static interface Subscription {
       public void request(long n);
       public void cancel();
    }
    public static interface Processor<T,R> extends Subscriber<T>, Publisher<R> {
 }
```
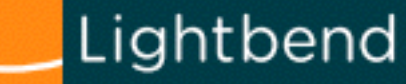

**}**

JEPs targeted to JDK 9, so far

102: Process API Updates 110: HTTP 2 Client **COMMUNISTIC** 

158: Unified JVM Logging 193: Variable Handles **START AND INVESTIGATION OF THE TWO ASSESSED** 199: Smart Java Compilation, Phase Two 201: Modular Source Code 211: Elide Deprecation Wa 212: Resolve Lint and Docl 213: Milling Project Coin 214: Remove GC Combina 215: Tiered Attribution for **Richmond** 222: jshell: The Java Shell (1) 41: Remove the jhat Tool 224: HTML5 Javadoc 225: Javadoc Search 226: UTF-8 Property Files 227: Unicode 7.0

228: Add More Diagnostic Commands **Service Candidate** 229: Create PKCS12 Keystores by Default 231: Remove Launch-Time JRE Version Selection 272: Platform-Specific Desktop Features 216: Process Import Stater 235: Test Class-File Attributes Generated by Java 275: Modular Java Application Packaging 238: Multi-Release JAR Files 40: Remove the JVM TI hprof Agent Rene 43: Java-Level JVM Compiler Interface 244: TLS Application-Layer Protocol Negotiation 245: Validate JVM Command-Line Flag Argument 283: Enable GTK 3 on Linux 246: Leverage CPU Instructions for GHASH and 247: Compile for Older Platform Versions 248: Make G1 the Default Garbage Collector 249: OCSP Stapling for TLS **MOLLONSON** 250: Store Interned Strings in CDS Archives 251: Multi-Resolution Images 252: Use CLDR Locale Data by Default 253: Prepare JavaFX UI Controls & CSS APIs for Modularization 254: Compact Strings 255: Merge Selected Xerces 2.11.0 Updates into JAXP 256: BeanInfo Annotations 257: Update JavaFX/Media to Newer Version of GStreamer

258: HarfBuzz Font-Layout Engine 259: Stack-Walking API 260: Encapsulate Most Internal APIs 261: Module System 262: TIFF Image VO 263: HiDPI Graphics on Windows and Unux **Cost Marlin Graphics Renderer** 266: More Concurrency Updates **CONTRACTOR** 269: Convenience Factory Methods for Collections 270: Reserved Stack Areas for Critical Sections 273: DRBG-Based SecureRandom Implementations 276: Dynamic Linking of Language-Defined Object Models 278: Additional Tests for Humongous Objects in G1 279: Improve Test-Failure Troubleshooting 280: Indify String Concatenation 281: HotSpot C++ Unit-Test Framework **ROOMSTERS** LSystem 285: Spin-Wait Hints 288: Disable SHA-1 Certificates 289: Deprecate the Applet API 290: Filter Incoming Serialization Data 292: Implement Selected ECMAScript 6 Features in Nashom

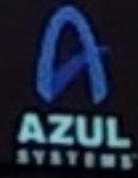

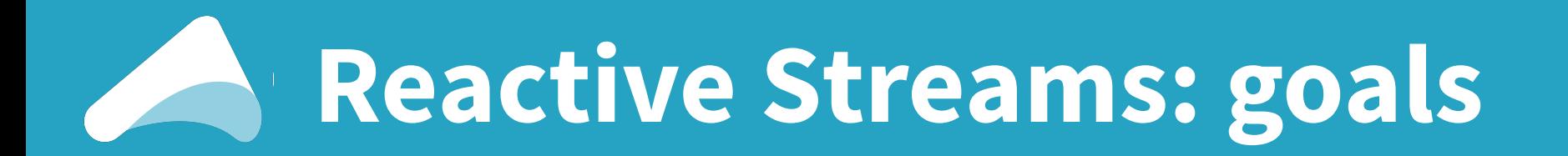

#### 1) **Avoiding unbounded buffering** across **async** boundaries 2)**Inter-op interfaces** between various libraries

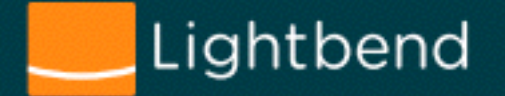

# **Reactive Streams: goals**

1) **Avoiding unbounded buffering** across async boundaries 2)**Inter-op interfaces** between various libraries

Argh, implementing a **correct**

RS Publisher or Subscriber is so hard!

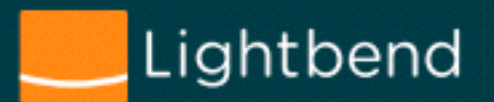

#### **Reactive Streams: goals**

Lightbend

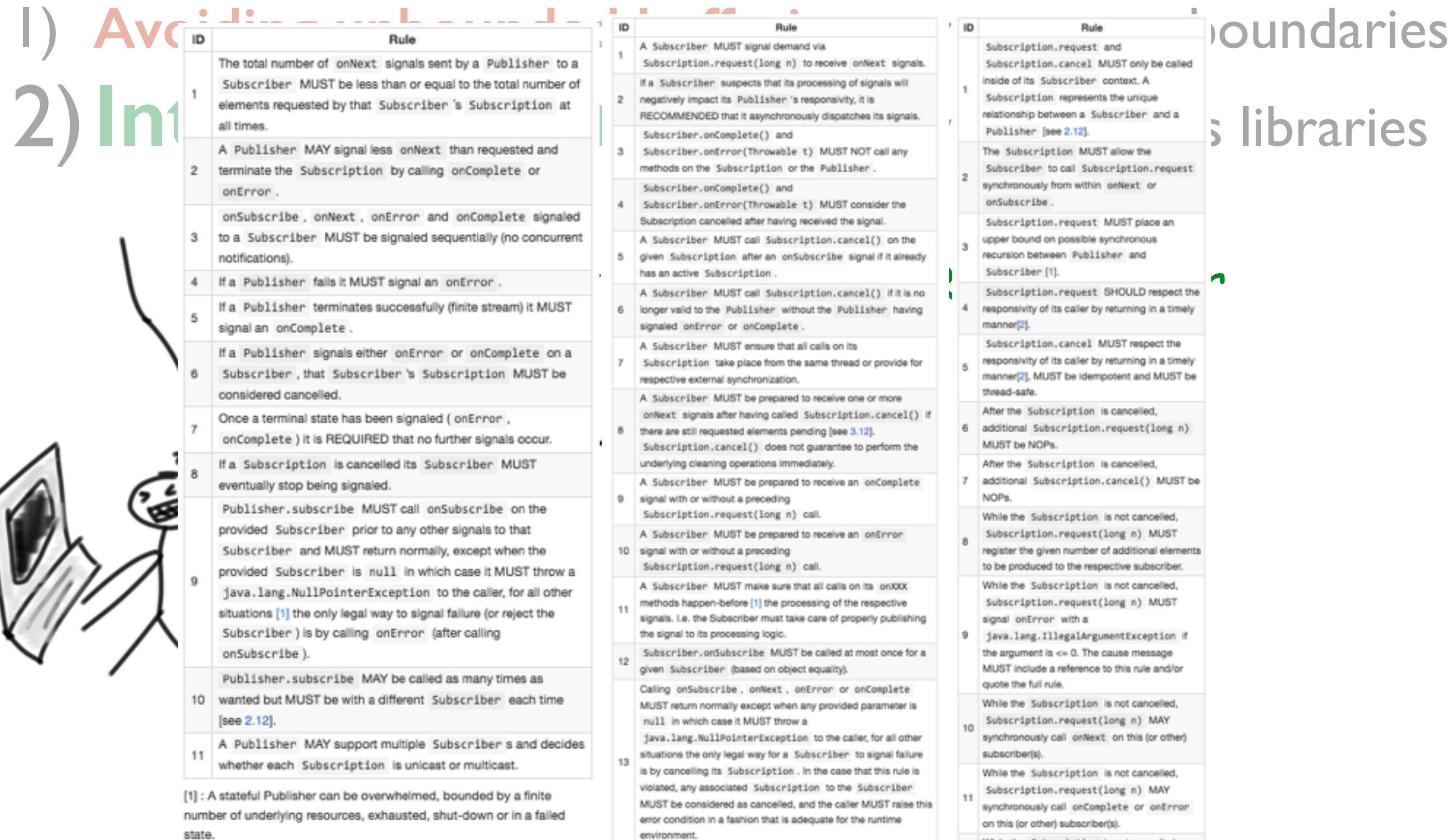

While the Subscription is not cancelled,

# **Reactive Streams: goals**

1) **Avoiding unbounded buffering** across async boundaries 2)**Inter-op interfaces** between various libraries

> Argh, implementing a **correct** RS Publisher or Subscriber is so hard!

> > You should be using **Akka Streams** instead!

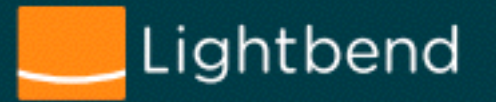

# **Reactive Streams**

Already made a huge industry impact

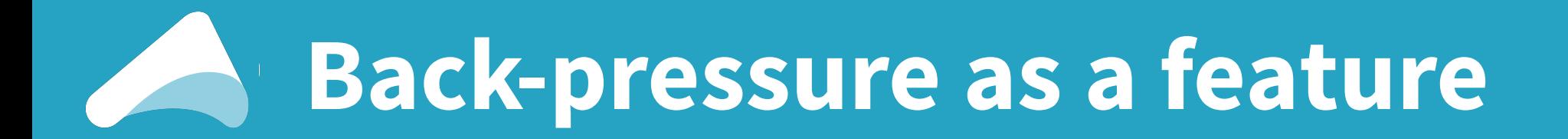

#### Spark / SPARK-7398

#### Add back-pressure to Spark Streaming (umbrella JIRA)

Agile Board

Spark

#### Sub-Tasks  $1.6$ Implement a mechanism to send a new rate from the driver to the block generator ୧୶ **RESOLVED Iulian Dragos**  $2.$ Define the RateEstimator interface, and implement the ReceiverRateController **Iulian Dragos** ୧୍ଚ **RESOLVED** Implement a PIDRateEstimator  $3.$ R. **RESOLVED Iulian Dragos**  $4.$ Implement the DirectKafkaRateController 喝 **RESOLVED Iulian Dragos**  $5.$ Make all BlockGenerators subscribe to rate limit updates R. **Tathagata Das RESOLVED** Handle a couple of corner cases in the PID rate estimator ୧୶ **Tathagata Das**  $6.$  $\bullet$ **RESOLVED**  $7.$ BlockGenerator lock structure can cause lock starvation of the block updating thread **Tathagata Das RESOLVED** R.  $8.$ Rename the SparkConf property to spark.streaming.backpressure.{enable --> enabled} ₨ **Tathagata Das RESOLVED** 9. Provide pluggable Congestion Strategies to deal with Streaming load ୧୍ଷ Unassigned **IN PROGRESS**

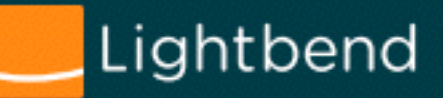

#### **Inspiring other technologies**

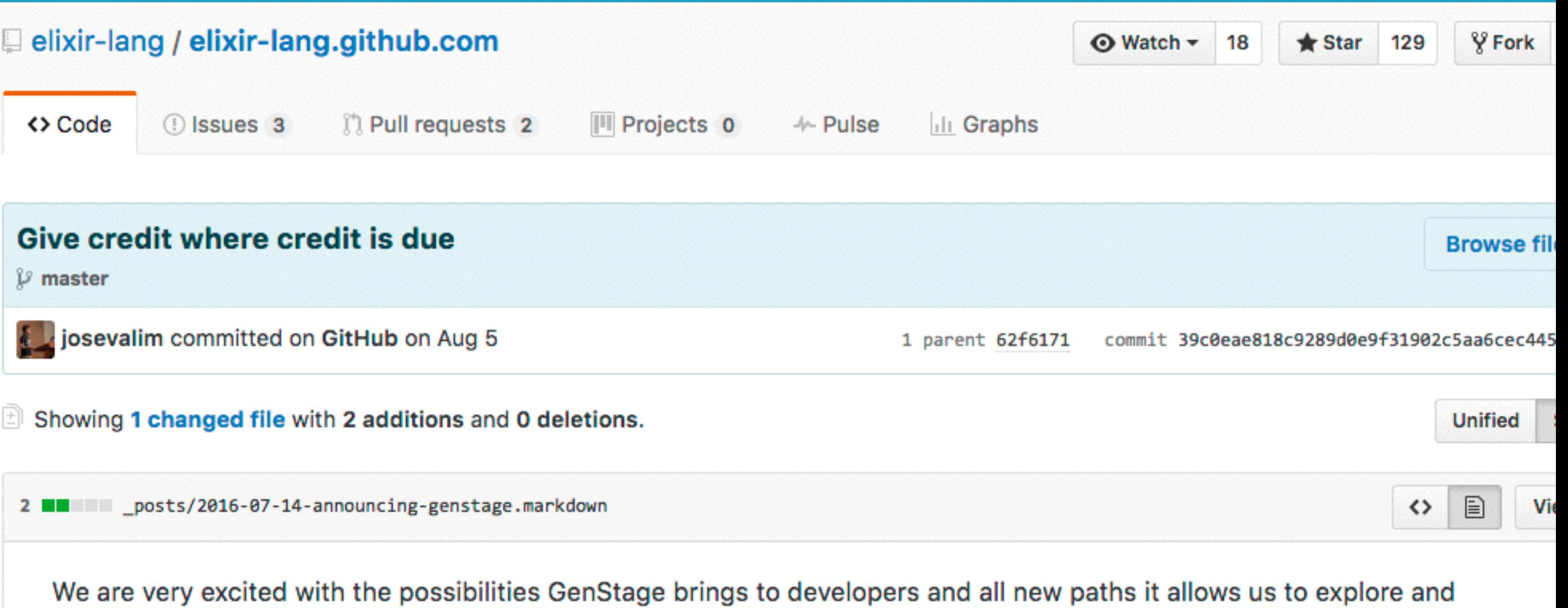

research. So give it a try and let us know! GenStage, Flows, and more will also be the topic of my keynote at ElixirConf 2016 and we hope to see you there.

Finally, we want to thank the akka-streams and reactive-streams projects which provided us guidance in implementing the demand-driven exchange between stages as well as the Apache Spark and Apache Beam initiatives that inspire the work behind GenStage.Flow.

Happy coding!

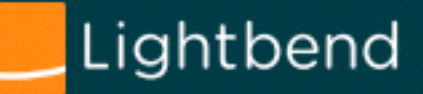

# **Inspiring other technologies**

#### It's been a while since Java inspired other modern technologies, hasn't it?

 $\Box$  Showing 1 changed file with 2 additions and 0 deletions.

posts/2016-07-14-announcing-genstage.markdown

We are very excited with the possibilities GenStage brings to developers and all new paths it allows us to explore a research. So give it a try and let us know! GenStage, Flows, and more will also be the topic of my keynote at ElixirCon and we hope to see you there.

Finally, we want to thank the akka-streams and reactive-streams projects which provided us guidance in implementing the demand-driven exchange between stages as well as the Apache Spark and Apache Beam initiatives that inspire the work behind GenStage.Flow.

Happy coding!

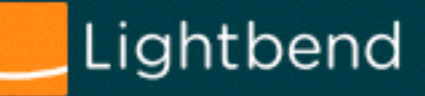

# **Akka Streams**

The **implementation**.

Complete and awesome Java and Scala APIs. As *everything* since day 1 in Akka.

## **Akka Streams in 20 seconds:**

 *// types:* Source**<Out**, **Mat>** Flow**<In**, **Out**, **Mat>** Sink**<In**, **Mat>**

*Proper static typing!*

```
 // generally speaking, it's always:
 val ready =
   Source.from…(???).via(flow).map(i -> i * 2).to(sink)
```
**val** mat**: Mat =** ready**.**run**()**

```
 // the usual example: 
 val f: Future<String> =
  Source.single(1).map(i -> i.toString).runWith(Sink.head)
```
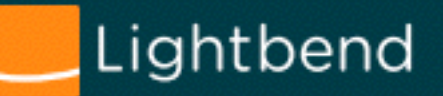

#### **Akka Streams in 20 seconds:**

Source**.**single**(1).**map**(i -> i.toString).**runWith**(**Sink**.**head**())**

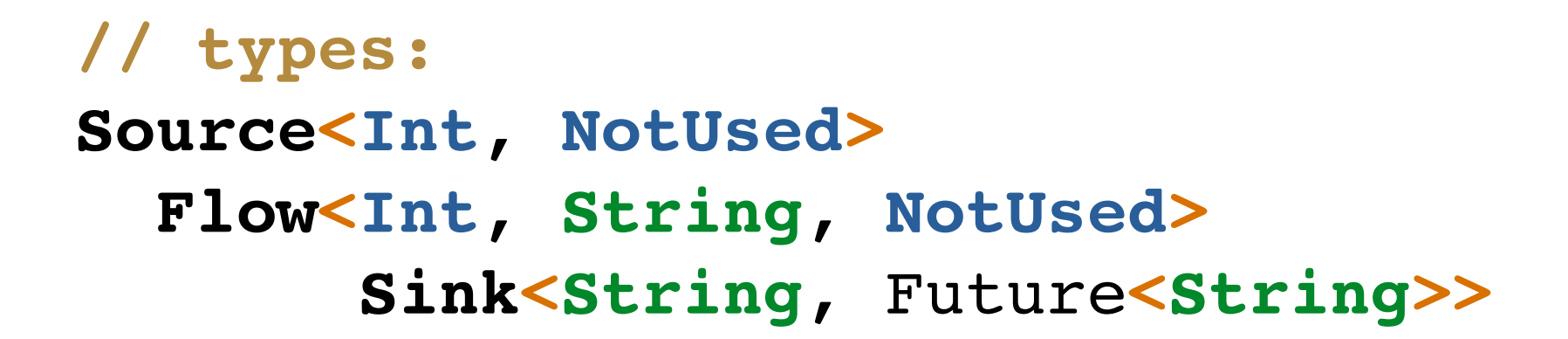

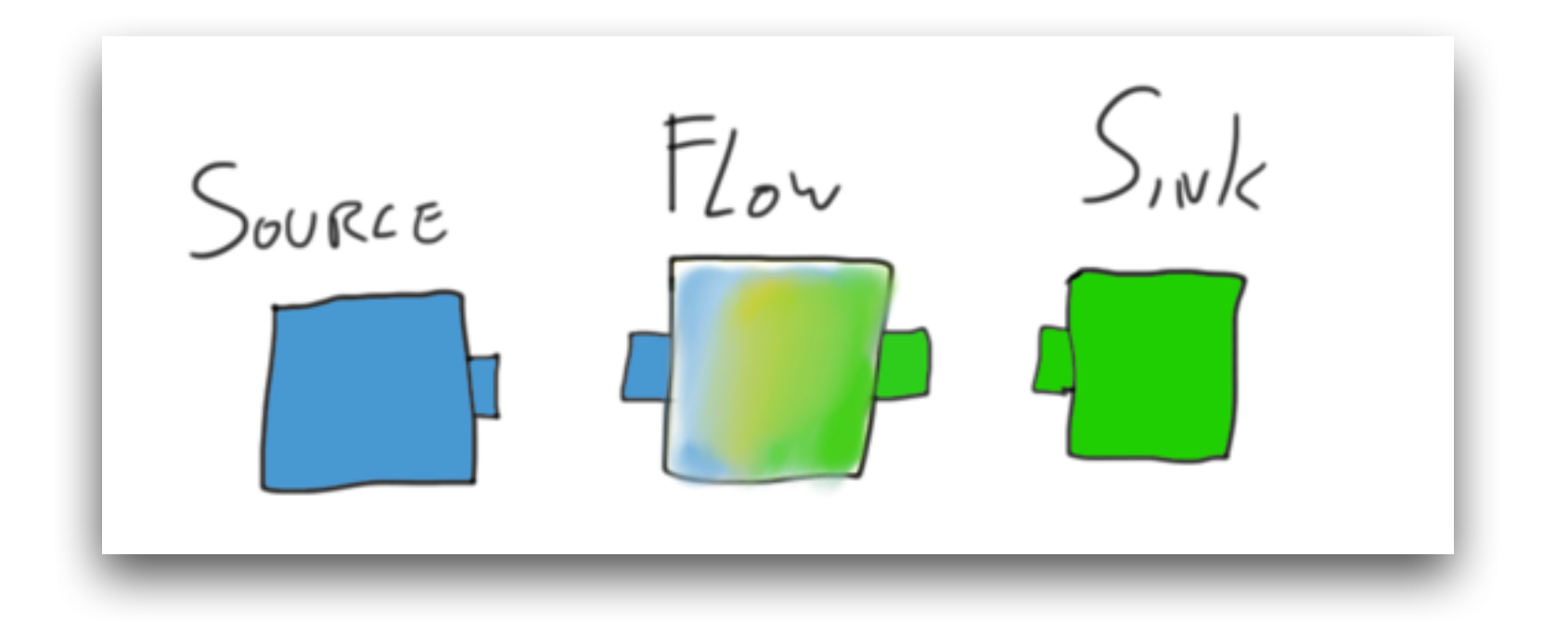

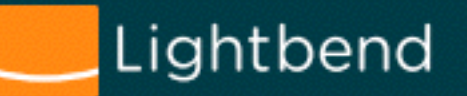

#### **Akka Streams in 20 seconds:**

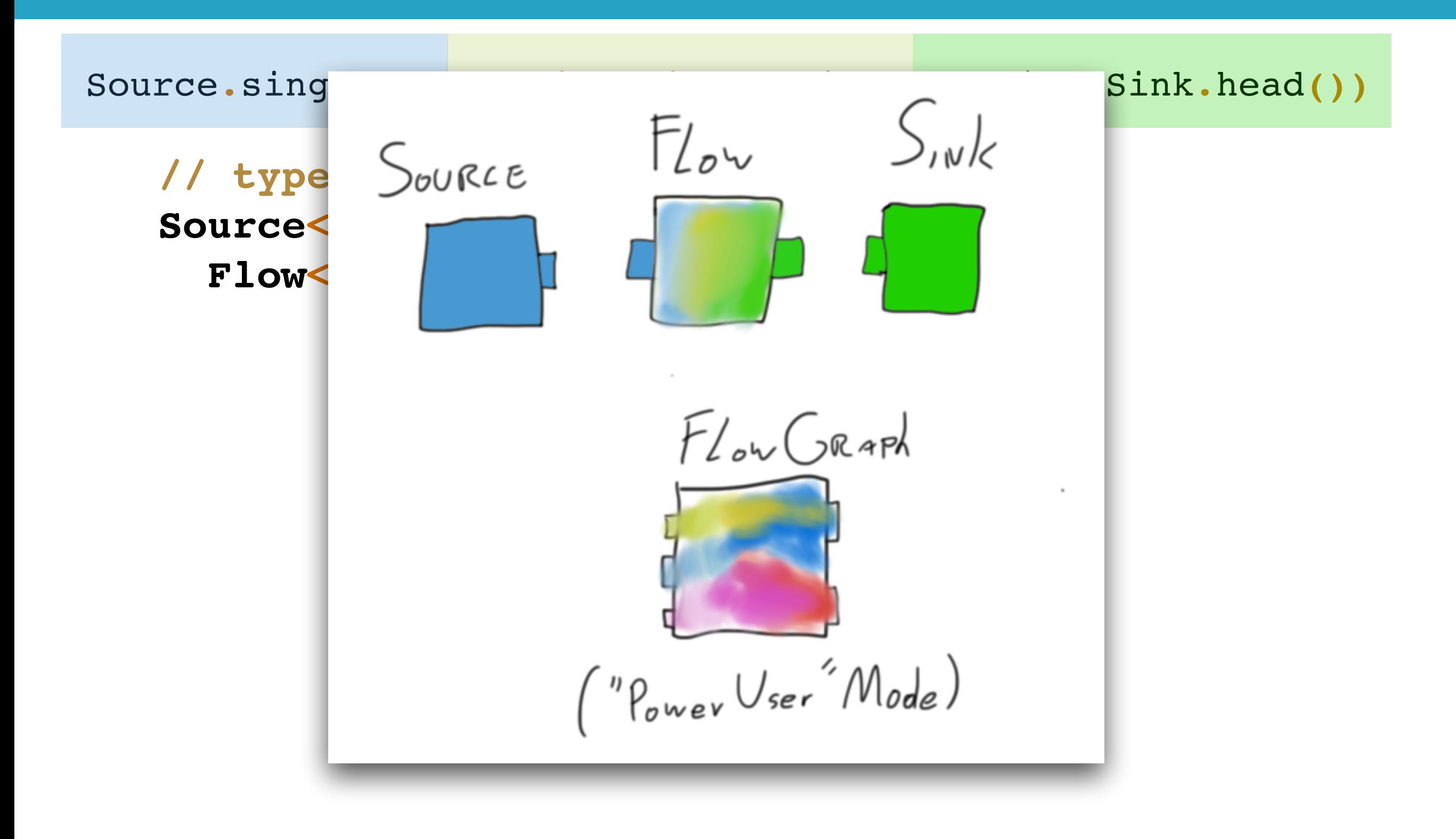

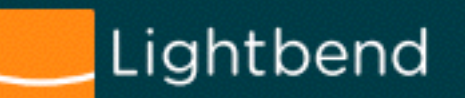

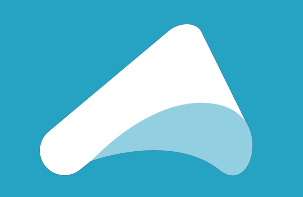

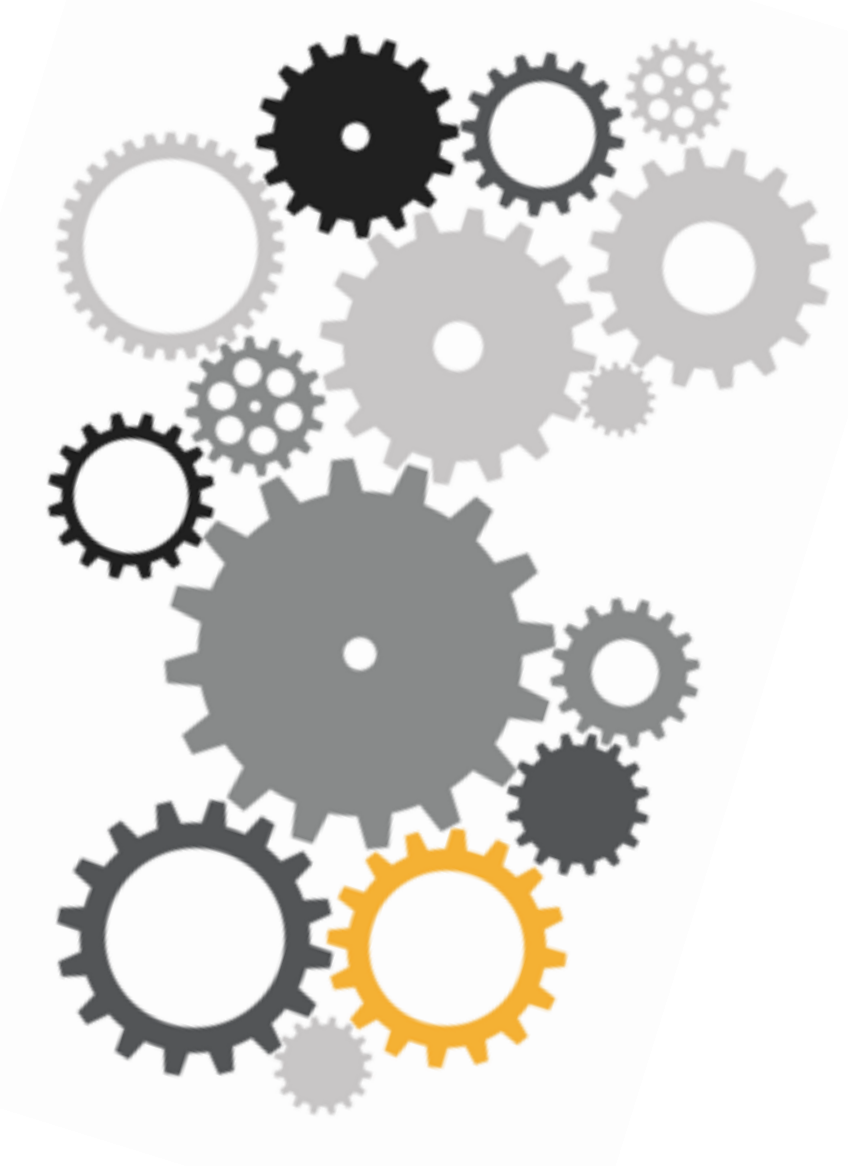

## **Materialization**

Gears from [GeeCON.org](http://geecon.org), did I mention it's an awesome conf?

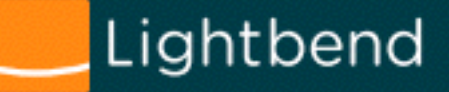

BLuePRINT FLOW SOURCESINK

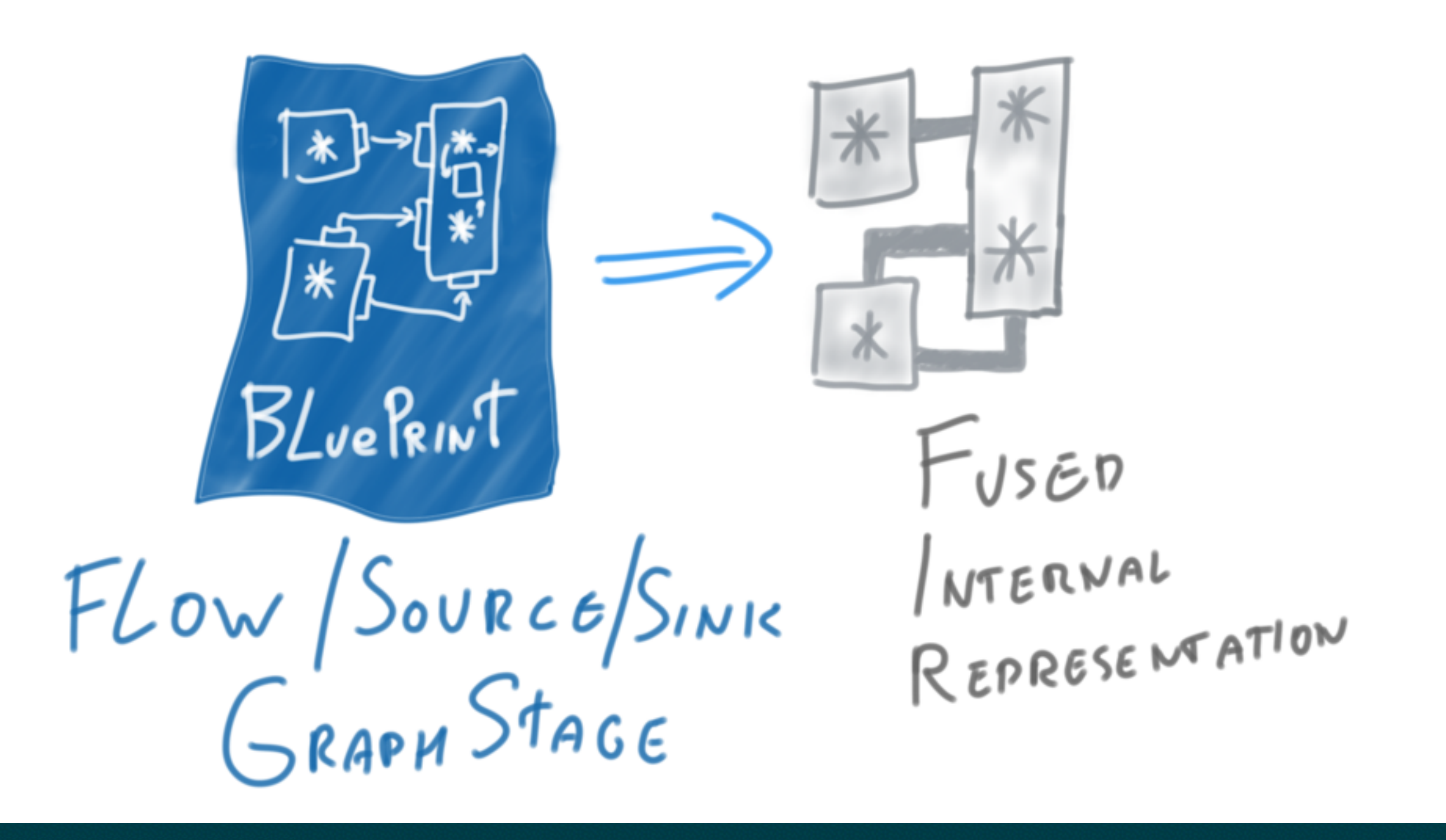

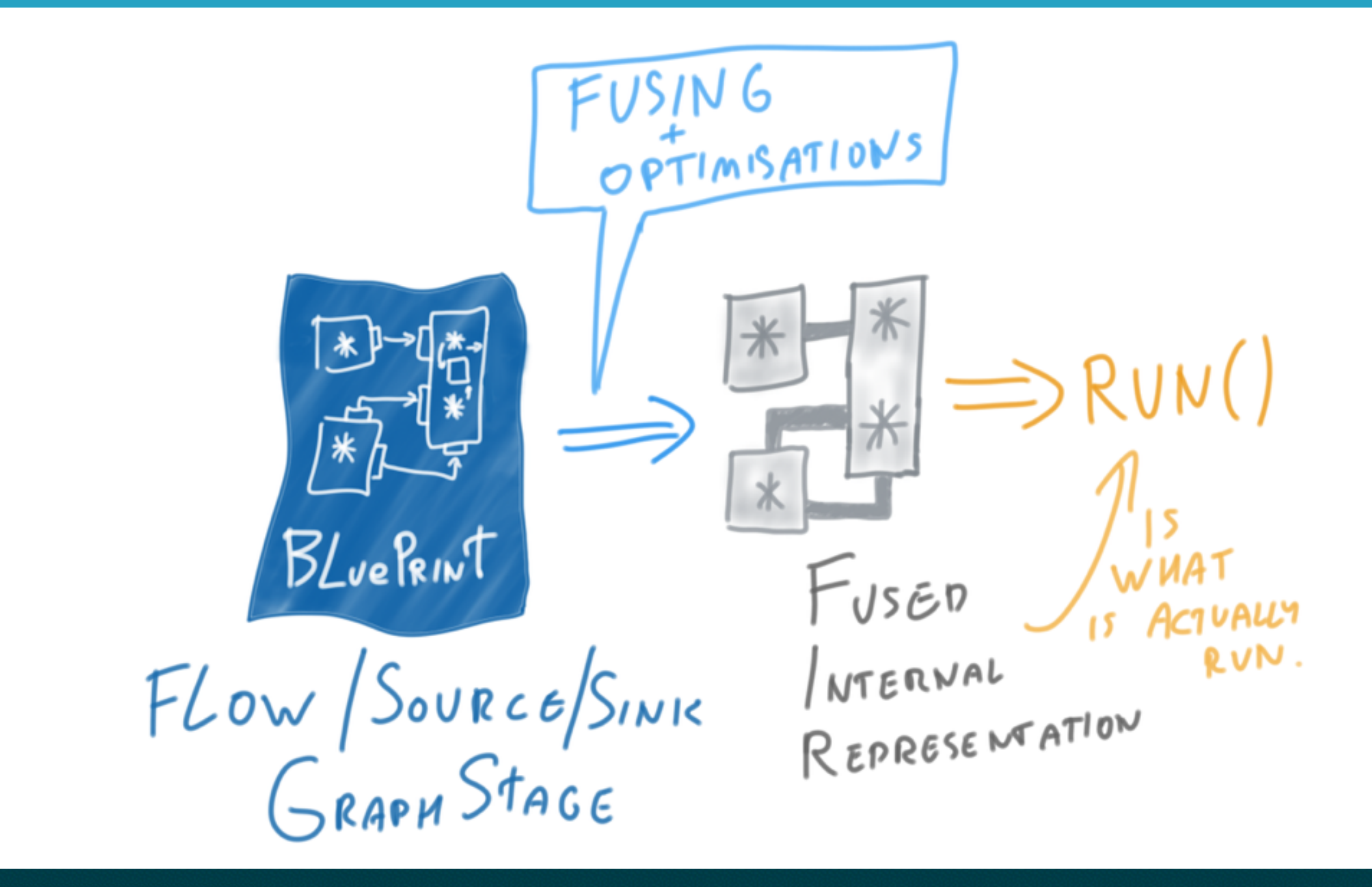

ASYNC() ISLANDS RUN() BLuePRINT  $F$ Us $\epsilon$ n NTERNAL FLOW SOURCESINIC<br>GRAPH STAGE RVN. REPRESE MATION  $(MODULES)$ 

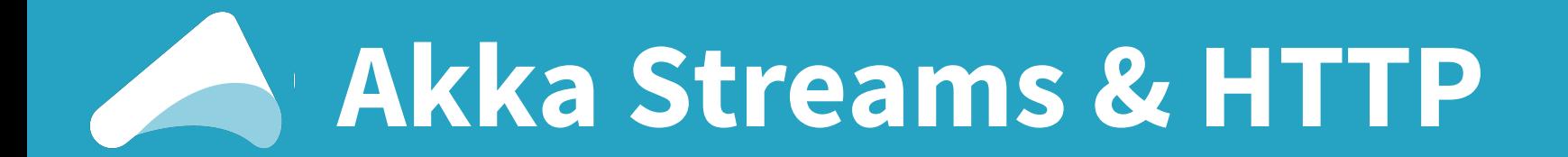

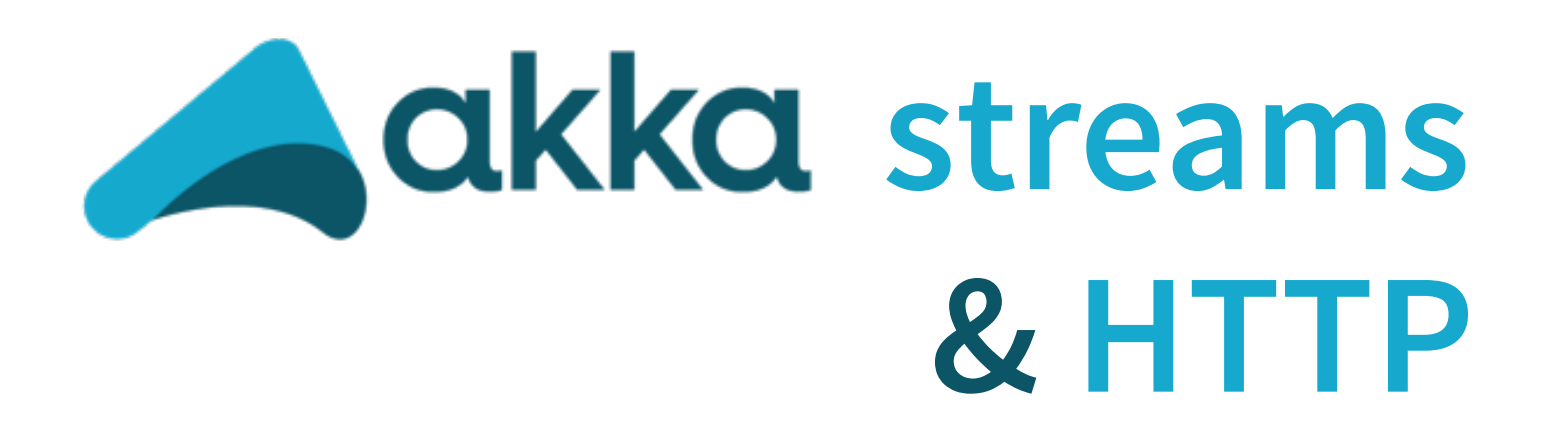

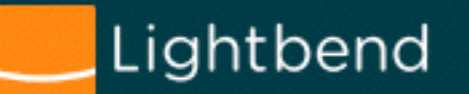

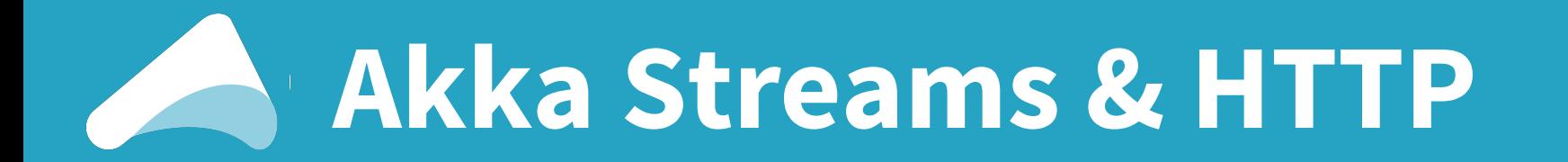

A **core feature** not obvious to the **untrained eye**…!

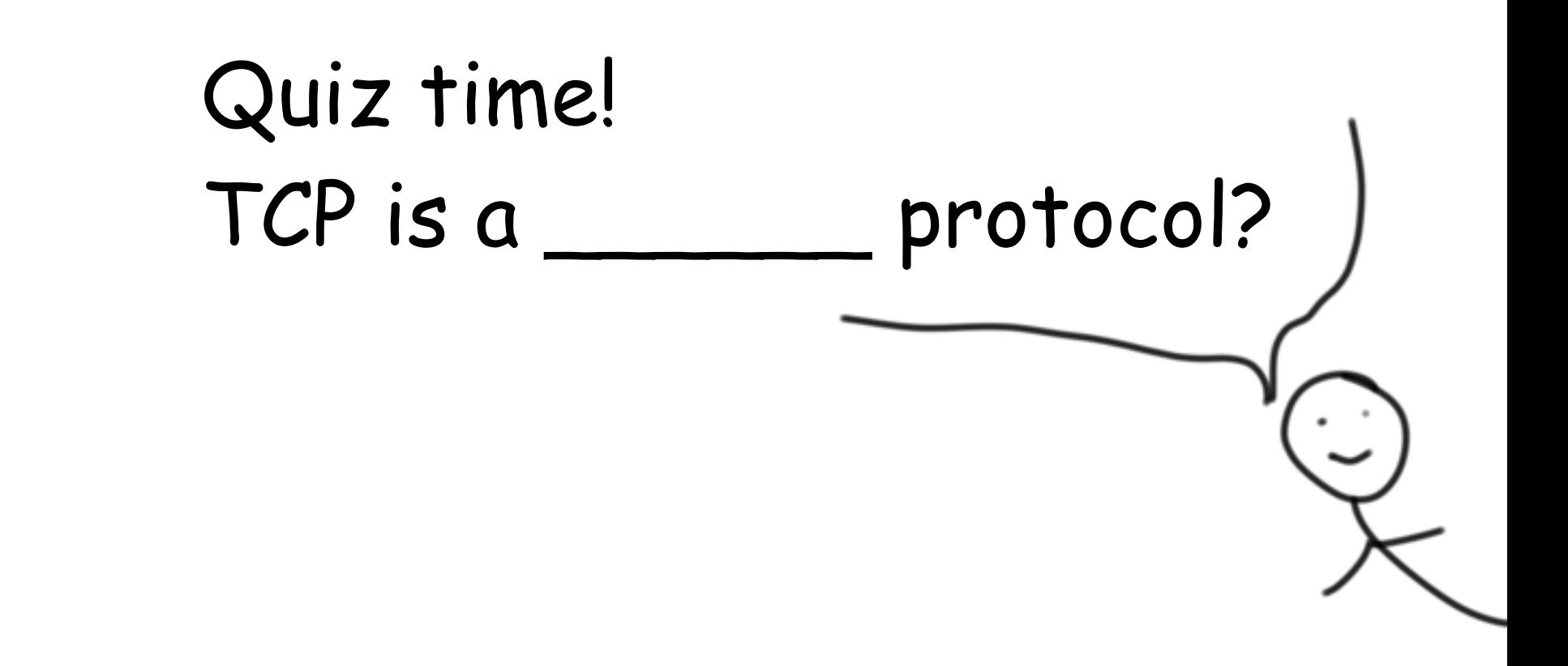

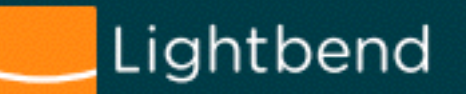

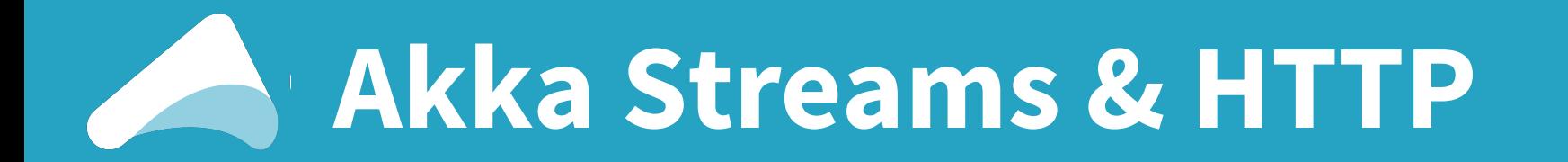

A **core feature** not obvious to the **untrained eye**…!

#### Quiz time! TCP is a **STREAMING protocol!**

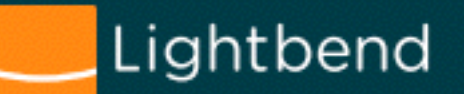

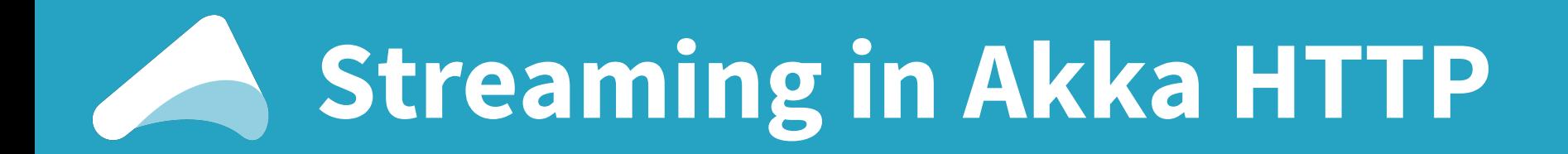

# DEMO **HttpServer** as a: **Flow[HttpRequest, HttpResponse]**

<http://doc.akka.io/docs/akka/2.4/scala/stream/stream-customize.html#graphstage-scala> "Framed entity streaming" <https://github.com/akka/akka/pull/20778>

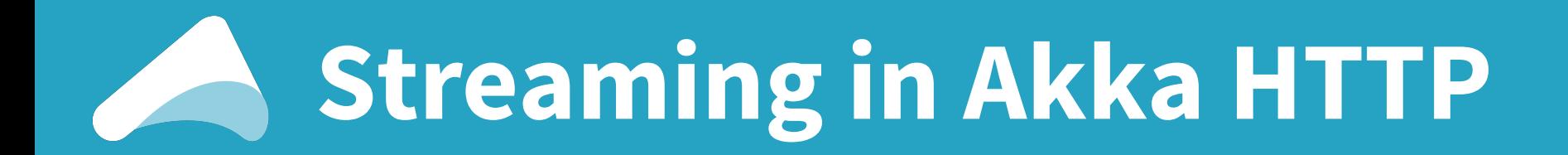

# DEMO **HttpServer** as a: **Flow[HttpRequest, HttpResponse]**

#### **HTTP Entity** as a: **Source[ByteString, \_]**

<http://doc.akka.io/docs/akka/2.4/scala/stream/stream-customize.html#graphstage-scala> "Framed entity streaming" <https://github.com/akka/akka/pull/20778>

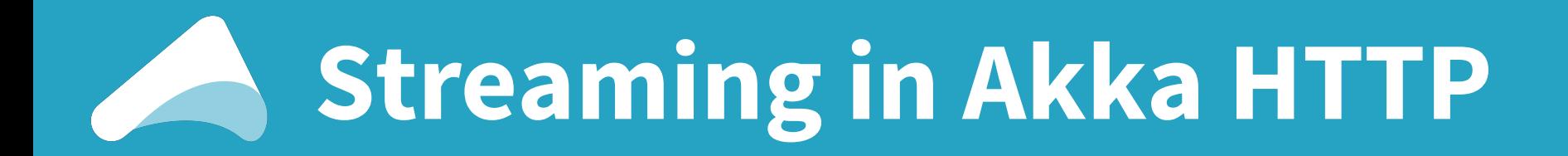

#### **HttpServer** as a: **Flow[HttpRequest, HttpResponse]**

DEMO

#### **HTTP Entity** as a: **Source[ByteString, \_]**

#### **Websocket connection** as a: **Flow[ws.Message, ws.Message]**

<http://doc.akka.io/docs/akka/2.4/scala/stream/stream-customize.html#graphstage-scala> "Framed entity streaming" <https://github.com/akka/akka/pull/20778>

## **It's turtles buffers all the way down!**

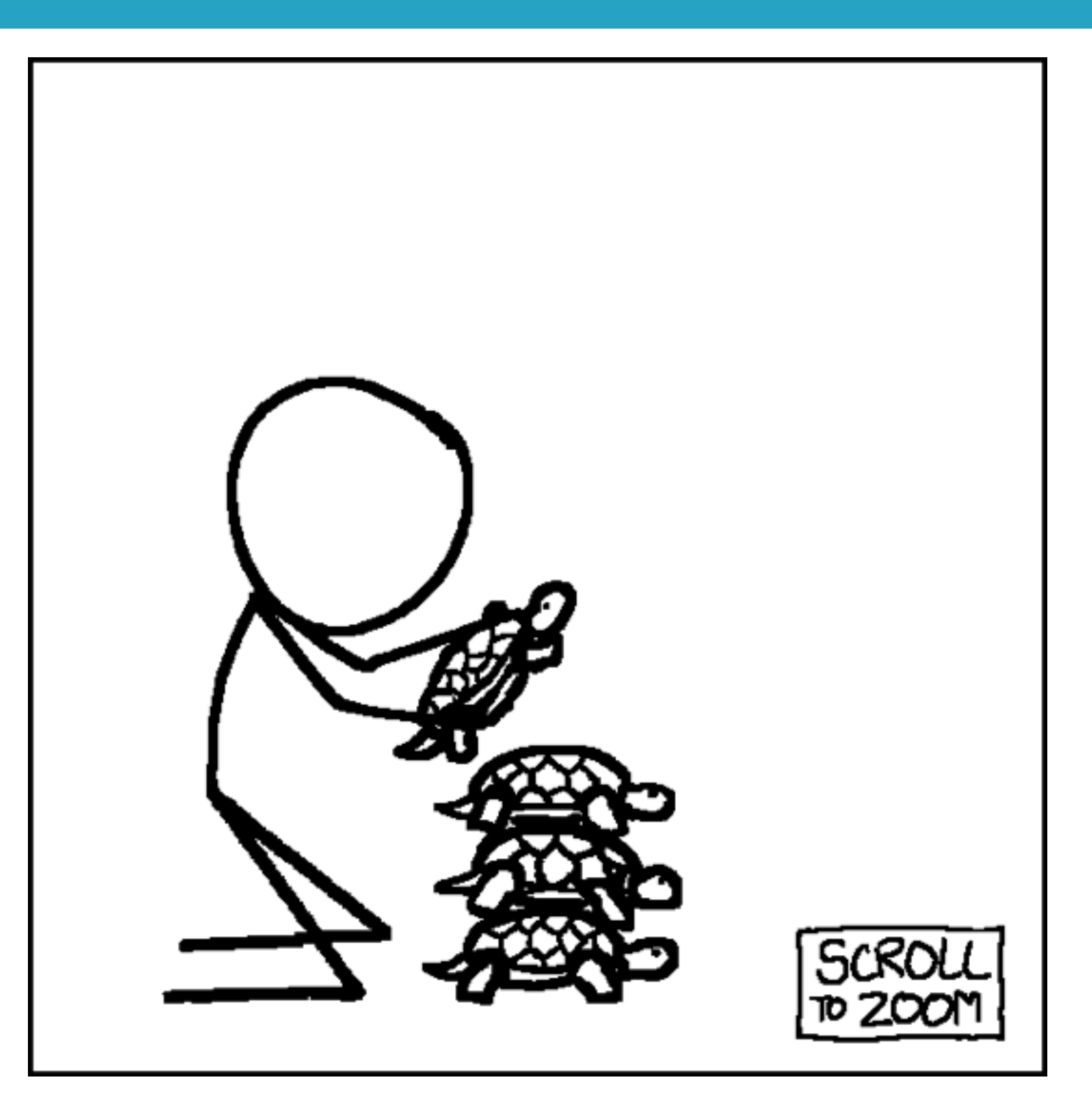

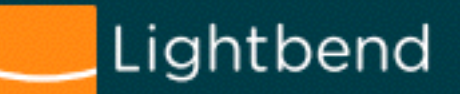

#### **Streaming from Akka HTTP**

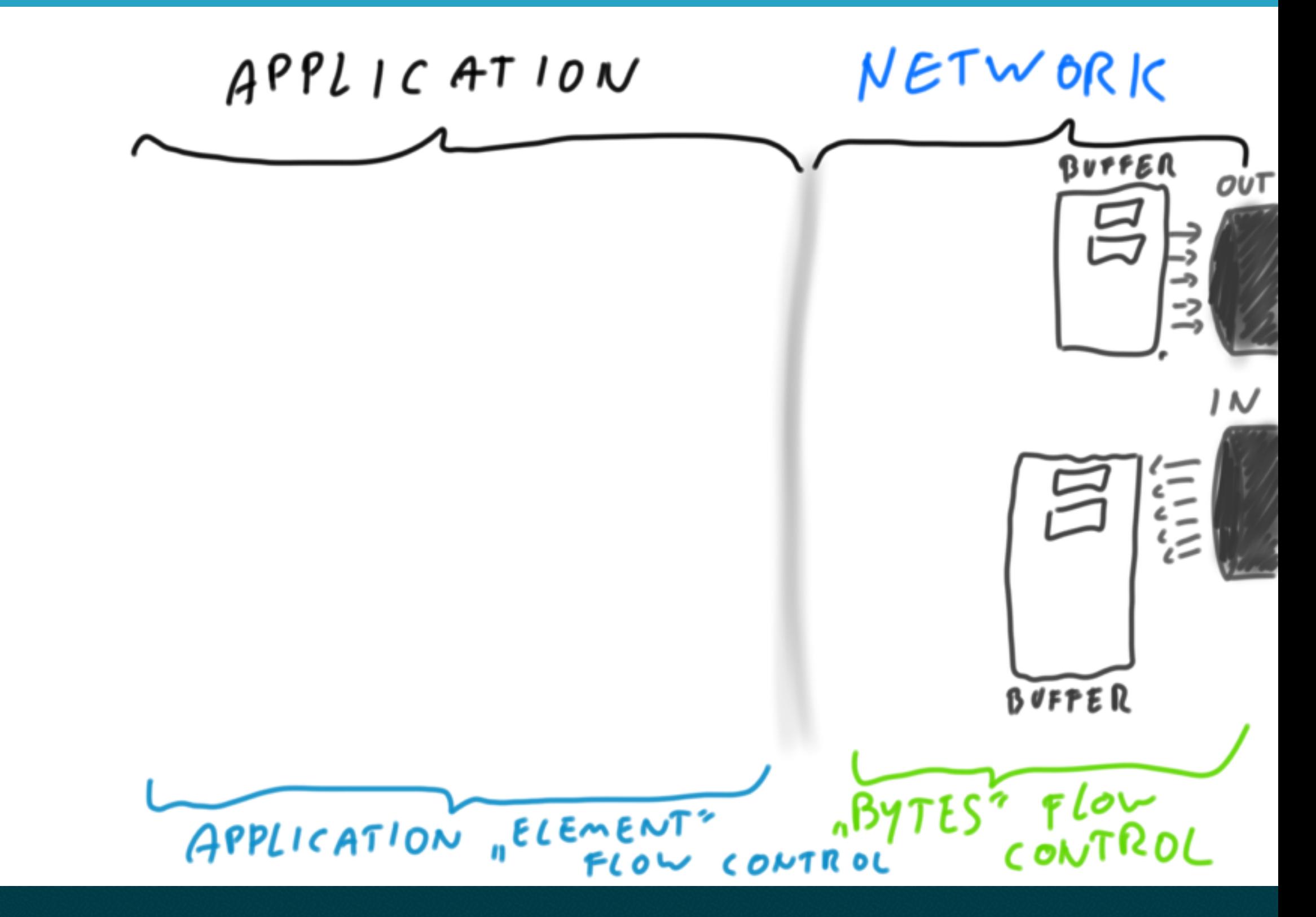

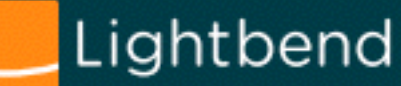
## **Streaming from Akka HTTP**

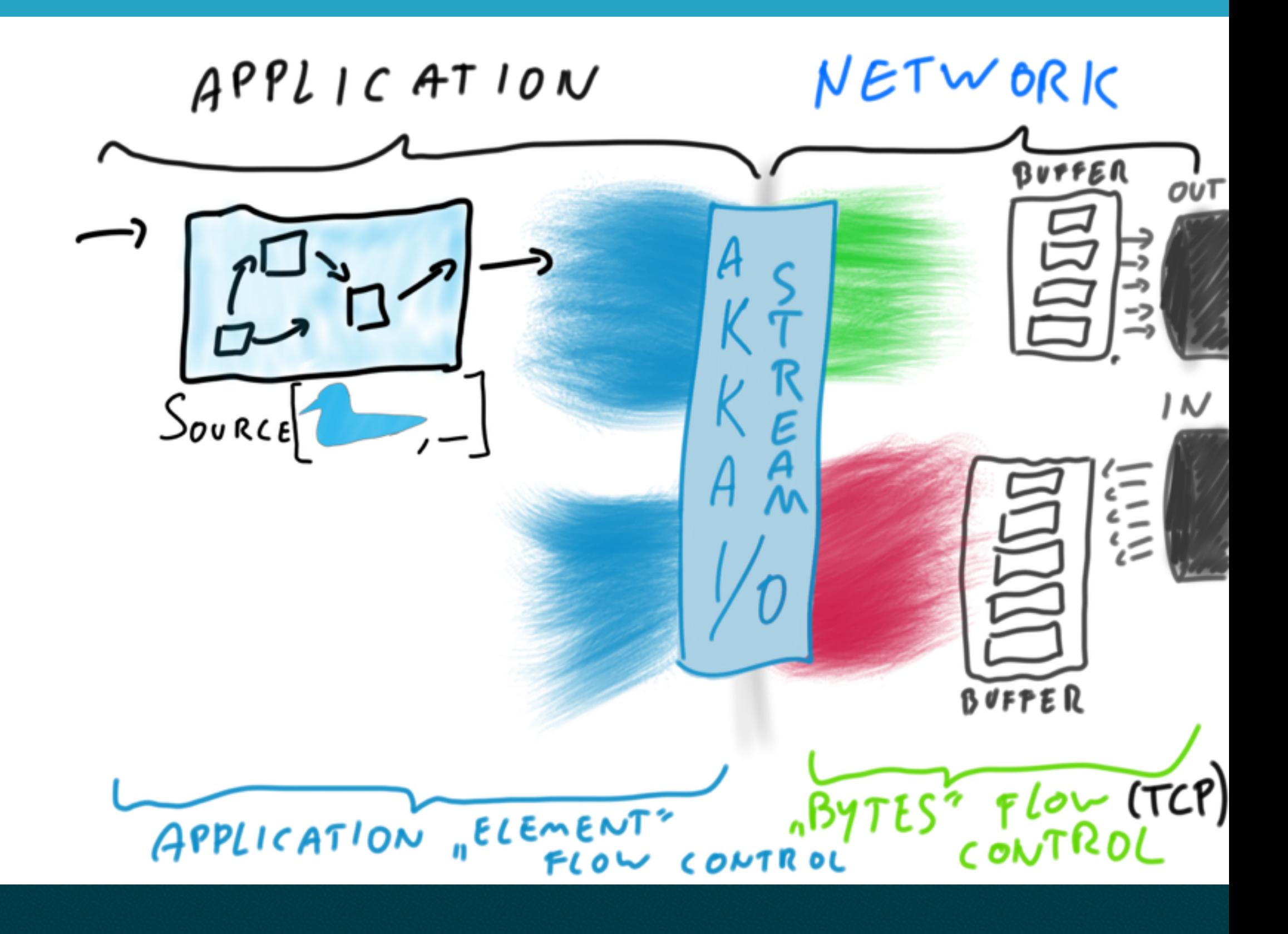

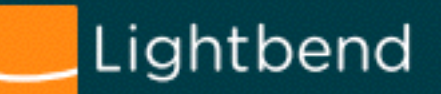

## **Streaming from Akka HTTP**

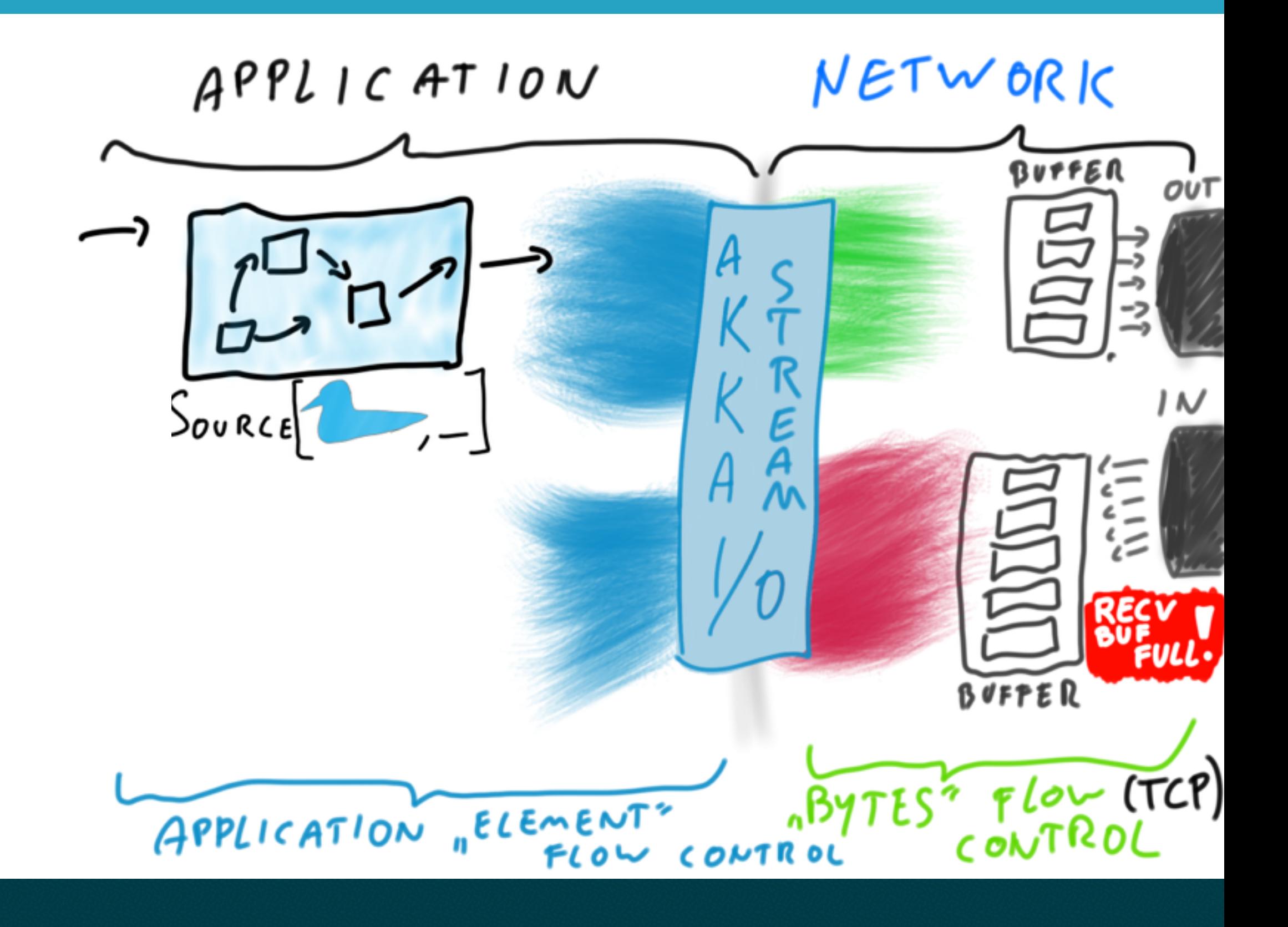

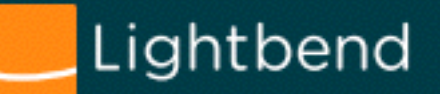

## **Streaming from Akka HTTP (Java)**

```
 public static void main(String[] args) {
  final ActorSystem system = ActorSystem.create();
  final Materializer materializer = ActorMaterializer.create(system);
  final Http http = Http.get(system);
  final Source<Tweet, NotUsed> tweets = Source.repeat(new Tweet("Hello world"));
  final Route tweetsRoute =
    path("tweets", () ->
      completeWithSource(tweets, Jackson.marshaller(), EntityStreamingSupport.json())
    );
  final Flow<HttpRequest, HttpResponse, NotUsed> handler =
    tweetsRoute.flow(system, materializer);
  http.bindAndHandle(handler,
    ConnectHttp.toHost("localhost", 8080),
    materializer
  );
```

```
 System.out.println("Running at http://localhost:8080");
```
#### **}**

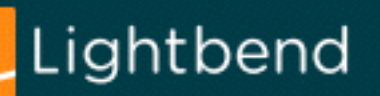

## **Streaming from Akka HTTP (Java)**

```
 public static void main(String[] args) {
  final ActorSystem system = ActorSystem.create();
  final Materializer materializer = ActorMaterializer.create(system);
  final Http http = Http.get(system);
```

```
 final Source<Tweet, NotUsed> tweets = Source.repeat(new Tweet("Hello world"));
```

```
 final Route tweetsRoute =
  path("tweets", () ->
    completeWithSource(tweets, Jackson.marshaller(), EntityStreamingSupport.json())
  );
```

```
 final Flow<HttpRequest, HttpResponse, NotUsed> handler =
  tweetsRoute.flow(system, materializer);
```

```
 http.bindAndHandle(handler,
  ConnectHttp.toHost("localhost", 8080),
  materializer
);
System.out.println("Running at http://localhost:8080");
```
#### **}**

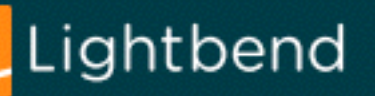

## **Streaming from Akka HTTP (Scala)**

```
object Example extends App 
 with SprayJsonSupport with DefaultJsonProtocol {
 import akka.http.scaladsl.server.Directives.
```

```
 implicit val system = ActorSystem()
implicit val mat = ActorMaterializer()
```

```
 implicit val jsonRenderingMode = EntityStreamingSupport.json()
implicit val TweetFormat = jsonFormat1(Tweet)
```

```
 def tweetsStreamRoutes =
   path("tweets") {
      complete {
       Source.repeat(Tweet(""))
}
    }
```

```
 Http().bindAndHandle(tweetsStreamRoutes, "127.0.0.1", 8080)
System.out.println("Running at http://localhost:8080");
```
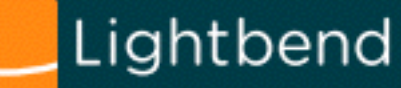

**}**

**Ecosystem that solves problems > (is greater than) solving all the problems ourselves**

## **Codename: Alpakka**

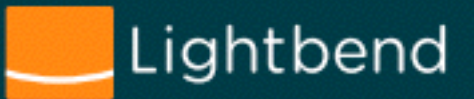

// these are "Alpacasso"

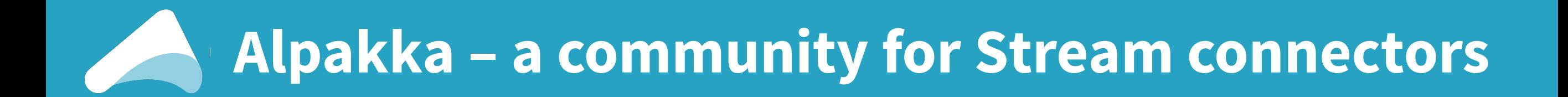

# **Alp**

#### **A community for Streams connectors**

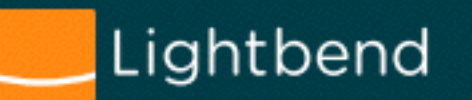

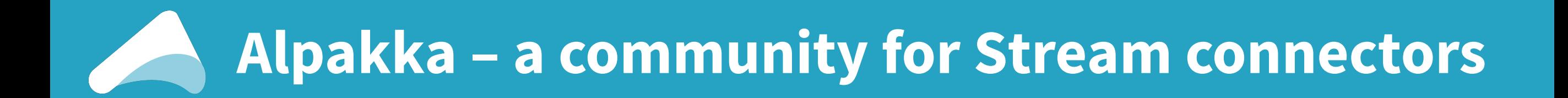

#### [Threading & Concurrency in Akka Streams Explained \(part I\)](http://blog.akka.io/streams/2016/07/06/threading-and-concurrency-in-akka-streams-explained)

[Mastering GraphStages \(part I, Introduction\)](http://blog.akka.io/streams/2016/07/30/mastering-graph-stage-part-1)

[Akka Streams Integration, codename Alpakka](http://blog.akka.io/integrations/2016/08/23/intro-alpakka)

A gentle introduction to building Sinks and Sources using GraphStage APIs (Mastering GraphStages, Part II)

[Writing Akka Streams Connectors for existing APIs](http://blog.akka.io/integrations/2016/08/29/connecting-existing-apis)

[Flow control at the boundary of Akka Streams and a data provider](http://blog.akka.io/integrations/2016/09/05/flow-control-at-the-akka-stream-boundary)

[Akka Streams Kafka 0.11](http://blog.akka.io/integrations/2016/09/10/akka-stream-kafka)

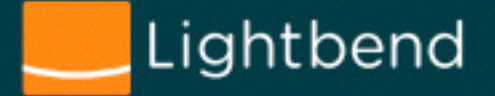

#### **Alpakka – a community for Stream connectors**

Existing examples: **MQTT** AMQP Streaming HTTP Streaming TCP Streaming FileIO Cassandra Queries "Reactive Kafka" (akka-stream-kafka) S3, SQS & other Amazon APIs Streaming JSON Streaming XML

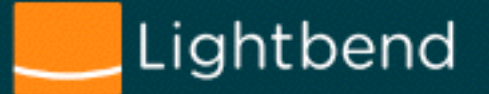

#### **Alpakka – a community for Stream connectors**

Existing examples: **MQTT AMQP**  Streaming **HTTP** Streaming **TCP** Streaming **FileIO Cassandra** Queries "Reactive **Kafka**" (akka-stream-kafka) S3, SQS & other **Amazon** APIs Streaming **JSON Parsing** Streaming **XML Parsing**

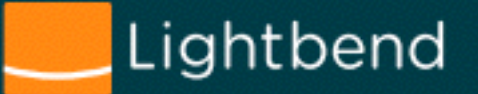

# **Is now the time to adopt?**

Reactive Streams / Akka Streams

## **Totally, go for it.**

# **Taking it to the next level:**

[ReactiveSocket.io](http://reactivesocket.io)

# **Taking it to the next level:**

[ReactiveSocket.io](http://reactivesocket.io)

A collaboration similar in spirit, and continuing from where Reactive Streams brought us today.

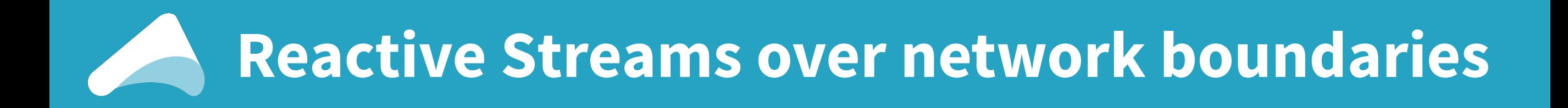

#### Reactive Streams = **async** boundaries Reactive Socket = **RS** + **network** boundaries

<http://reactivesocket.io/>

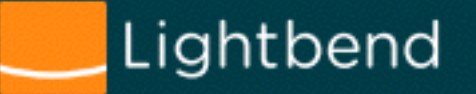

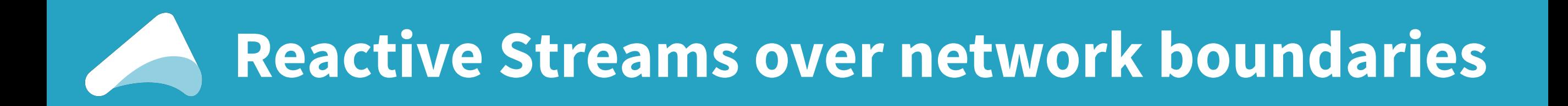

#### Reactive Streams = **async** boundaries Reactive Socket = **RS** + **network** boundaries

Primarily led by:

- **Ben Christensen**, **Todd Montgomery** (**Facebook**) & team
- **Nitesh Kant** (**Netflix**) & team

**Lightbend** on board as well – right now we're prototyping with it.

<http://reactivesocket.io/>

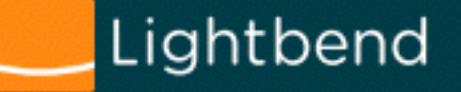

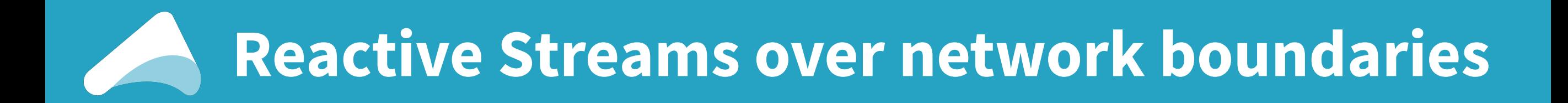

#### "**ReactiveSocket** is an **application protocol** providing **Reactive Streams semantics** over an **asynchronous, binary boundary**. "

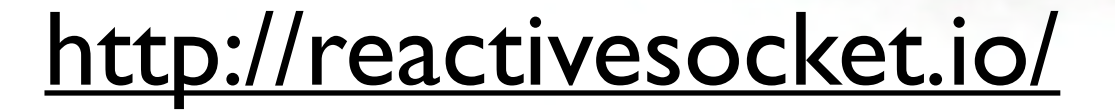

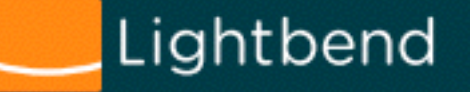

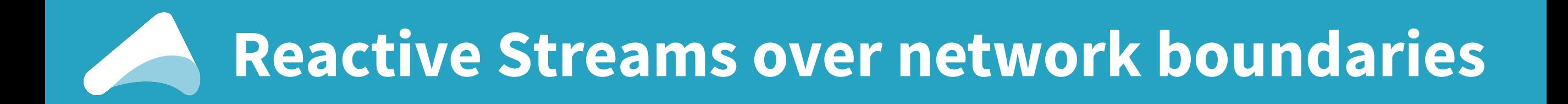

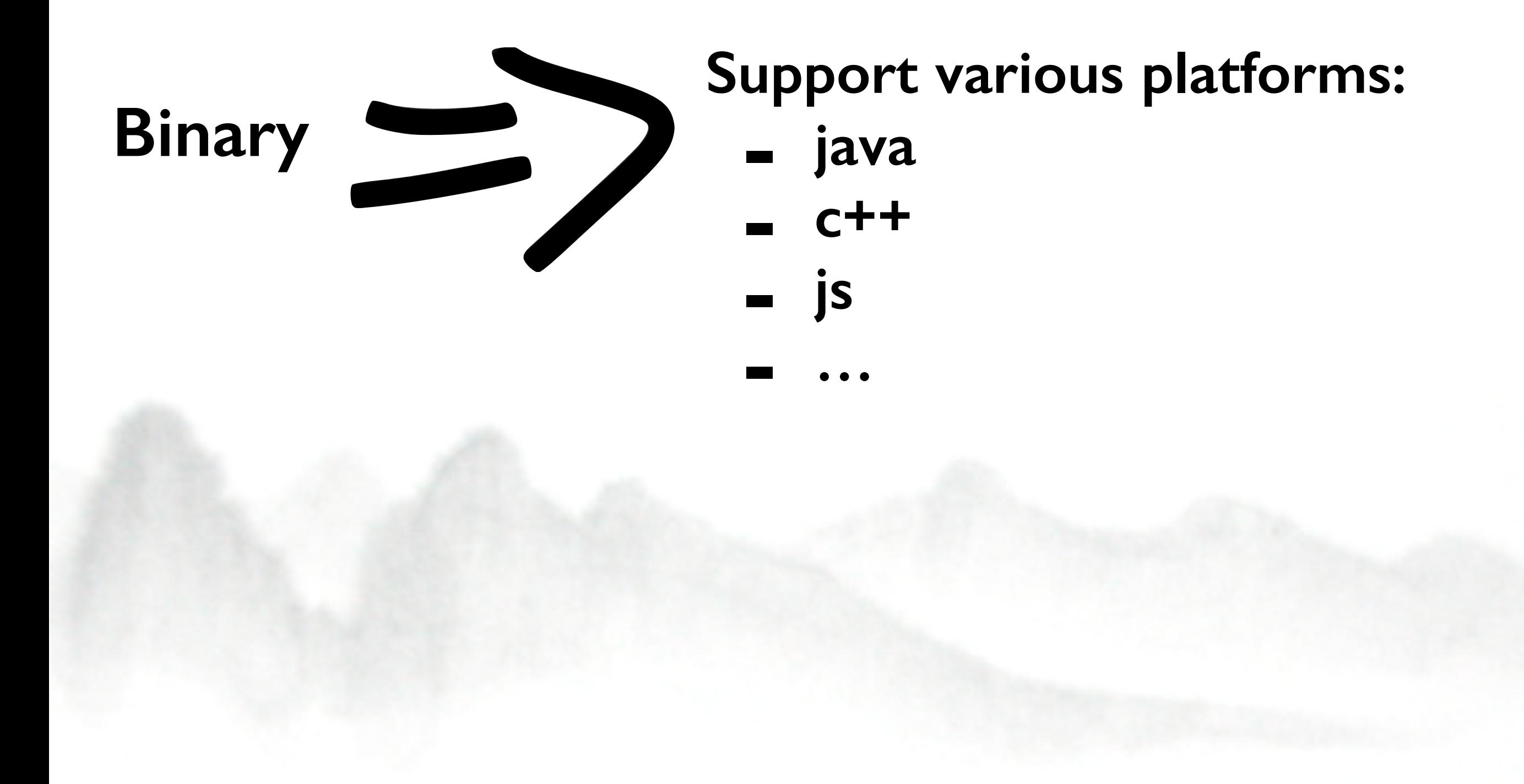

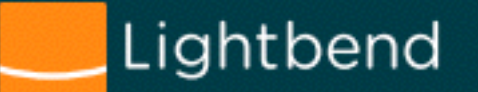

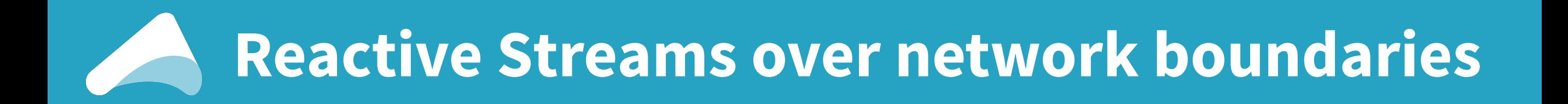

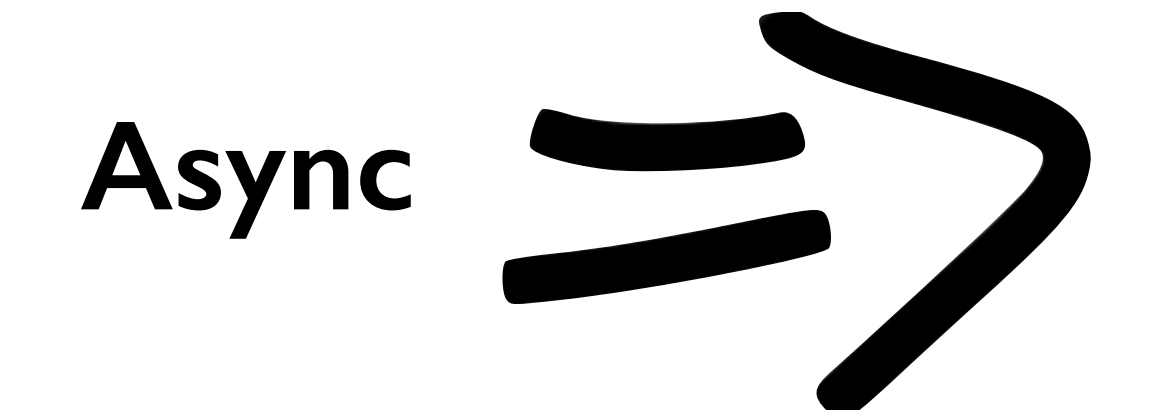

#### **Obviously we want it to be async and properly bi-directional.**

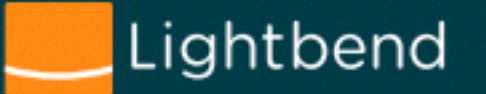

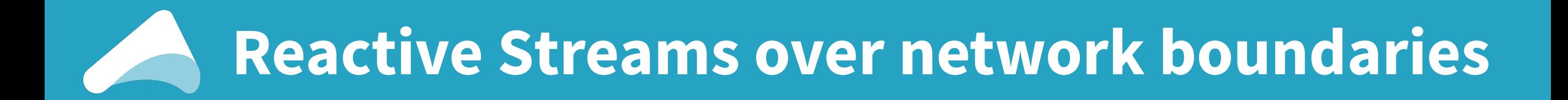

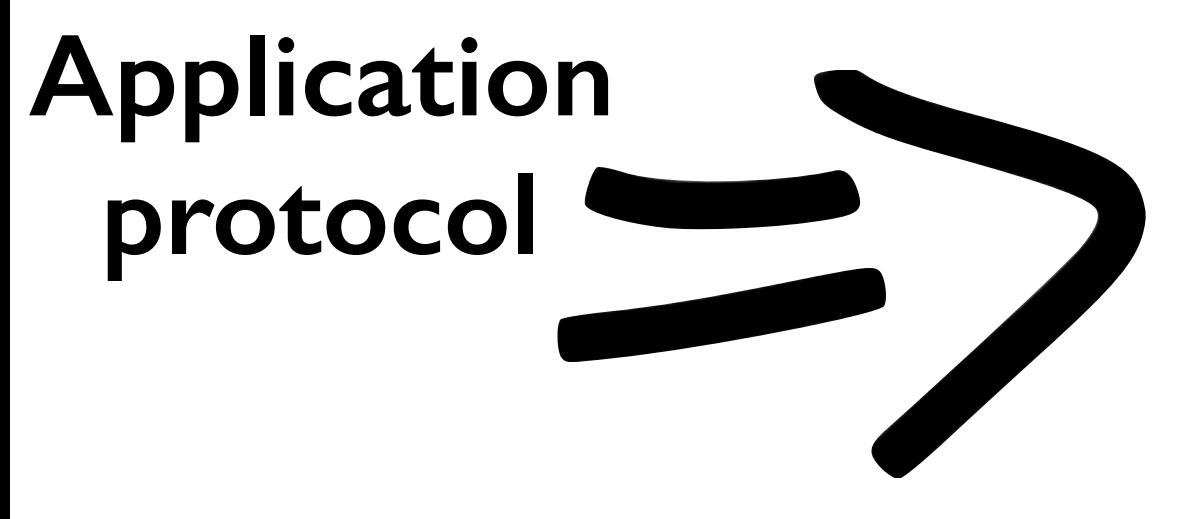

#### **Again, bridging app-level semantics to wire semantics.**

**Reactive Streams semantics: - "you can do 10 requests"** 

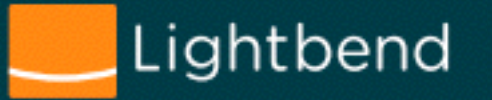

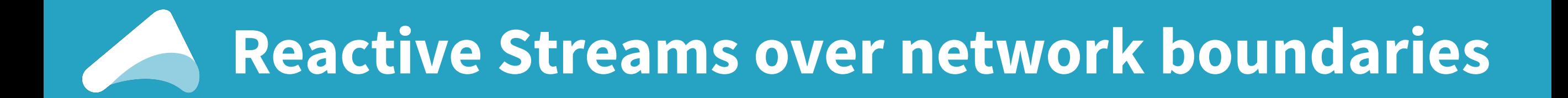

**Application protocol** 

**Again, bridging app semantics to wire semantics.** 

**Reactive Streams semantics: - "you can do 10 requests"** 

**Extra Lease semantics: - "you can do 10 reqs in 30secs"**

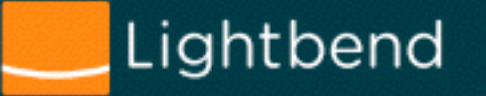

### **Lease semantics, "flipping the problem"**

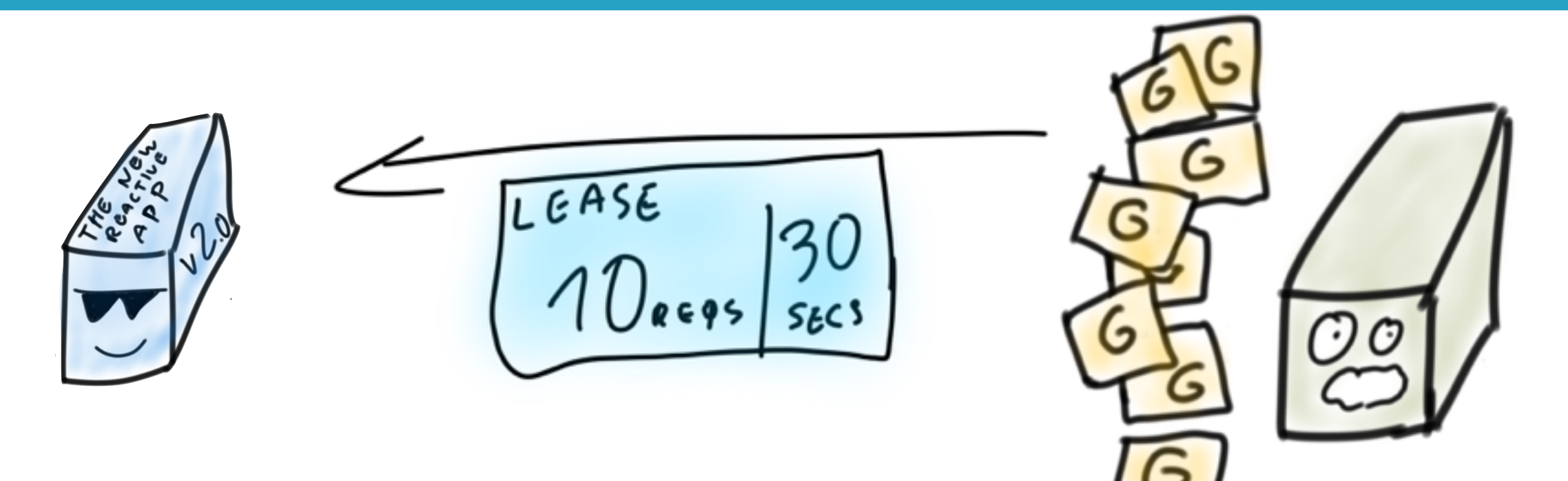

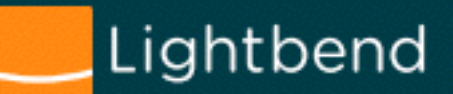

### **Lease semantics, "flipping the problem"**

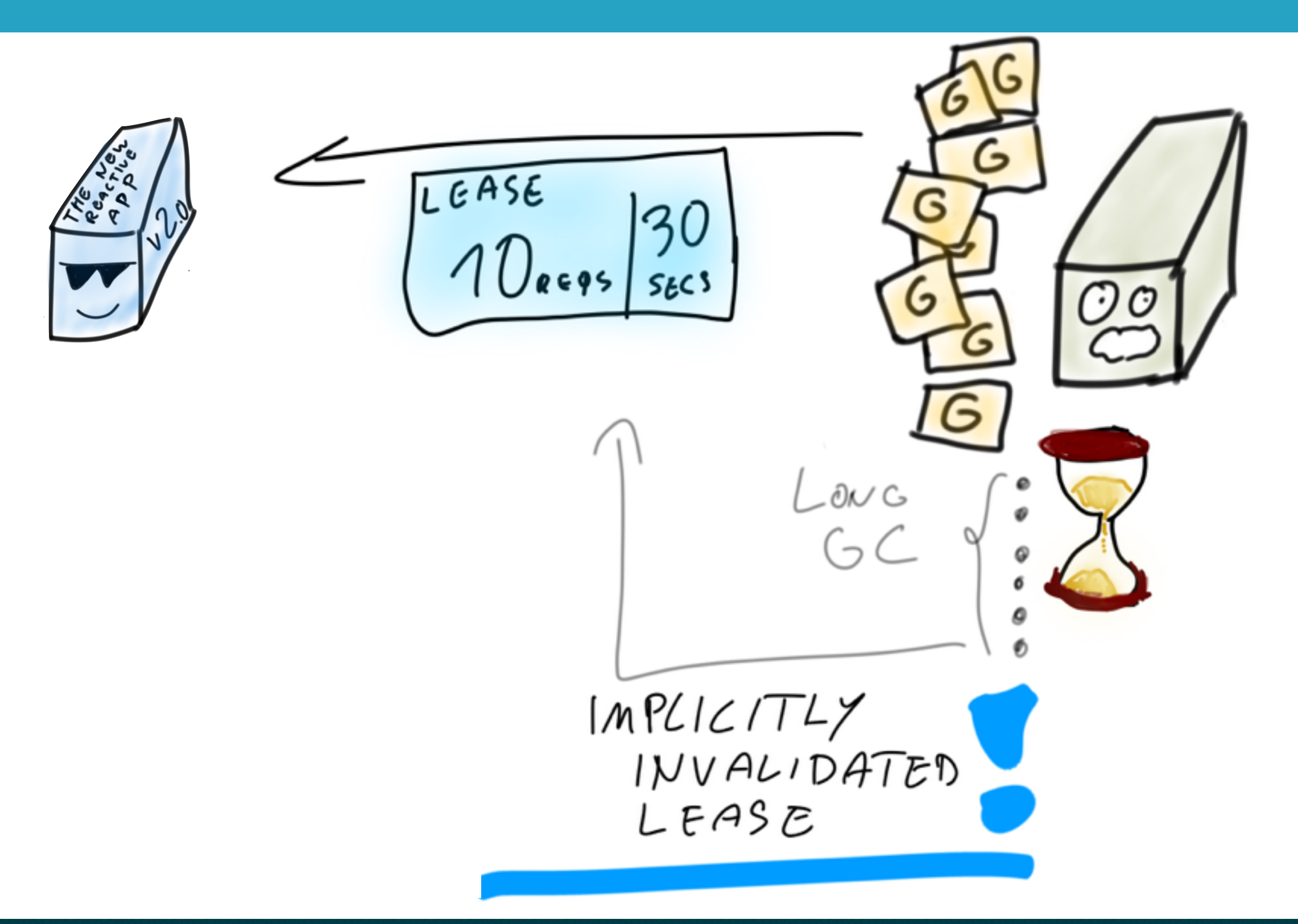

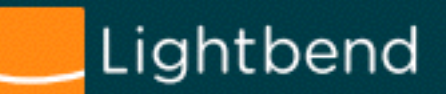

### **Lease semantics, "flipping the problem"**

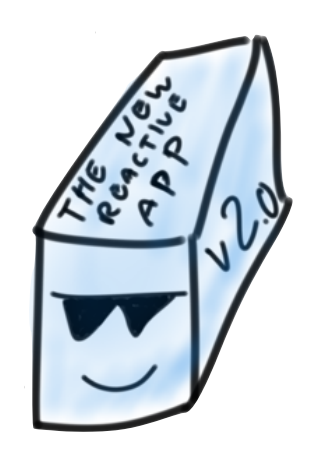

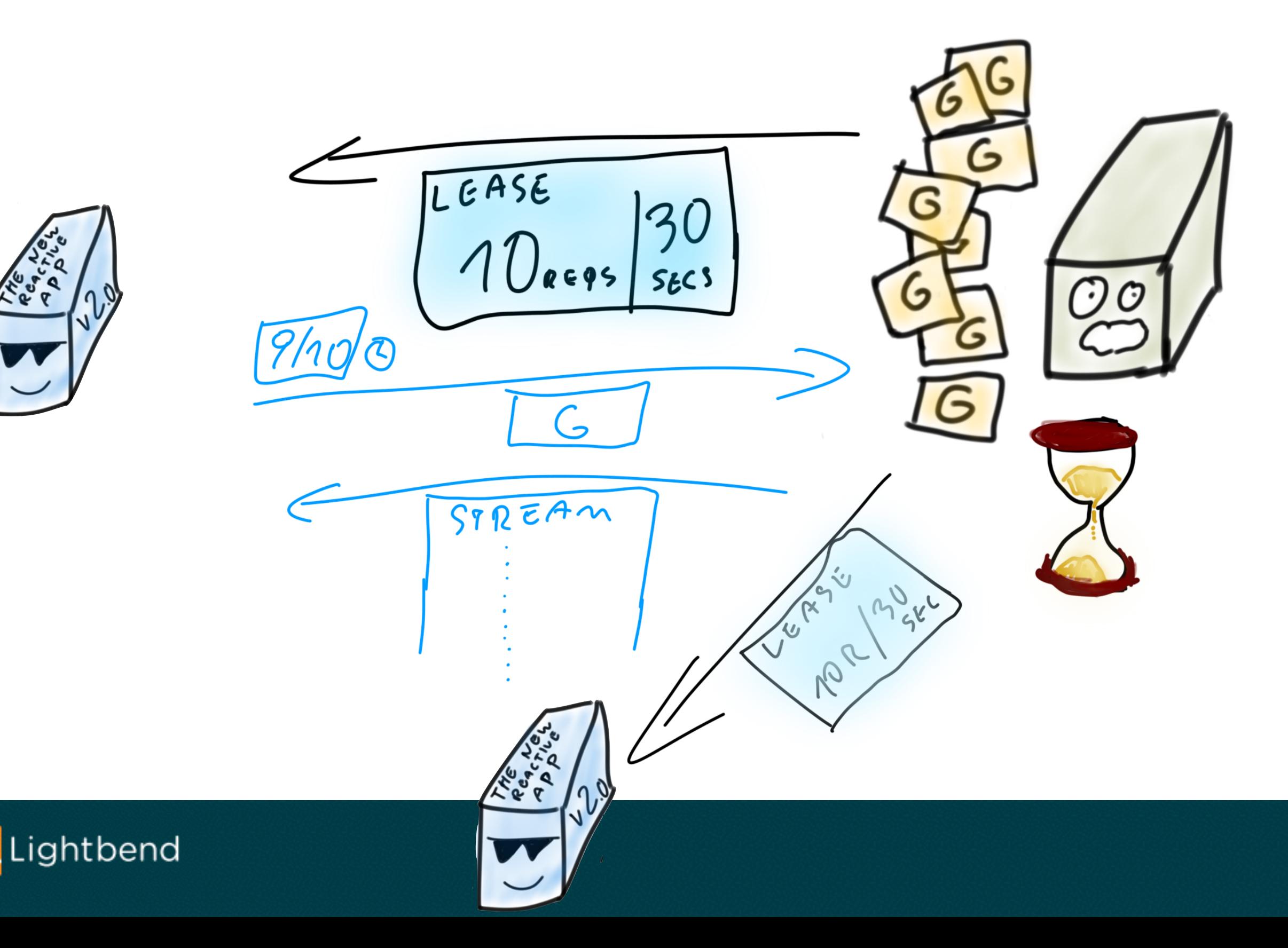

#### **Exciting times ahead!**

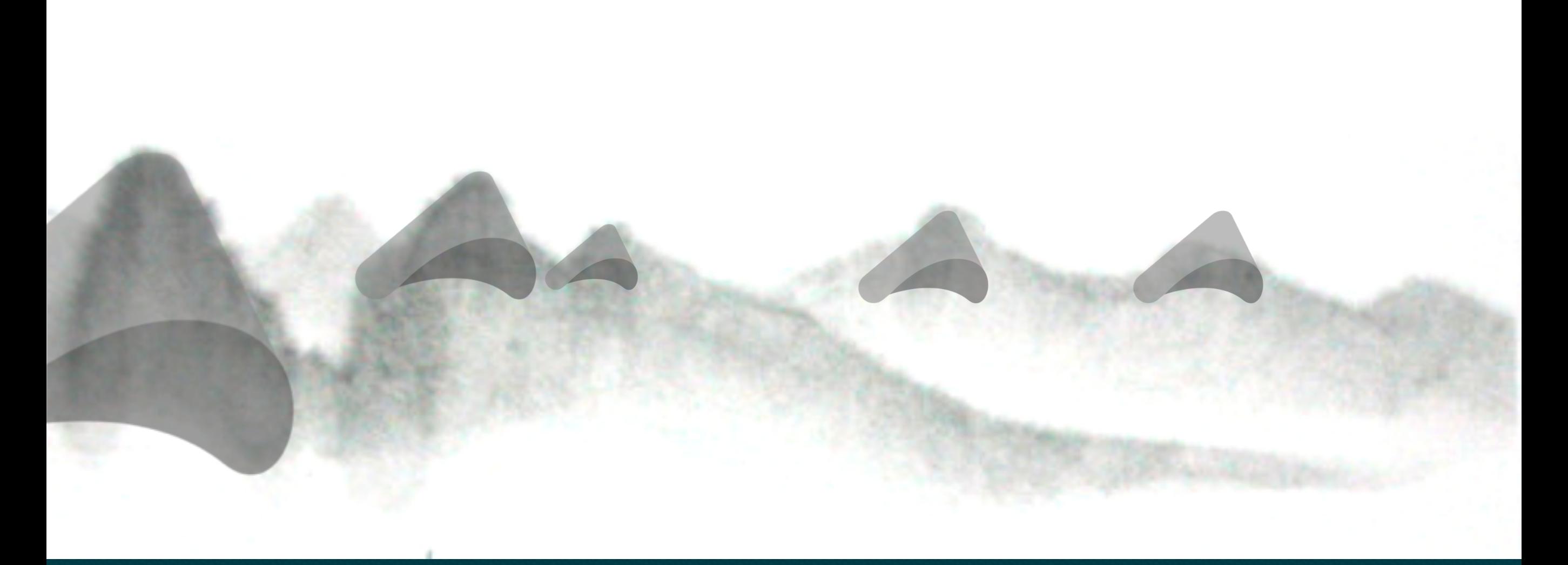

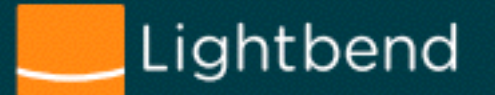

## **State and Future[\_] of Reactive**

**Reactive Systems** – well established "goal" architecture …excellent building blocks available, and getting even better with:

**Reactive-Streams** eco-system blooming! … as very important building block of the puzzle.

**Akka Streams** driving implementation of **Reactive Streams**  (first passing TCK, prime contributor to spec, strong ecosystem)

**Reactive Socket** continuing to improve app-level flow-control semantics. More control than "just use HTTP/2". … considering resumability for streams as well.

The best is yet to come: combining all these components into resilient, scalable systems!

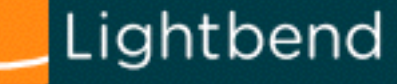

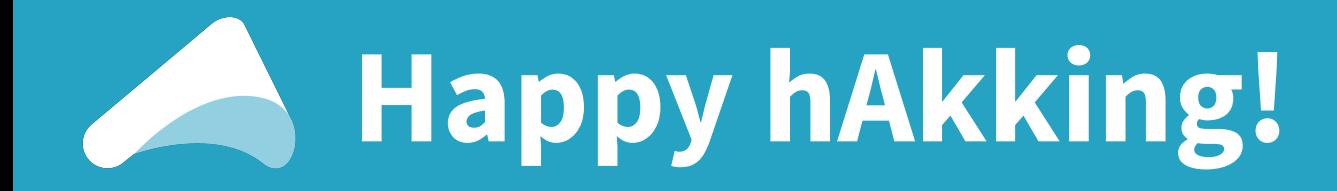

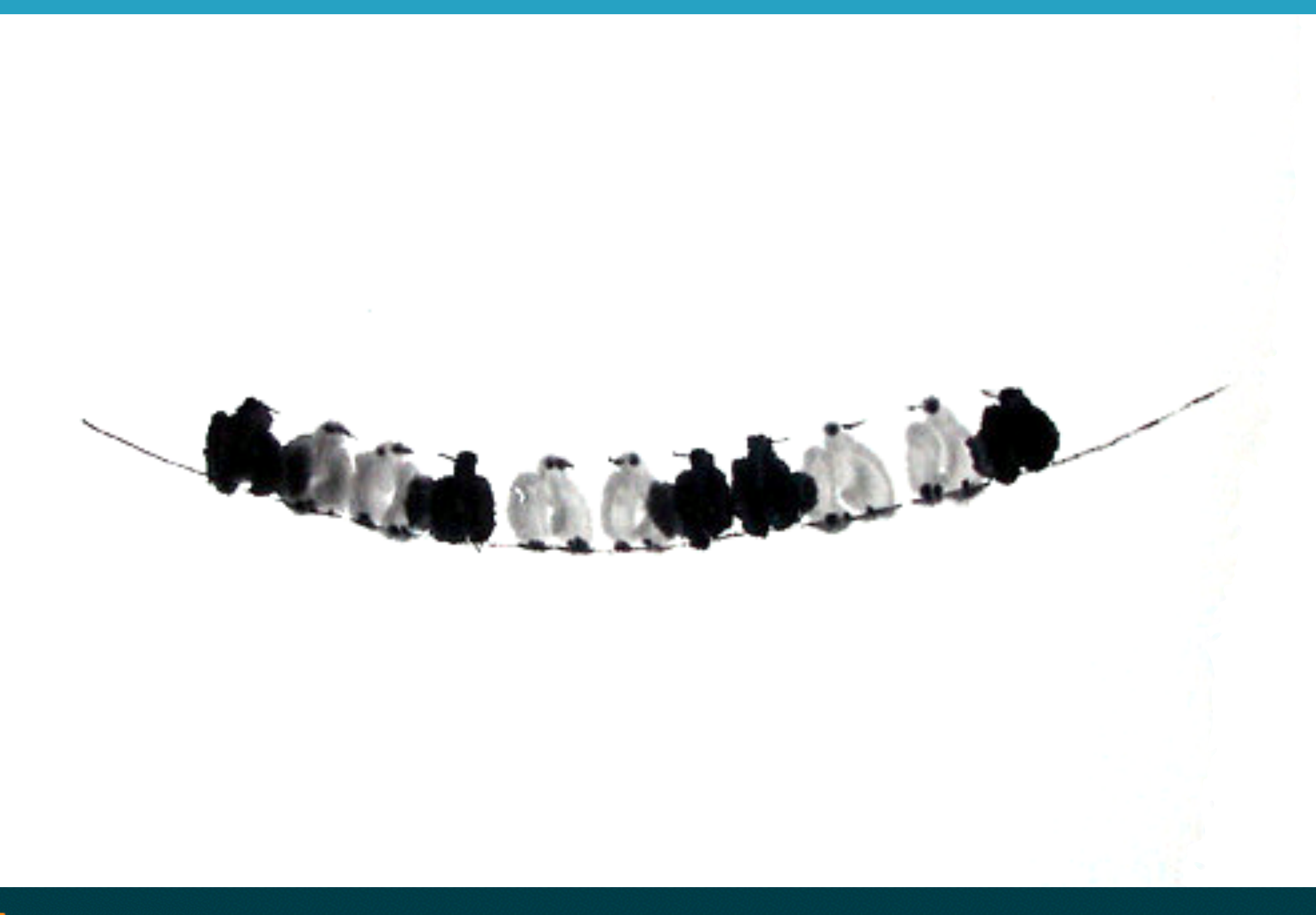

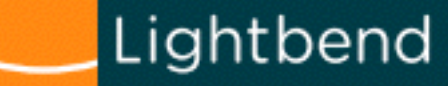

## **We <3 contributions**

#### **• Easy to contribute:**

- <https://github.com/akka/akka/issues?q=is%3Aissue+is%3Aopen+label%3Aeasy-to-contribute>
- <https://github.com/akka/akka/issues?q=is%3Aissue+is%3Aopen+label%3A%22nice-to-have+%28low-prio%29%22>
- **• Akka:** [akka.io](http://akka.io) && [github.com/akka](http://github.com/akka)
- **• Reactive Streams:** [reactive-streams.org](http://reactive-streams.org)
- **• Reactive Socket:** [reactivesocket.io](http://reactivesocket.io)
- **Mailing list:**
	- <https://groups.google.com/group/akka-user>
- **• Public chat rooms:** 
	- **•** <http://gitter.im/akka/dev>developing Akka
	- <http://gitter.im/akka/akka>using Akka

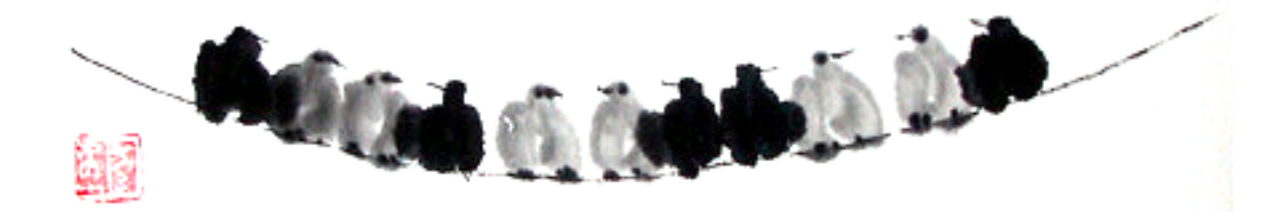

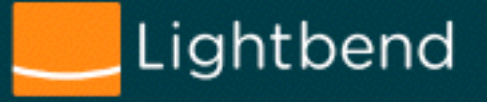

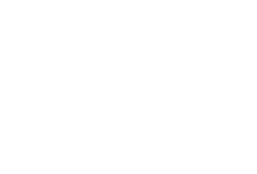

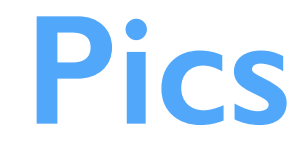

#### Gundam pictures from:<http://www.wallpaperup.com/tag/gundam/3>

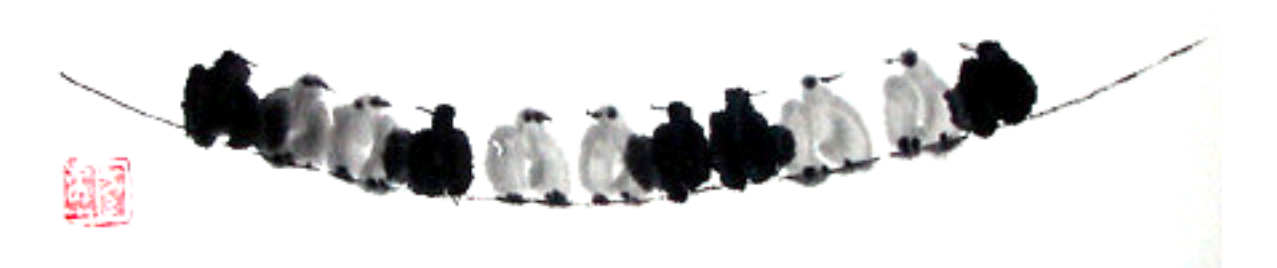

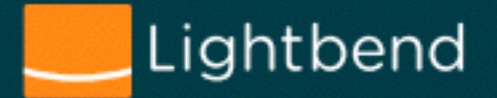

## **Obligatory "read my book!" slide :-)**

#### O'REILLY®

## Why Reactive?

**Foundational Principles for Enterprise Adoption** 

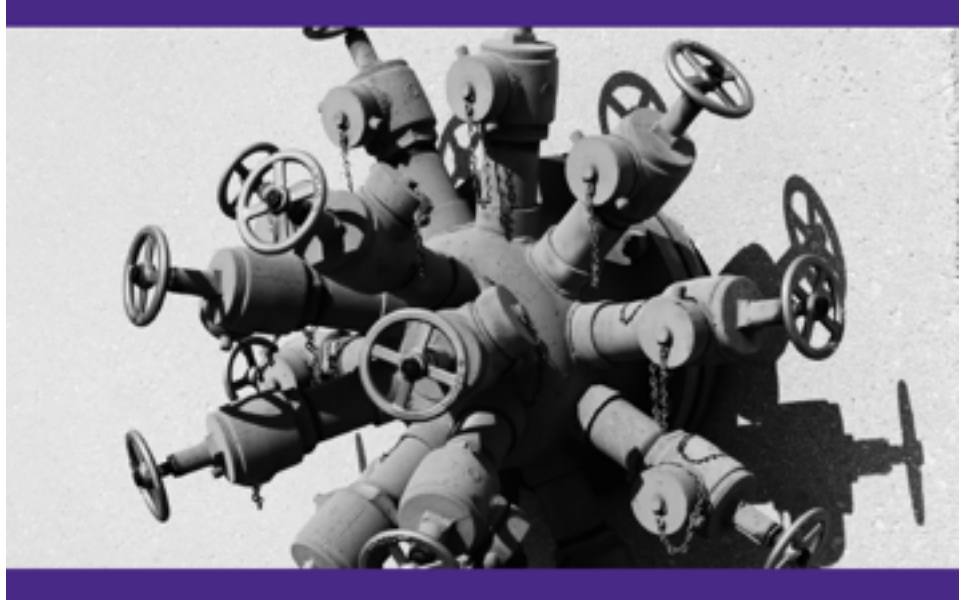

**Konrad Malawski** 

#### *Free e-book and printed report.*  bit.ly/why-reactive

Covers what reactive actually is. Implementing in existing architectures.

Thoughts from the team that's building reactive apps since more than 6 years.

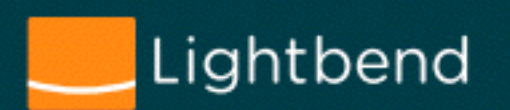

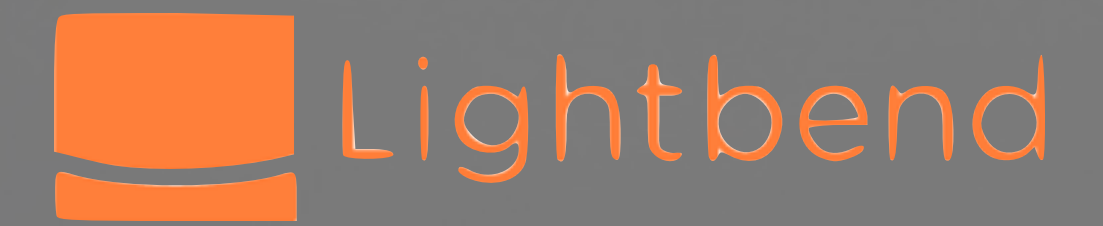

# **Q/A**

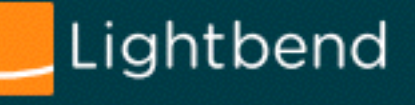

**ktoso @ lightbend.com** twitter: [ktosopl](http://twitter.com/ktosopl) github: [ktoso](http://github.com/ktoso) team blog: [blog.akka.io](http://blog.akka.io)

**home: [akka.io](http://akka.io) myself: [kto.so](http://kto.so)**

\*\*\*\*\*

\*\*\*\*\*